**REPUBLIQUE ALGERIENNE DEMOCRATIQUE ET POPULAIRE**

**Ministère de l'Enseignement Supérieur et de la Recherche Scientifique**

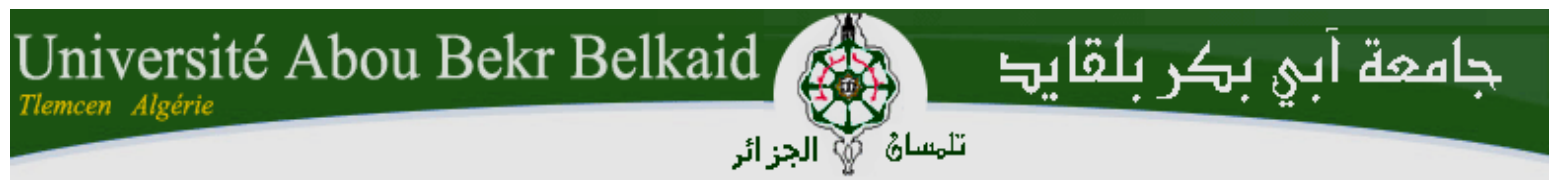

**Faculté de technologie Département de Génie Civil**

**Mémoire pour l'obtention du diplôme MASTER**

**GENIE CIVIL**

**Option : Ingénierie des Structure**

# **Etude d'un bâtiment avec établissement du devis mis en place à partir d'un logiciel de planification**

**Présenté par : CHERROUD Fatouma**

**Soutenu le 26/06/2014 devant le jury composé de**

**Mr D. ZENDAGUI ENCADREUR**

**Mr F.B. HOUTI ENCADREUR** 

**Mr A. BENAMAR EXAMINATEUR** 

**Mr A. MISSOUM PRESIDENT**

**Mr A. RAS EXAMINATEUR** 

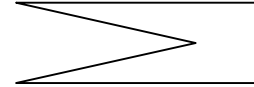

**ANNEE UNIVERSITAIRE 2013-2014**

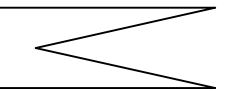

# **REMERCIMENT**

Je remercie par avance ceux dont le nom n'apparaît ceux dont le nom n'apparaît pas dans cette page et qui m'on aidé d'une manière ou d'une autre.

Je voudrais remercier particulièrement mes encadreurs Mr D. ZENDAGUI et Mr F.B HOUTI pour leurs soutiens, leurs disponibilité, leurs précieux conseil et encouragements et me faire l'honneur d'assuré le suivre de mon projet de fin d'étude

Je remercie Mr MISSOUM pour leur l'honneur qu'il me fait en président le jury d'examinassions.

Je remercie également mes examinateurs Mr A.RAS et Mr BENAMAR pour qui j'épreuve un profond respect pour leurs travaux et leurs parcours.

Ce travail à été mené au sein du département de génie civil de l'université abou bakr belkaid Tlemcen aussi je tien à remercie l'ensemble des enseignants du département pour leurs contribution à la qualité de la formation donnés

A tous mes amis(e), je tiens à exprimer mes sincères remerciements

# **SOMMAIRE**

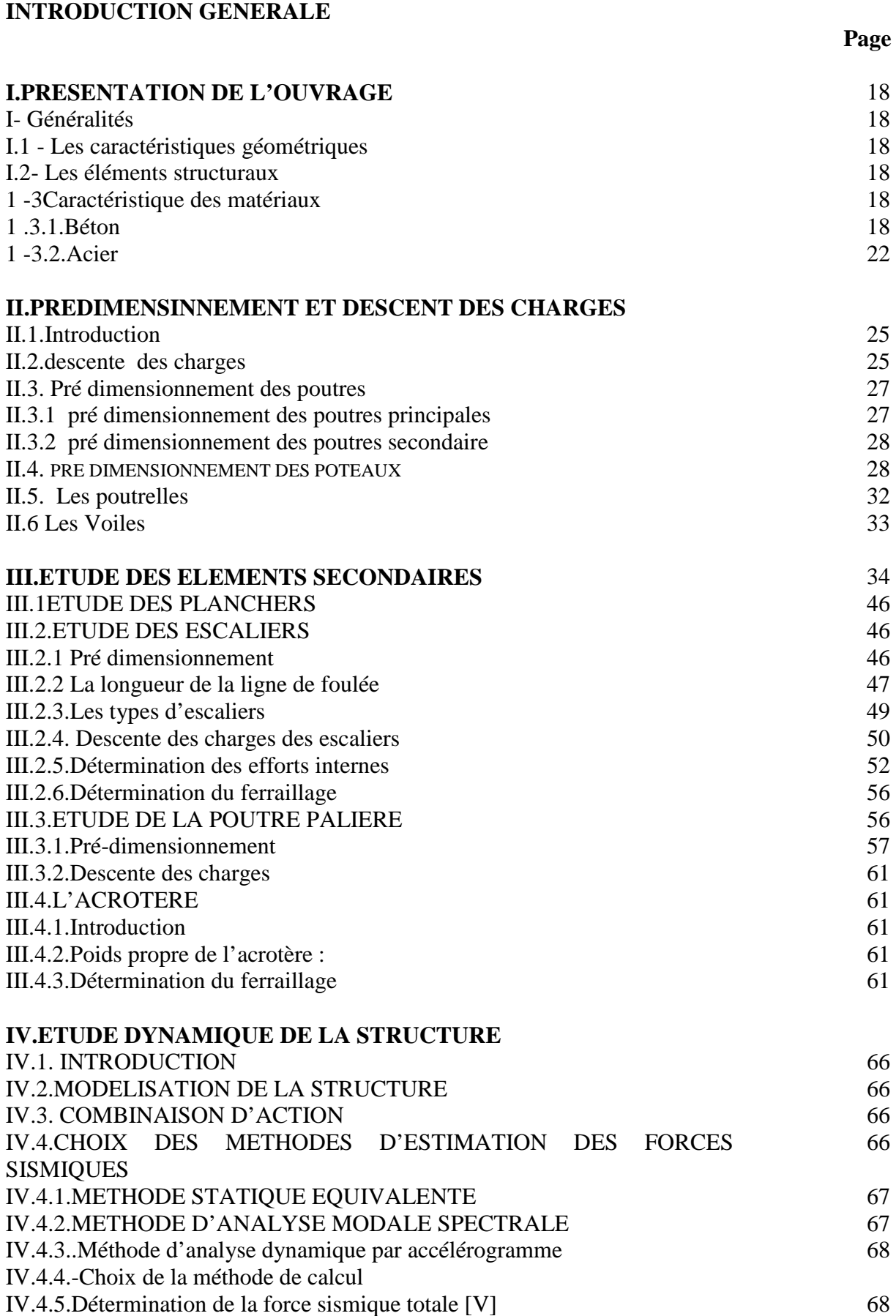

IV.4.5.Détermination de la force sismique totale [V]

# **SOMMAIRE**

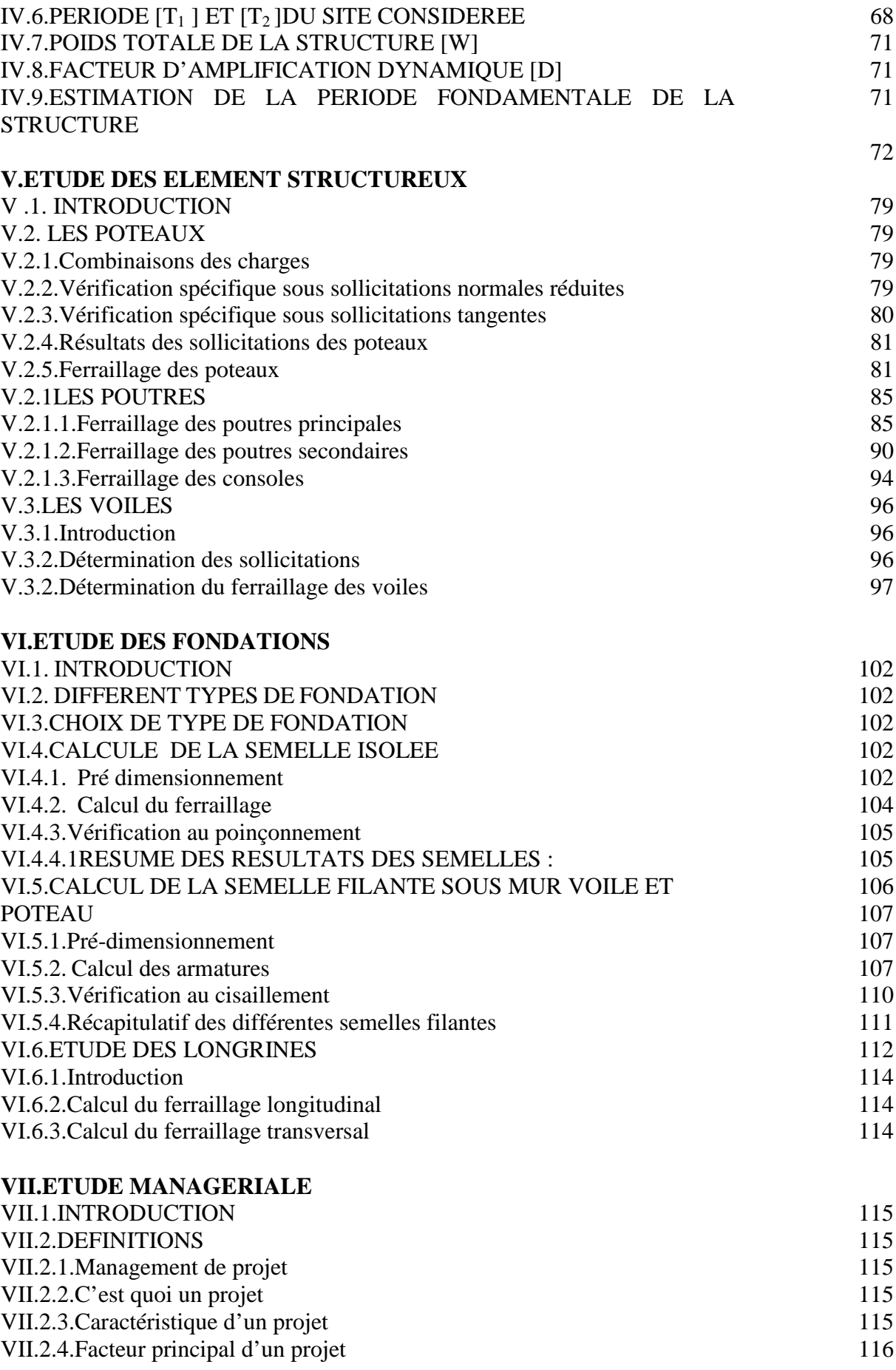

# **SOMMAIRE**

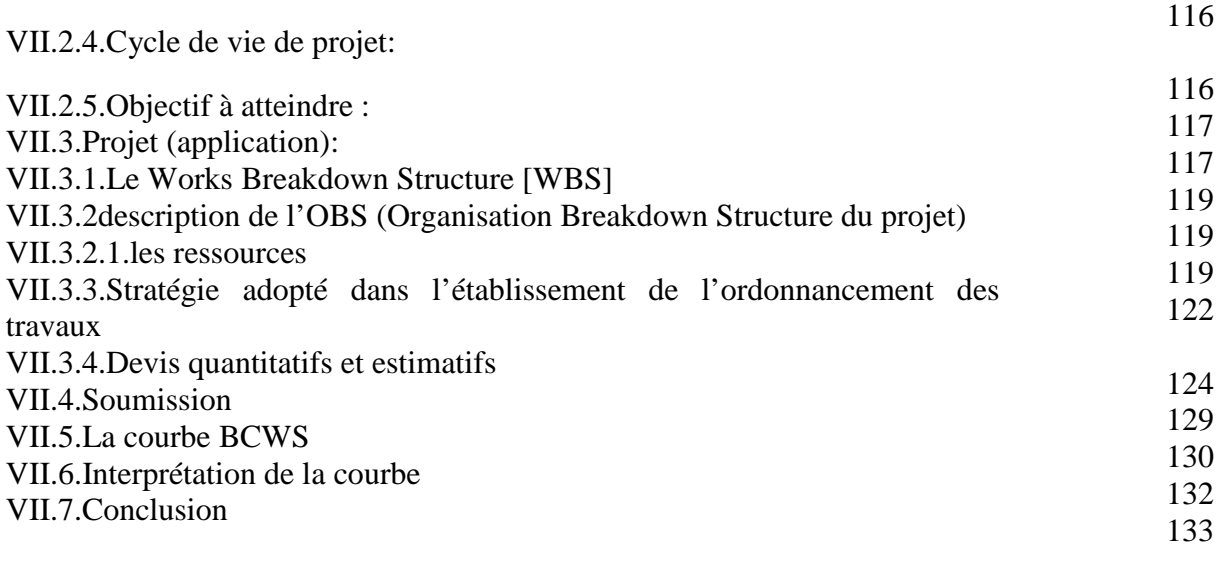

# **CONCLUSION GENERALE**

**ANNEXES**

# **Introduction générale**

#### **Problématique**

Le domaine de construction est un vaste domaine, qui a connu durant son histoire plusieurs innovations non seulement dans les procédés de conception et de réalisation, mais aussi dans les techniques et les matériaux utilisés dans les structures ; selon les besoins et les capacités. Ainsi on a désormais une variété de choix dans les matériaux tel que le béton armé, le béton précontrainte, l'acier, le bois.

Toute étude de projet d'un bâtiment doit respecter trois buts:

a)- Un maximum de sécurité (le plus important) : consiste d'assurer la stabilité de l'ouvrage.

b)- Economie : sert à diminuer les coûts du projet (les dépenses).

c)- Esthétique.

La stabilité de l'ouvrage est en fonction de la résistance des différents éléments structuraux

(Poteaux, poutres, voiles…) aux différentes sollicitations (compression, flexion…) dont la résistance de ces éléments est en fonction du type des matériaux utilisés et de leurs dimensions et caractéristiques. Pour une meilleure démarche d'un projet il doit être planifié, quelque soit son importance ou sa complexité. Il s'agit de définir les travaux à réaliser, de fixer des objectifs, de coordonner diverses actions, de maîtriser les moyens requis, de minimiser les risques rencontrés, enfin de mettre en place une stratégie de management, notamment en suivant les activités en cours et en rendant compte de l'état d'avancement du projet. Il est en effet primordial de prévoir et de suivre de manière réaliste les délais, les ressources et les coûts de conception et de fabrication du produit envisagé.

Le présent projet de fin d'étude a pour but d'étudier une structure et de proposer un planning de réalisation du dit projet avec pour but de renseigner le devis estimatif du cahier des charges.

#### **Méthodologie**

L'étude de cette structure se focalise sur deux parties, la première partie consiste à étudier le coté technique c'est-à-dire faire un pré dimensionnement judicieux, étudier tous les éléments composant de cette structure, faire une modélisation numérique en utilisant le logiciel SAP2000 et calculé le ferraillage de tous les éléments. Et la deuxième partie du projet consiste à établir le planning de réalisation et de renseigner le cahier des charges à l'aide d'un logiciel MS project 2007.

#### **Organisation du présent document** :

Le présent document est organisé en sept chapitres décrits comme suit Introduction général CHAPITRE I : présentation de l'ouvrage CHAPITRE II : pré dimensionnement et descente des charges CHAPITRE III : étude des éléments secondaires CHAPITRE IV : étude dynamique de la structure CHAPITRE V:étude des éléments structuraux CHAPITRE VI: étude des fondations CHAPITRE VII: étude managériale.

# **I- Généralités :**

Ce projet consiste à étudier une structure **(R+4)** à usage d'habitation .Le lieu d'implantation se situe à SEBRA wilaya de TLEMCEN dans la **zone I** (faible séismicité) selon la classification du règlement parasismique algérien **(R.P.A99 V 2003)**

### **I.1 - Les caractéristiques géométriques :**

- La longueur totale du bâtiment : **21.20 m**
- La largeur totale du bâtiment : **13.30 m**
- La hauteur totale du bâtiment : **17.13 m**

#### **I.2- Les éléments structuraux :**

Cette structure est en béton armé est composé en :

- Plancher en corps creux de 21 cm d'épaisseur (16+5) pour l'ensemble des étages
- Plancher terrasse : inaccessible incliner
- Des efforts horizontaux et verticaux par des portiques
- L'infrastructure est en semelle, isolées et filante sous murs voile
- Cage d'escalier :
- o Le palier (dalle pleine de 15cm)
- o Les escaliers (paillasse, marches, et contre marches)

#### **1 -3Caractéristique des matériaux :**

#### **1 .3.1.Béton:**

Le béton est un mélange composé de : Ciment, eau, air, granulats.

Ce mélange du béton doit respecter des rapports bien définis, Le béton résiste bien à la compression et n'a pas une bonne résistance à la traction ou au cisaillement.

La composition d'un mètre cube de béton est la suivante :

- $\blacksquare$  350 kg de ciment CM1/II A 42.5.
- $\blacksquare$  400kg de sable Cg < 5mm.
- 800kg de gravillons $8/16$  et  $16/25$ .
- 175L d'eau de gâchage.

La masse volumique de béton armé est de 2.50t/m<sup>3</sup>.

#### **1 -3.1.1. Résistance caractéristique à la compression:**

Le béton est défini par sa résistance à la compression à 28 jours  $f_{c28}$ , qui est exprimé en MPa.

Pour un nombre de jours  $j < 28$ ,  $f_{cj}$ , ont a les lois suivantes, qui sont données par le BAEL91 modifiée 99:

 $Si: j < 60$  jours  $\implies f_{cj} = \frac{1}{4.76 \text{ m/s}}$  $\frac{1}{4.76 + 0.83j}f_{c28}$ 

 $Si : j > 60$  jours  $\longrightarrow$   $f_{cj} = 1, 1$   $f_{c28}$ 

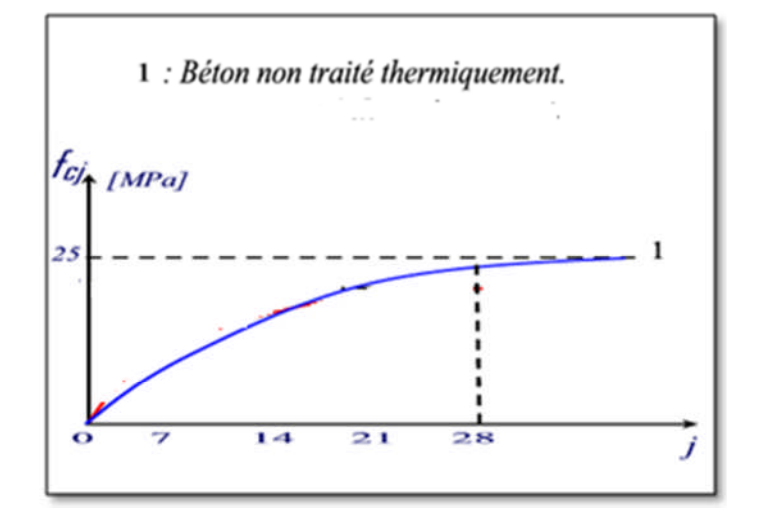

*Fig.1.1- Evolution de la résistance de compression fcj en fonction de l'âge du béton.*

Pour notre étude on va prendre : f<sub>c28</sub>=25 MPa.

#### **1 -3.1.2. Résistance caractéristique à la traction:**

La résistance caractéristique à la traction du béton à « j » jours est notée par  $f_{ti}$ , elle est exprimée en MPa.

D'après BAEL 91 modifiée 99 :

 $Si: f_{c28} \le 60 \text{ MPa}$  f<sub>tj</sub> = 0,6+0,06 f<sub>cj</sub>.

Si : f<sub>c28</sub> > 60 MPa  $\implies$  f<sub>tj</sub> = 0,275(fcj)<sup>2/3</sup>.

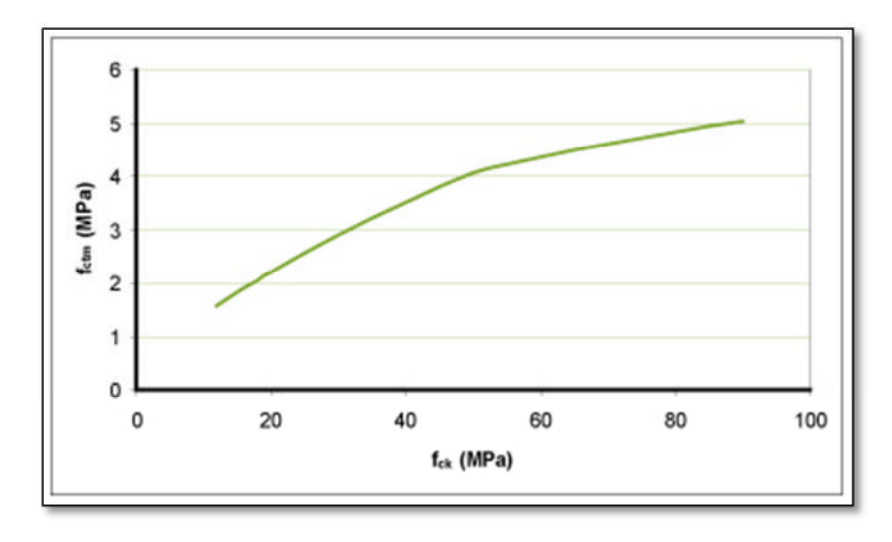

*Fig.1.2- Evolution de la résistance de traction*  $f_{ti}$  *en fonction de la compression*  $f_{ci}$ *.* 

Pour notre étude on va prendre :  $f_{128}=2,1$  MPa.

#### **1 .3.1.3. Les états limites :**

Une structure doit être conçue et calculée de telle manière qu'elle doit résister à toutes les sollicitations durant sa vie, elle doit aussi présenter des sécurités vis-à-vis de sa ruine ou d'un comportement en service susceptible d'affecter gravement sa durabilité ou son aspect.

#### **Etat Limite Ultime de Résistance(E.L.U.R) :**

Correspond à la ruine de l'ouvrage ou de l'un de ces éléments par perte d'équilibre statique, rupture, flambement.

Le comportement réel du béton est modélisé par la figure (1.3), d'après BAEL91 modifiée99 :

 $\text{Si}: 0 \leq \varepsilon_{bc} \leq 2\%$  La courbe est sous forme d'une parabole, avec :

 $\sigma_{bc} = 0.25 f_{bc} x 10^3 \varepsilon_{bc} (4 \text{--} 10^3 x \varepsilon_{bc})$ 

 $\varepsilon_{bc}$ : Déformation du béton à la compression.

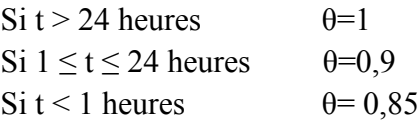

Si :  $2\% \leq \epsilon_{bc} \leq 3.5\%$   $\implies$  La courbe est sous forme d'une droite constante, avec :

$$
\sigma_{bc} = f_{bc} = \frac{0.85 f_{cj}}{\gamma_b} = \frac{0.85 \times 25}{1.5} = 14,17 \text{ MPa}.
$$

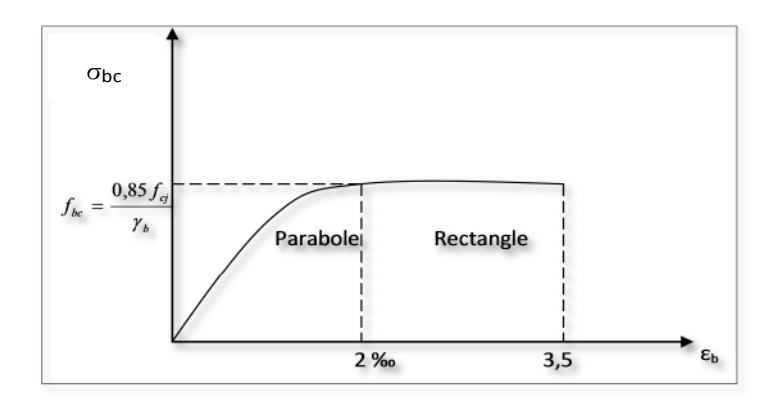

*Fig.1.3- Diagramme contrainte de compression, déformation à l'ELU.*

#### **Etat Limite de Service (E.L.S) :**

Consiste à équilibrer les sollicitations d'actions réelles (non majorées) et les sollicitations résistantes calculées sans dépassement des contraintes limites.

Plus que les déformations sont faibles, alors on suppose que le béton reste dans le domaine élastique et on adopte la loi de Hooke, avec  $E_b=E_{vj}$  et :  $v=0,2$ .

La contrainte limite de service est donnée par :

$$
\sigma_{bc} \leq \overline{\sigma}_{bc} = 0.6 \times f_{c28} = 15 Mpa.
$$

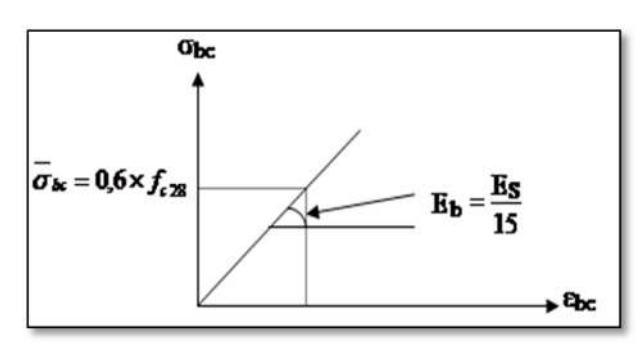

*Fig.1.4- Diagramme contrainte, déformation à ELS* .

#### **1 -3.1.4. Coefficient de poisson:**

ν **=** (∆d/d)/ (∆L/L).

Avec: ∆d/d: déformation relative transversale. ∆L/L: déformation relative longitudinale. Il est pris égal à :

 $v = 0$  à E.L.U (béton fissuré).

 $v = 0.2$  à E.L.S (béton non fissuré).

### **1 -3.1.5. Module de déformation longitudinale:**

Le module de déformation longitudinale instantané, pour un chargement de courte durée, est donné par :  $E_{ij}$ = 11000 $(f_{cj})^{1/3}$ 

Le module de déformation longitudinale différé, pour un chargement de longue durée, est donné par : E<sub>vj</sub>= 3700 $(f_{cj})^{1/3}$ 

#### **1 -3.2.Acier:**

L'acier est un alliage de fer et de carbone, ils sont nécessaires pour reprendre les efforts de traction et pour limiter la fissuration. Les différents types d'aciers utilisés dans les ouvrages en béton armé sont :

| Type                 | Nuance                | $f_e$ [MPa] |  |
|----------------------|-----------------------|-------------|--|
| Ronds lisses         | $F_eE22$              | 215         |  |
|                      | F <sub>e</sub> E24    | 235         |  |
| Barres HA            | F <sub>e</sub> E40    | 400         |  |
| Type 1 et 2          | F <sub>e</sub> E50    | 500         |  |
| Fils tréfiles HA     | F <sub>e</sub> TE40   | 400         |  |
| Type3                | $F_{\rm e}$ TE50      | 500         |  |
| Fils tréfiles lisses | $TL50$ $\Phi$ >6mm    | 500         |  |
| Type4                | TL52 $\Phi \leq 6$ mm | 520         |  |

*Tableau. 1.1-Valeurs de la limite d'élasticité des différents types d'aciers*.

#### **1 -3.2.1. Contrainte de calcul d'acier:**

#### **Etat Limite Ultime (E.L.U):**

Le diagramme déformation-contrainte se compose d'une droite et d'une pente avec :

$$
\zeta_{sl} = F_e \text{ / } \gamma s \; E_s \qquad Si: \begin{cases} \zeta_s < \zeta_{sl} \\ \zeta_{sl} \leq \zeta_s < 10 \; \text{%} \qquad \Rightarrow \sigma s = F_e \text{ / } \gamma s = 400 \text{/} 1.15 = 347.83 \; \text{MPa}. \end{cases}
$$

Avec : Es=200000 MPa. [Module d'élasticité]

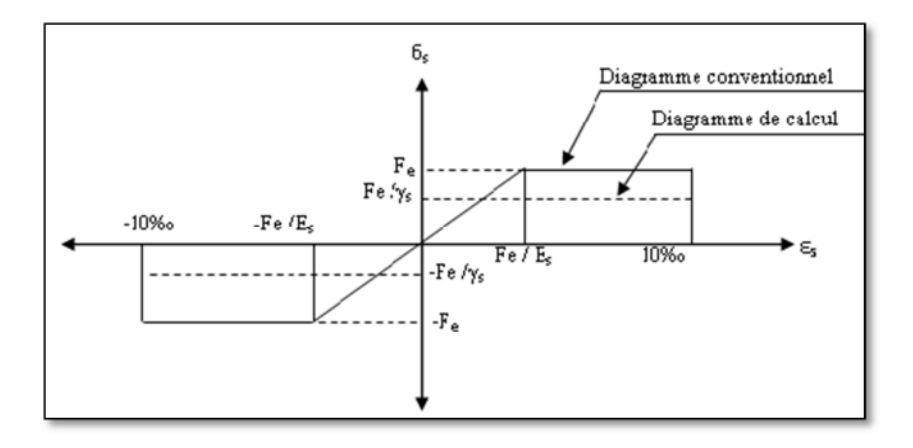

*Fig.1.5- Diagramme déformation, contrainte de l'acier*.

#### **Etat Limite Service (E.L.S) :**

Les contraintes admissibles de l'acier sont données comme suite :

- Fissuration préjudiciable  $\implies \sigma_{st} = \min(\frac{2}{\sigma} f)$ 3 2  $f_e$  ; 110  $\sqrt{\eta}.f_{ij}$  ).
- Fissuration très préjudiciable  $\Rightarrow \sigma_{st} = \min(\frac{1}{\sigma} f_e)$ 2 1  $f_{_e}$  ; 90  $\sqrt{\eta.f_{_{t\!j}}}$  ).

Avec  $η: Coefficient de fissuration:$  $\begin{cases} \eta = 1 & \text{pour les R.L} \\ \eta = 1.6 & \text{pour les H.A} \end{cases}$ 

#### **1 -3.2.2. Contrainte ultime de cisaillement:**

#### **Cas d'armatures droites (α=90°) :**

- $\tau_{\mu}$  <  $\tau = \min(0.2 \frac{J \cdot c_J}{m}; 5MPa)$ *f b cj* γ  $\tau = \min(0.2 \frac{J \cdot c}{J})$  Fissuration peu préjudiciable.
- $\tau_{\mu}$  <  $\tau = \min(0.15 \frac{J_{cj}}{J}; 4MPa)$ *f b cj* γ  $\tau = min(0.15 \frac{J \phi}{m})$ ; 4MPa) Fissuration préjudiciable ou très préjudiciable.

#### **Cas d'armatures inclinées (α=45°) :**

$$
\tau_{\mu} \quad \overline{\tau} = \min(0.27 \frac{f_{cj}}{\gamma_b}; 7MPa)
$$

#### **1 -3.2.3. Les sollicitations de calcul vis-à-vis aux états limites:**

#### **Etat limite ultime :**

Les sollicitations de calcul sont déterminées à partir de la combinaison d'action suivante:

 $-1,35G+1,5Q$ 

S'il y a intervention des efforts horizontaux dus aux séismes, alors il faudra appliquer les règles parasismiques Algériennes qui ont prévu les combinaisons d'actions suivantes:

- $G+Q\pm E$  ; 0,8G $\pm E \implies$  Pour les poutres.
- G+Q $\pm$ 1,2E  $\implies$  Pour les poteaux.

Avec: (G: charge permanente.)

Q: charge d'exploitation.

E: effort de séisme.

#### **Etat limite de service :**

La combinaison d'action suivante : G+Q.

#### **II.1.INTRODUCTION :**

Le pré dimensionnement des éléments porteurs (poteaux, et poutres) est basé sur le principe de la descente de charge, pour déterminer l'effort revenant à chaque élément porteur dû aux charges et surcharges.

#### **II.2. DESCENTE DES CHARGES :**

II.2.1 Plancher terrasse inclinée

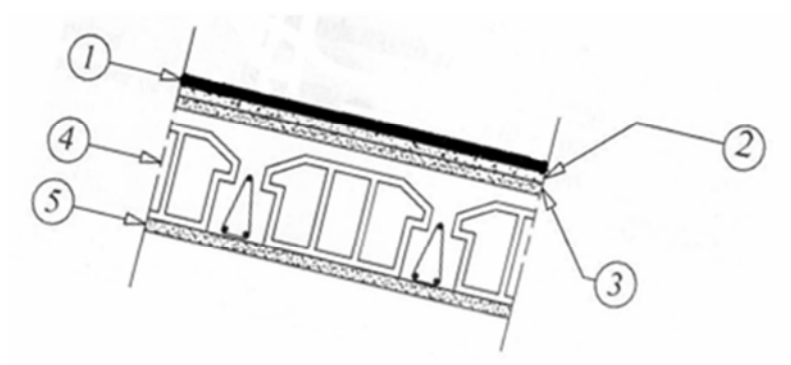

*Figure 2.1: schéma d'un plancher terrasse*

- 1- Tuile  $\implies$  0,45 KN/m<sup>2</sup>
- 2- Etanchéité multicouche (e = 2cm)  $\implies$  2×0,12 = 0,24 KN/<sup>m2</sup>
- 3- Isolation thermique (e = 2cm)  $\implies$  0,10 KN/m<sup>2</sup>
- 4- Plancher à corps creux (16+5)  $\implies$  2,95 KN/m<sup>2</sup>
- 5- Enduit en plâtre (e = 2cm)  $\implies$  2×0,10 = 0,20 kg/m<sup>2</sup>

 $G = 3,94$  KN/m<sup>2</sup>.  $Q = 1$  KN/m<sup>2</sup>.

II.2.2 plancher terrasse plat :

1-protection mécanique (gravier) d'épaisseur = 5cm …………………( $15*0.05$ )=0.75 kN/m<sup>2</sup> 2-étanchéité multicouche composer par 3 couches de 36S et EAC en alternance …………………………………………………….0.12 kN/m<sup>2</sup>

EAC : enduit bitumé d'application à chaux

 $36S$ : feutre bitumé de surface = $36m^2$ 

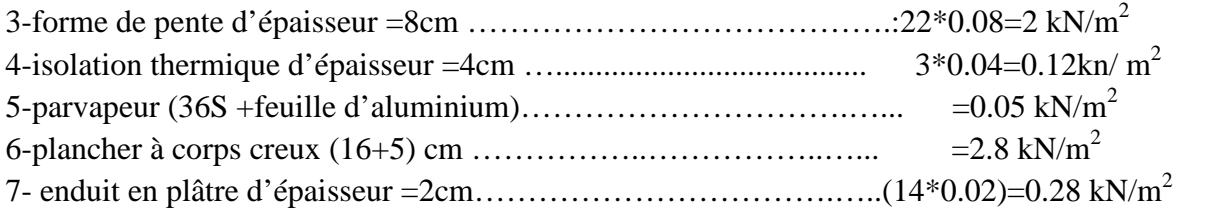

 $G=6.12$  kN/m<sup>2</sup>  $Q = 1$  KN/m<sup>2</sup>

#### II.2.3 Plancher étage courant **:**

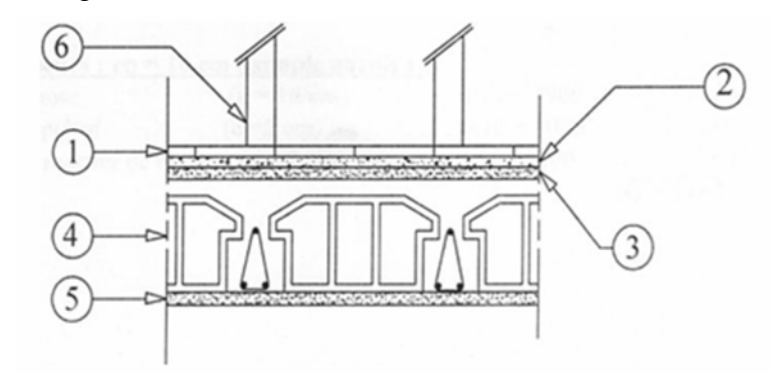

*Figure 2.2: schéma d'un plancher étage courant*

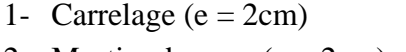

- 
- 
- 4- plancher à corps creux(16+5)  $\implies$  2,95 KN/m<sup>2</sup>
- 
- 6- cloisons légères (e = 10cm)  $\implies$  1 KN/m<sup>2</sup>
- $\Rightarrow$  2×0,2 = 0,40 KN/m<sup>2</sup> 2- Mortier de pose (e = 2cm)  $\implies$  2×0,2 = 0,40 KN/m<sup>2</sup> 3- sable fin (e = 2cm)  $\implies$  0,02 × 18 = 0,36 KN/m<sup>2</sup> 5- enduit en plâtre (e = 2cm)  $\implies$  2×0,1 = 0,20 KN/m<sup>2</sup>

$$
G = 5,31 \text{ KN/m}^2.
$$
  
Q = 1,50 KN/m<sup>2</sup>.

#### II.2.4 maçonnerie

#### **II.2.4**.A Murs extérieurs (doubles parois)

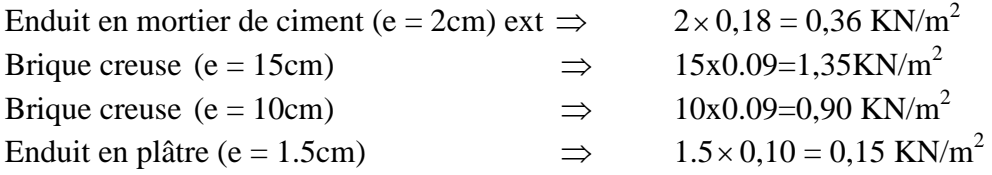

## $G = 2,71$  KN/m<sup>2</sup>.

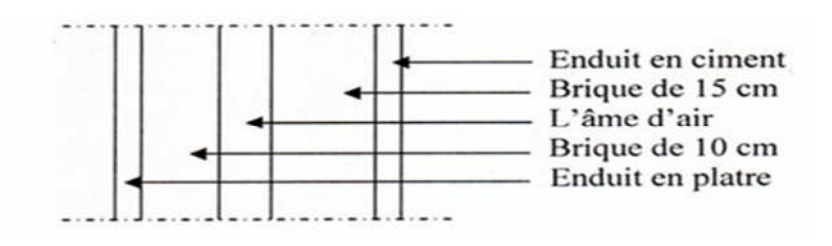

*Figure 2.3: schéma d'un mur double parois*

## **II.2.4 .B** Murs intérieurs (simples parois)

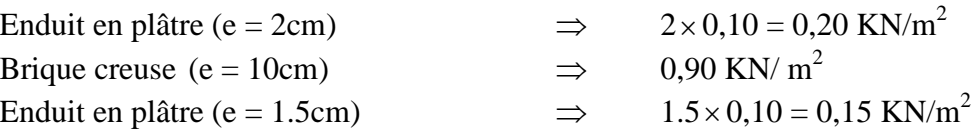

 $G = 1,25$  KN/m<sup>2</sup>

# **II.3. PRE DIMENSIONNEMENT DES POUTRES :**

Les poutres sont des éléments horizontaux supportent les charges et surcharges, leur pré dimensionnement s'effectuer par des formules données par le BAEL91 et vérifier suivent le règlement parasismique algérien RPA 99. Une vérification de la rigidité s'effectue à l'aide des formules données par La RDM :

*A) Selon les règles BAEL 91* **:**

La hauteur h de la poutre doit être :

$$
\frac{L}{15} \leq h \leq \frac{L}{10}
$$

La largeur b de la poutre doit être :

$$
0.3h \leq b \leq 0.7h
$$

Avec :

L : portée de la poutre

- h : hauteur de la poutre
- b : largeur de la poutre

#### *B) selon le RPA 99 pour la zone I* **:** *Fig.2.4-Section d'une poutre*

- La hauteur h de la poutre doit être :  $h \geq 30$ *cm*
- La largeur b de la poutre doit être  $b \ge 20$ *cm*
- Le rapport hauteur largeur doit être 4

**II.3.1 pré dimensionnement des poutres principales :**

 $L = 4,80m$ 

• *selon le BALL 91* : 
$$
\frac{L}{15} \le h \le \frac{L}{10}
$$
 =>32 \le h \le 48 (cm) =>h=45 cm  
0,3h \le b \le 0,7h =>12.8 \le b \le 28 (cm) =>b=30 cm

b  $\frac{h}{1} \leq$ 

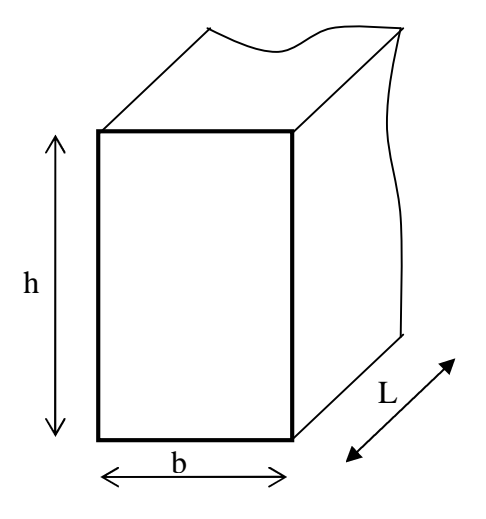

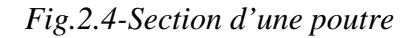

#### **II.3.2 pré dimensionnement des poutres secondaire :**

 $L = 4,35$  m

 *Selon le BAEL 91* :  $15 - 10$  $\frac{L}{L}$   $\leq h \leq \frac{L}{L}$  =>29 \le h \le 43.5 (cm) = >h = 35 cm  $0.3h \le b \le 0.7h \rightleftharpoons 10.5 < b < 24.5$ (cm) =>b=30cm

#### *Vérification selon RPA99*

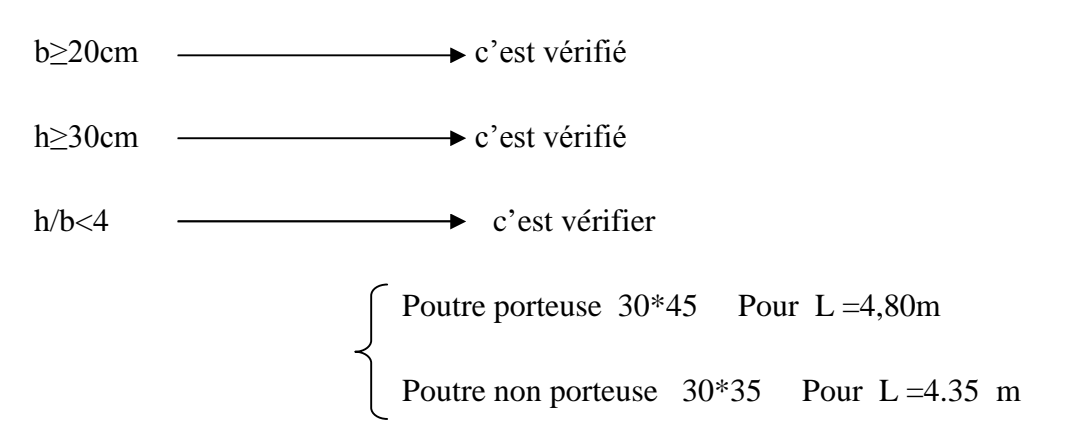

#### **II.4. PRE DIMENSIONNEMENT DES POTEAUX :**

Le dimensionnement s'effectuer de la manière suivante :

#### *1- dimensionnement à L'ELU* :

 $\overline{\phantom{a}}$  $\overline{\phantom{a}}$ J  $\overline{\phantom{a}}$  $\mathsf{L}$  $\mathsf{L}$ L  $\mathsf{L}$ Y  $\ddot{}$ Y  $\leq \alpha$ s <u>ste</u> b  $u \leq \alpha \left[ \frac{B_{r} t_{c28}}{0.9} \right]$  $A_{\rm s}f$ 9,0 fB N ………………………………………………..(1)

Avec  $\gamma_b$ : Coefficient de sécurité du béton tel que

 $\gamma_b = 1.5$  situation durable ou transitoire  $\gamma_b$  =1,15 situation accidentelle

 $\gamma_{s}$ : Coefficient de sécurité de l'acier tel que

 $\gamma_s = 1.15$  situation durable ou transitoire  $\gamma_s$  =1 situation accidentelle

 $N_u = 1,35$  G + 1,5 Q

G : poids propre des éléments qui sollicitent le poteau considéré

Q : surcharge d'exploitation qui sollicite le poteau

 : Coefficient de réduction destiné à tenir compte à la fois des efforts du second ordre et de l'excentricité additionnelle

$$
\alpha = \frac{0.85}{1 + 0.2 \left(\frac{\lambda}{35}\right)^2} \quad \text{Pour} \quad \lambda < 50
$$
\n
$$
\alpha = 0.6 \left(\frac{50}{\lambda}\right)^2 \quad \text{Pour} \quad 50 \le \lambda \le 70
$$

 $\lambda$ : L'élancement du poteau considéré *i*  $\lambda = \frac{Lf}{f}$ ; on prend L<sub>f</sub>=0,7L<sub>0</sub>=0,7 h<sub>e</sub>

a : dimension de la section du béton du poteau

L<sup>f</sup> : longueur de flambement

i : rayon de giration de la section du béton seul avec :  $i = \sqrt{ }$ B  $i = \sqrt{\frac{I}{I}}$ 

I : moment d'inertie de la section du béton par rapport à son centre de gravité et perpendiculaire au plan de flambement

B : aire total de la section du poteau

A<sub>S</sub>: section d'acier minimale ;  $\frac{As}{B} = 1\%$ 

 $f_{c28}$ : contrainte de compression du béton à 28 jours .... $f_{C28} = 25 \text{ MP a}$ 

f<sub>e</sub> : contrainte limite élastique des aciers ...................f<sub>e</sub> = 400 MP a

 $B_r$ : la section réduite d'un poteau obtenue en déduisant de la section réelle 1cm d'épaisseur sur tout son périphérique tel que :

Poteaux rectangulaires ………………………B  $_1 = (a - 0.02) (b - 0.02) m^2$ On tire de l'équation (1) la valeur de B<sub>r</sub>:

$$
B_r \geq \frac{N_u}{\alpha \left[\frac{f_{C28}}{0.9 \gamma_b} + \frac{A_s}{B} \frac{f_e}{\gamma_s}\right]}
$$

# *2- vérification selon RPA 99* **:**

La section obtenue doivent vérifier les conditions imposées par le RPA 99 v 2003, ce qui s'écrit :

$$
\begin{array}{c}\n\text{Min (a, b) } \leq 30 \text{cm} \qquad \text{en zone I} \\
\text{Min (a, b) } >h/20 \qquad \text{, h : hauteur d'étage} \\
\frac{1}{4} \leq \frac{a}{b} \leq 4\n\end{array}
$$

\*Le poteau le plus sollicité est celui qui supporte des charges réparties sur une surface **s** la plus défavorable ou la plus grande.

**s=17,74 m<sup>2</sup>**

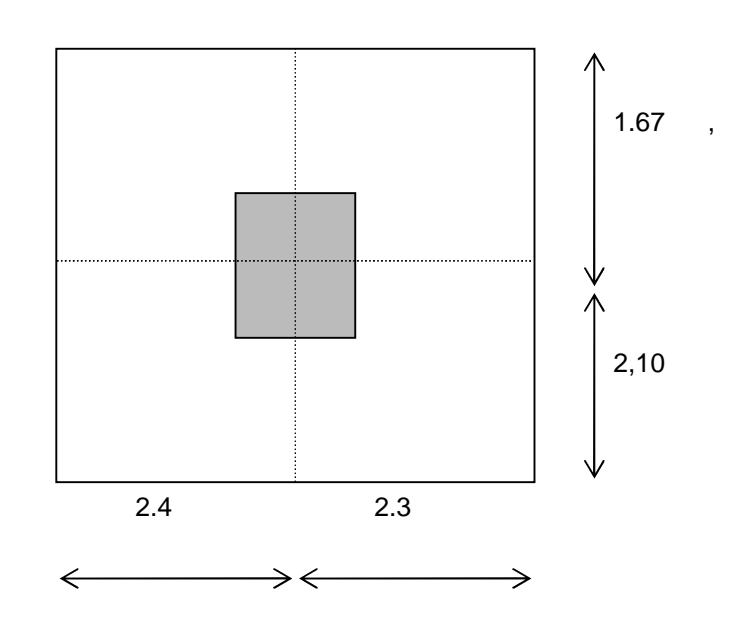

*Figure 2.5: section du poteau le plus sollicité*

| Niv<br>eau     | Charge permanente                                                                                                    | $G$ (KN)                                  | Charge variable<br>Q(KN)             | <b>Nu</b> | $a$ (cm) | choix   |
|----------------|----------------------------------------------------------------------------------------------------|-------------------------------------------|--------------------------------------|-----------|----------|---------|
| NT             | P. terrasse: 4.09*17.74<br>Poutre principale : $0,3^*$ 0,45 $*$ 25 $*$ (2.2+2.1)<br>Poutre secondaire : $0,3*0,35*25*(1.47+1,9)$                                               | 72.557<br>14,51<br>8,85                   | $QT = 1.05*17.74$<br>$= 18.63$       | 157,43    | 11.94    | $30*30$ |
|                | $\sum$                                                                                                    | 95,91                                     | 18.63                                |           |          |         |
| N <sub>4</sub> | <b>Venant NT:</b><br>Poteau : $25 * 0.4 * 0.4 * (3.23 - 0.4)$<br>P. étage: 5.31*17.74<br>Poutre principale :0.3*0.45*25*(2.2+2.1)<br>Poutre secondaire :0.3*0.35*25*(1.47+1.9) | 95,91<br>11.32<br>94.20<br>14,51<br>8,85  | $Q4 = 1.5*17.74$<br>$= 26.61$        | 371,33    | 21,27    | 30*30   |
|                | Σ                                                                                                    | 224,79                                    | 45.24                                |           |          |         |
| N3             | Venant N4:<br>Poteau : $25 * 0.4 * 0.4 * (3.23 - 0.4)$<br>P. étage: 5.31*17.74<br>Poutre principale :0,3*0.45*25*(2.2+2.1)<br>Poutre secondaire :0.3*0.35*25*(1.47+1.9)        | 224,79<br>11.32<br>94.20<br>14,51<br>8,85 | $Q3 = 1,5 \times 17.74$<br>$= 26.61$ | 585,24    | 22       | 35*35   |
|                |                                                                                                    | 353,68                                    | 71.85                                |           |          |         |
| N2             | <b>Venant N3:</b><br>Poteau : $25 *0.4 * 0.4 * (3.23 - 0.4)$<br>P. étage: 5.31*17.74<br>Poutre principale :0.3*0.45*25*(2.2+2.1)<br>Poutre secondaire :0.3*0.35*25*(1.47+1.9)  | 353,68<br>11.32<br>94.20<br>14,51<br>8,85 | $Q2 = 1,5 \times 17.74$<br>$= 26.61$ | 800       | 25.72    | 35*35   |
|                |                                                                                                    | 482,56                                    | 98.46                                |           |          |         |
| NI             | Venant N2 :<br>Poteau : $25 *0.4 * 0.4 * (3.23 - 0.4)$<br>P. étage: 5.31*17.74<br>Poutre principale :0.3*0.45*25*(2.2+2.1)<br>Poutre secondaire :0.3*0.35*25*(1.47+1.9)        | 482,56<br>11.32<br>94.20<br>14,51<br>8,85 | $Q1 = 1,5 \times 17.74$<br>$= 26.61$ | 1013      | 28       | 40*40   |
|                |                                                                                                    | 611,44                                    | 125.07                               |           |          |         |
| $N\!R$         | Venant N1:<br>Poteau : $25 *0.4 * 0.4 * (3.23 - 0.4)$<br>P. étage: 5.31*17.74<br>Poutre principale :0.3*0.45*25*(2.2+2.1)<br>Poutre secondaire :0.3*0.35*25*(1.47+1.9)         | 611,44<br>11.32<br>94.20<br>14,51<br>8,85 | $QR = 1,5 \times 17.74$<br>$= 26.61$ | 1226,95   | 30,28    | 40*40   |
|                |                                                                                                    | 740,32                                    | 151.68                               |           |          |         |

*Tableau. 2.1-descente des charges des poteaux*

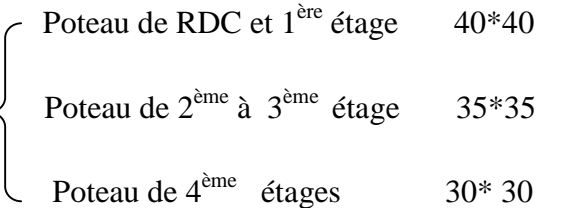

#### *3-Vérification des poteaux au flambement* **:**

| <b>Niveau</b>              | <b>Dimension</b> | <b>Moment</b><br>$d'$ inertie $(m4)$ | de<br>Rayon<br>$g$ iration $(m)$ | L'élancement        | obs  |
|----------------------------|------------------|--------------------------------------|----------------------------------|---------------------|------|
| $RDC-1$ <sup>ère</sup> etg | 40*40            | 0,0021                               | $Ix = 0.1145$                    | $\lambda x = 19,74$ | $50$ |
|                            |                  |                                      | $Iy=0.1145$                      | $\lambda y = 19,74$ | $50$ |
| $2eme - 3eme$ etg          | $35*35$          | 0.0012                               | $Ix = 0.0989$                    | $\lambda x = 22.86$ | $50$ |
|                            |                  |                                      | $I_y=0.0989$                     | $\lambda y = 22.86$ | $50$ |
| 4 <sup>ème</sup> étage     | $30*30$          | 0.0007                               | $Ix = 0.0866$                    | $\lambda x = 25.66$ | $50$ |
|                            |                  |                                      | $Iy=0.0866$                      | $\lambda y = 25.66$ | $50$ |
|                            |                  |                                      |                                  |                     |      |

*Tableau. 2.2- Vérification des poteaux au flambement*

#### **II.5. Les poutrelles :**

 $b_0$ : largeur de la nervure. h : hauteur de la section.

 $b :$  largeur de la table.  $h_0 :$  hauteur de la table.

 $b_0 = 12$ cm b =65cm  $h_0 = 5cm$  h = 21cm

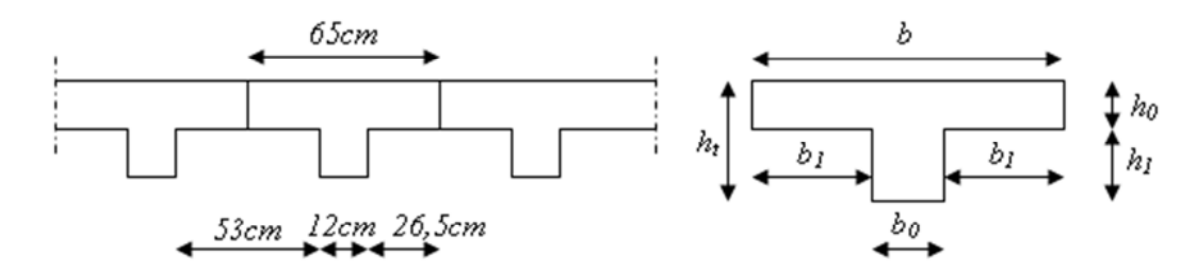

*Figure2.6 : dimension d'une poutrelle*

Les poutrelles sont espacées de 65cm pour la simple raison de construction et facilité de coffrage

```
On prend b_0 = 12cm 2 * b1 = b - b_0 \implies b1 = 26.5cm
Condition :
b1≤ l/10……………b1=26.5cm≤45cm………………………..condition vérifiée.
b1≤(6et8) h<sub>0</sub>………b1=26.5cm (30et40)cm……………………...condition vérifiée.
```
## **II.6 Les Voiles :**

Les mures voiles se sont des éléments conçus pour résister aux forces horizontales dues aux vents et aux séisme .ils doivent satisfaire la condition :**L≥4a**

**L** :longueur du voile.

**a** : l'épaisseur du voile.

Il faut aussi respecter les règles de **RPA99** version **2003** :

**a≥he/20** avec **he** : hauteur d'étages.

L'épaisseur minimale est de 15cm.de plus, l'épaisseur doit être déterminée en fonction de la hauteur d'étage **he** et des conditions de rigidité aux extrémités comme suit :

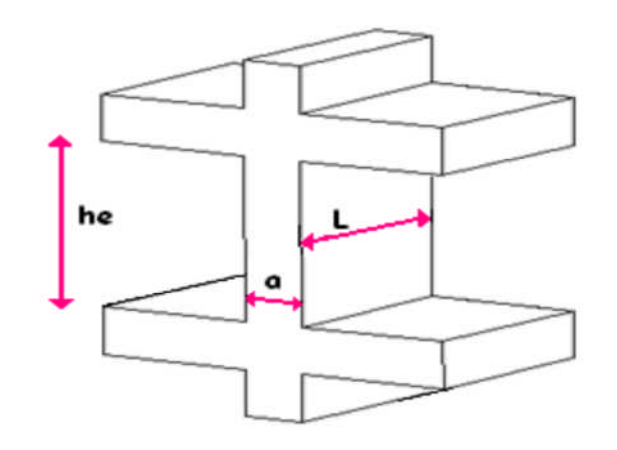

*Figure 2.7 : Coupe de voile en élévation*

**he=3.23m** (des 4 étages).

**a≥he/20=3.23/20 a=0.1615m**

Donc l'épaisseur de mur voile des 4 étages est égale à **16.25cm**.

Pour des raisons constructives on adopte : des voiles de **20cm** pour toute la structure.

#### **III.1ETUDE DES PLANCHER**

Les planchers ont un rôle important dans la structure, car ils supportent les charges verticales afin de les transmettre aux éléments porteurs.

Dans notre structure, on a deux type de plancher :

- Plancher à corps creux,
- Dalle pleine.

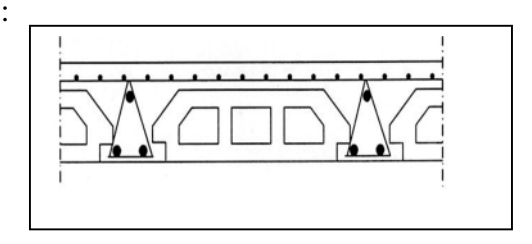

**III.1.1.Etude des poutrelles :** *figure 3.1 ; schéma du corps creux*

Pour l'étude des poutrelles, il faudra déterminer les moments fléchissant et les efforts tranchants, pour cela il existe trois méthodes qui sont :

- **Méthode forfaitaire.**
- Méthode de Caquot,
- Méthode des trois moments.

Nous allons utiliser «La méthode des trois moments » car elle convient à notre cas.

#### **III.1.2.Les différents types des poutrelles :**

#### **Type1**

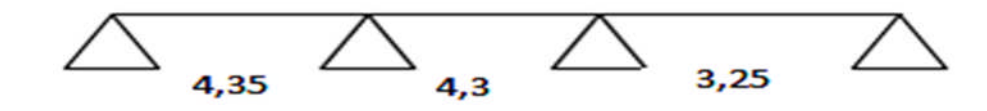

**Type2**

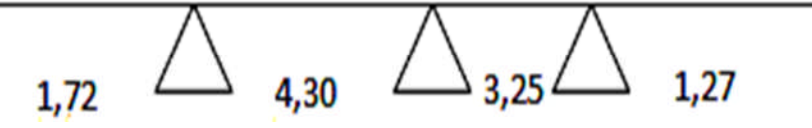

**Type3**

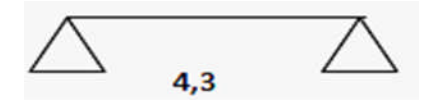

#### **Type4**

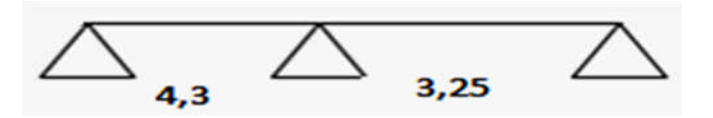

# **III.1.3.Descente des charges :**

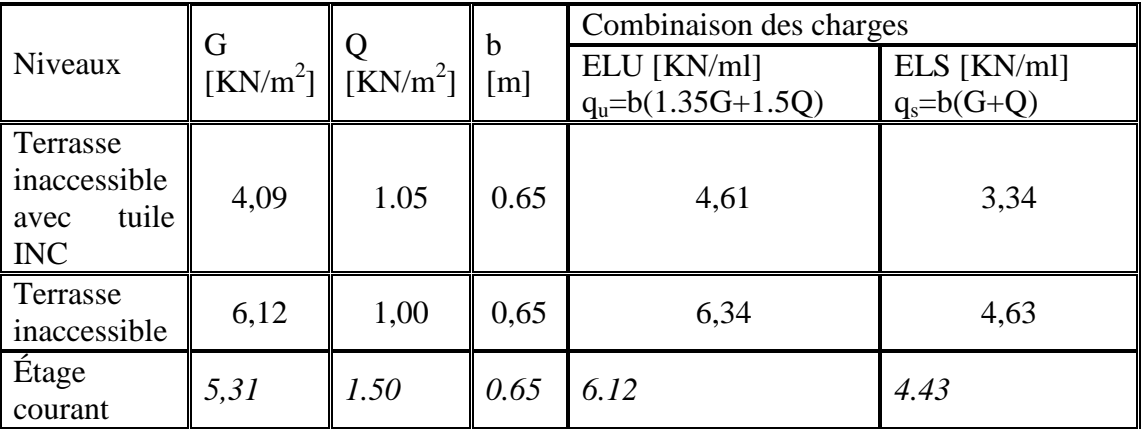

*Tableau. 3.1-Les différentes descentes de charge*.

#### **III.1.4.Détermination des efforts internes:**

Pour déterminer les efforts internes « Moment fléchissant, Effort tranchant », on va utiliser la méthode des trois moments :

Le cas étudié est le  $1<sup>er</sup>$  type, l'étage courant.

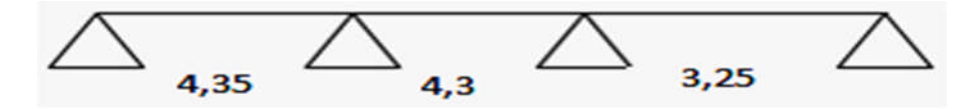

**ELU :**

**Travée 0-1-2**

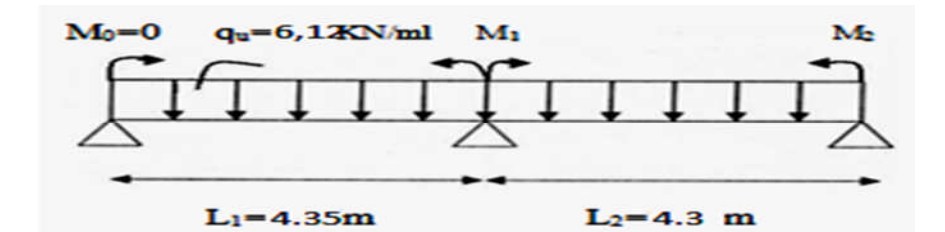

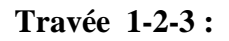

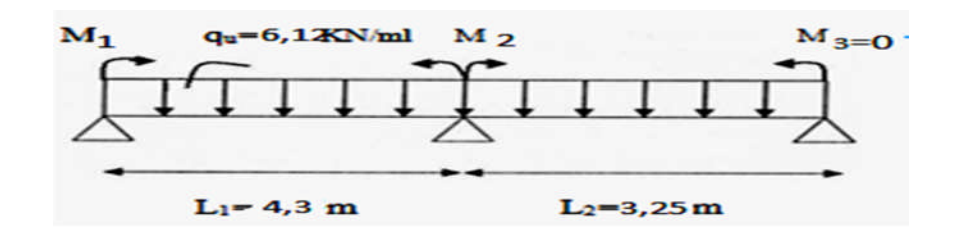

AN: 
$$
\begin{cases} M_0(4,35)+2M_1(4,35+4,30)+M_2(4,3)= -6(Rg_1+Rd_1).\\ M_1(4,3)+2M_2(4,3+3,25)+M_3(3,25)= -6(Rg_2+Rd_2). \end{cases}
$$

On sait que:  $M_0=M_3=0$ 

 $\int$ 17,30M<sub>1</sub>+4,30M<sub>2</sub>= -6(Rg<sub>1</sub>+Rd<sub>1</sub>).  $\left( 4,30M_1+15,10M_2= -6(Rg_2+Rd_2). \right)$ 

Avec :  $q_u=6,12KN/ml$ .

$$
\begin{cases}\n\text{Rg}_{1=}\frac{q_{U}l_{1}^{3}}{24} = 20,98\text{KN.} \\
\text{Rd}_{1=}\frac{q_{U}l_{2}^{3}}{24} = 20,27\text{KN} = \text{Rg}_{2}.\n\end{cases}
$$
\n
$$
\text{Rd}_{2=}\frac{q_{U}l_{3}^{3}}{24} = 8,75\text{KN.}
$$
\n
$$
\begin{cases}\n17,30M_{1}+4,30M_{2}= -247,5. \\
4,30M_{1}+15,10M_{2}= -174,12.\n\end{cases}
$$
\n
$$
\text{M}_{1} = -12.31\text{KN.m.}
$$

**M2= - 8.03KN.m**

Calcul des moments et des efforts tranchants :

# **Travée 0-1 :**

 $R_0+R_1-q_u L_1=0.$ 

 $R_0+R_1=26.62$  KN.

$$
\sum M/_{1} = 0 \implies R_0 L_1 - q_u L_1^2/2 - M_1 = 0
$$

$$
A.N: R_0=10.48 \text{ KN}.
$$

$$
R_1 = 16.14 \text{ KN.}
$$

$$
M(x)= R_0 x - q_u x^2/2 \qquad \begin{cases} M(0)=0\\ M(4.35)=-12.31 \text{KN.m.}\end{cases}
$$

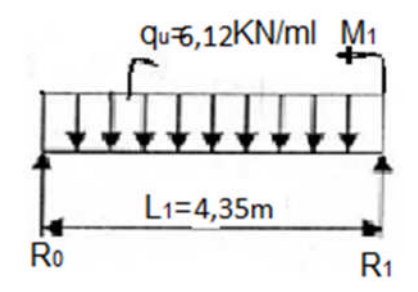

T(x)= R<sub>0</sub> - q<sub>u</sub> x  
\nT(0) = 10.48 KN  
\nT(3,25) = -16.14 KN  
\nM<sub>max</sub> si :T(x)=0 
$$
\Rightarrow
$$
 x =R<sub>0</sub>/q<sub>u</sub>  
\n $\Rightarrow$  x=1,71 m  
\nM<sub>max</sub> = M(1.71) = 8.95 KN.m  
\n**Travée 1-2 :**  
\nR<sub>1</sub>+R<sub>2</sub>-q<sub>u</sub> L<sub>2</sub>= 0.  
\nR<sub>1</sub>+R<sub>2</sub>=26.32 KN.  
\n $\sum M/_{2} = 0 \Rightarrow$  R<sub>1</sub> L<sub>2</sub> - q<sub>u</sub> L<sub>2</sub><sup>2</sup>/2 + M<sub>1</sub>-M<sub>2</sub>=0

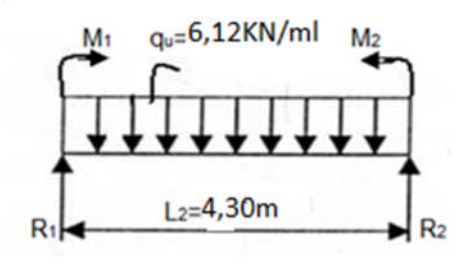

$$
A.N: R_1= 14.15 KN.
$$

 $R_2 = 12.17$  KN.

$$
M(x) = R_1 x - q_u x^2/2 + M_1
$$
  
\n
$$
M(0) = -12.31 N.m
$$
  
\n
$$
M(4.30) = -8.03 KN.m
$$

T(x)= R<sup>1</sup> – q<sup>u</sup> x T(0) = 14.15 KN T(4.30) = -12.16 KN

$$
M_{max} \, si: T(x)=0 \quad \Longrightarrow =R_1/q_u
$$

 $\equiv$ x=2.31 m

 $M_{\text{max}} = M(2.31) = 4.20 \text{ KN.m}$ 

# **Travée 2-3 :**

- $R_2+R_3-q_u L_3=0.$
- $R_2+R_3=19.89$  KN.

$$
\sum M/z = 0 \Longrightarrow -R_3 L_3 + q_u L_3^2/2 + M_2 = 0
$$

$$
A.N: R_3 = 7.47 \text{ KN.}
$$

 $R_2 = 12.42$ KN.

$$
M(x)= R_3 x - q_u x^2/2 \qquad \begin{cases} M(0)=0\\ M(3,25)= -8.04KN.m \end{cases}
$$

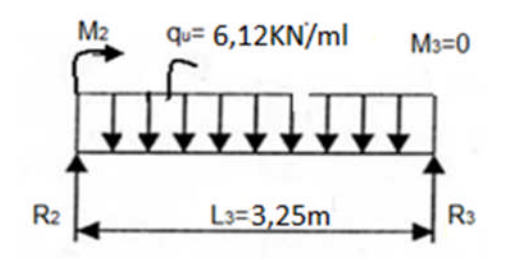

T(x)= R<sub>3</sub>-q<sub>u</sub> x 
$$
\begin{cases} T(0) = 7.47 \text{ KN} \\ T(3.25) = -12.42 \text{KN} \end{cases}
$$

 $M_{max}$  si :T(x)=0  $\implies$  x =R<sub>3</sub>/q<sub>u</sub>  $\implies$  x=1,22 m

 $M_{\text{max}} = M(1,22) = 4.55$  KN.m

#### **à l'aide du SAP2000 on obtient :**

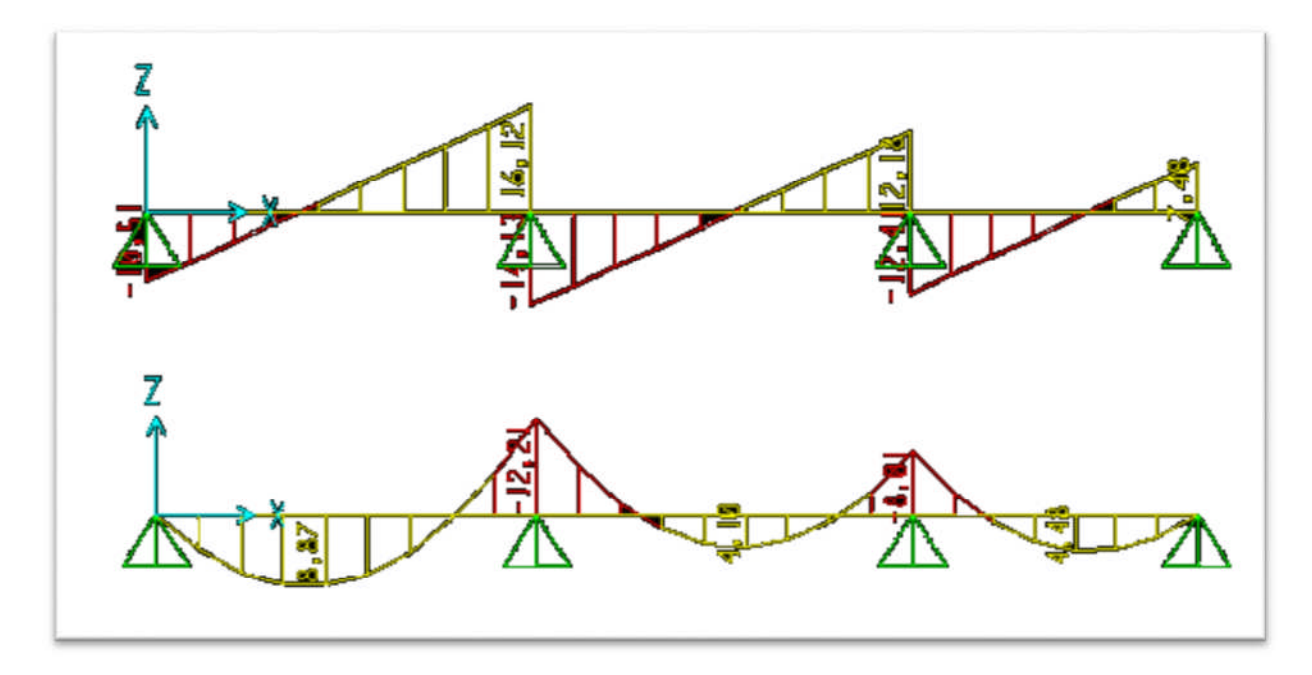

*Figure.3.2-Diagramme des moments et efforts tranchants à l'ELU pour type1 étage courant.*

## **III.1.4.Ferraillage des poutrelles:**

| Combinaisons | <b>Types</b>   | $M_{app}$ [KN.m] | $M_{\text{trav}}$ [KN.m] | T[KN] |
|--------------|----------------|------------------|--------------------------|-------|
|              |                | 9,20             | 6,68                     | 12,14 |
|              | $\overline{2}$ | 7,86             | 6,12                     | 12,98 |
| ELU          | 3              | 10,77            | 9,70                     | 16,15 |
|              | $\overline{4}$ | 6,82             | 4,20                     | 9,71  |
|              | 5              | 8,53             | 6,74                     | 11,90 |
|              |                | 6,66             | 4,80                     | 8,80  |
| <b>ELS</b>   | $\overline{2}$ | 7,88             | 4,42                     | 9,47  |
|              | 3              | 7,84             | 7,08                     | 11,78 |
|              | 4              | 4,94             | 3,04                     | 7,33  |
|              | 5              | 6,18             | 4,88                     | 8,62  |

*Tableau 3.2 : les efforts du plancher terrasse*

| Combinaisons | <b>Types</b> | $M_{app}$ [KN.m] | $M_{\text{trav}}$ [KN.m] | T[KN] |
|--------------|--------------|------------------|--------------------------|-------|
|              |              | 12,21            | 8,87                     | 16,12 |
| <b>ELU</b>   |              |                  | 13,99                    | 13,17 |
|              | 3            | 9,06             | 5,58                     | 13,45 |
|              |              | 11,33            | 8,95                     | 15,81 |
|              |              | 8,82             | 6,42                     | 11,65 |
| <b>ELS</b>   |              |                  | 10,11                    | 9,52  |
|              | 3            | 6,55             | 4,04                     | 9,72  |
|              |              | 8,19             | 6,47                     | 11,43 |

*Tableau 3.3 : les efforts plancher Etage courante*

 $b = 65cm$ 

Notre exemple de calcul sera pour le type 1, étage courant **:**

 $d=0.9 \times h=0.9 \times 0.21=0.189m$ 

 $f_{c28} = 25MPa$ 

 $f_{t28}=2,1MPa$ 

 $f_{bc}$ =14,17MPa

σ st=347,83MPa

**ELU:**

h  $b_1 = 26,5cm$  $h_1 = 16cm$  $b_0 = 12cm$ 

**En travée:** *FIGURE 3.3 : section des poutrelles*

 $M_{u t} = 8,87$  KN.m=8,87.10<sup>-3</sup>MN.m

#### **Le moment d'équilibre par la table:**

$$
M_{t} = b.h_0.f_{bc}(d - \frac{h_0}{2})
$$

$$
M_{t} = 0.65 \times 0.05 \times 14{,}17(0{,}189 - \frac{0{,}05}{2})
$$

 $M_t = 0,0755$  MN.m

On  $a: M_t > M_{u\,t}$ 

Donc, l'axe neutre est dans la table, et le calcul se fait en flexion simple avec une section rectangulaire  $(b \times h)$ .

$$
\mu_{\rm u} = \frac{M_{Ut}}{b \times d^2 \times f_{\rm bc}} = \frac{8,87 \times 10^{-3}}{0,65 \times (0,189)^2 \times 14,17} = 0,0269.
$$
\n
$$
\mu_{\rm u} = 0,0269 < \mu_{\rm r} = 0,392
$$

 $\implies$  La section est de simple armature, les armatures de compression ne sont pas nécessaires.

$$
\alpha = 1,25.(1 - \sqrt{1 - 2\mu})
$$
  
\n
$$
\alpha = 1,25.(1 - \sqrt{1 - 2.(0,0269)})
$$
  
\n
$$
\alpha = 0,034
$$
  
\n
$$
Z = d.(1 - 0,4\alpha)
$$
  
\n
$$
Z = 0,189.(1 - 0,4.0,034)
$$
  
\n
$$
Z = 0,186 \text{ m}.
$$

$$
A_{st} = \frac{M_{Ut}}{z \times \sigma_{st}} = \frac{8,87 \times 10^{-3}}{0,186 \times 347,83}
$$
 A<sub>st</sub>=1,36 cm<sup>2</sup>

On choisit : **2T10** de section **1,57** cm²/ml.

#### **Condition de non fragilité :**

La section minimale :  $A_{st}$  min  $\geq 0.23 \times b \times d \times$ *e t f*  $f_{t28}$ 

$$
A_{st} \text{ min} \geq 0,23 \times 0,65 \times 0,189 \times \frac{2,1}{400}
$$

 $A_{st}$  min  $\geq 1,48$  cm<sup>2</sup>…………………………*[CV]* 

#### **En appuis:**

 $M_{u \text{ app}} = 12.21 \text{ KN.m} = 12.21.10^{-3} \text{ MN.m}$ 

#### **Le moment d'équilibre par la table:**

$$
M_{t} = b.h_0 \cdot f_{bc} (d - \frac{h_0}{2})
$$
  

$$
M_{t} = 0.65 \times 0.05 \times 14,17(0,189 - \frac{0.05}{2})
$$

 $M_t = 0,0755$  MN.m

On  $a: M_t > M_{u\,t}$ 

Donc, l'axe neutre est dans la table, et le calcul se fait en flexion simple avec une section en « T »  $(b_0\times h)$ .

$$
\mu_{\rm u} = \frac{M_{\rm Uapp}}{b_0 \times d^2 \times f_{\rm bc}} = \frac{12.21 \times 10^{-3}}{0.12 \times (0.189)^2 \times 14.17}
$$

 $\mu_u = 0.2 < \mu_r = 0.392$ 

La section est de simple armature, les armatures de compression ne sont pas nécessaires.

$$
\alpha = 1,25.(1 - \sqrt{1 - 2\mu})
$$
  
\n
$$
\alpha = 1,25.(1 - \sqrt{1 - 2.(0,2)})
$$
  
\n
$$
\alpha = 0,15.
$$
  
\n
$$
Z = d.(1 - 0,4\alpha)
$$
  
\n
$$
Z = 0,189.(1 - 0,4.0,15)
$$
  
\n
$$
Z = 0,178 \text{ m}.
$$
  
\n
$$
A_{st} = \frac{M_{Uapp}}{z \times \sigma_{st}} = \frac{12.21 \times 10^{-3}}{0,178 \times 347,83}
$$

*st*

$$
A_{st}=1,97 \text{ cm}^2
$$

On choisit : **2T12** de section **2.26** cm²/ml.

 $\overline{a}$ 

#### **Condition de non fragilité :**

La section minimale :  $A_{st}$  min  $\geq 0.23 \times b_0 \times d \times$ *e t f*  $f_{t28}$ 

$$
A_{st} \min \geq 0{,}23 \times 0{,}12 \times 0{,}189 \times \frac{2{,}1}{400}
$$

 $A_{st}$  min  $\geq 0.27$  cm<sup>2</sup>…………………………*[CV]* 

**ELS:**

#### **En travée:**

Puisque la fissuration est peut nuisible et l'acier utilisé est le FeE400, alors la vérification des contraintes a l'ELS sera simplifiée comme suit :

$$
\alpha \le \frac{\gamma - 1}{2} + \frac{f_{c28}}{100} :
$$
  
avec :  $\gamma = \frac{M_u}{M_s}$   $\gamma = \frac{8,87}{6,42} = 1,38$   

$$
\frac{1,38-1}{2} + \frac{25}{100} = 0,44
$$

= 0,0269 < 0,44…………………………….*[CV]*

#### **En appuis:**

s u M M 38,1 8.82 21.12 = 0,15 < 0,44……………….*[CV]* 44,0 100 25 2 138,1 

Donc, il n'est pas nécessaire de vérifier la contrainte du béton  $\Rightarrow \sigma_{bc} < \sigma_{bc}$ .

#### **Vérification au cisaillement :**

$$
\tau_{u} = \frac{T_{UMax}}{b_0 \times d} \qquad \tau_{u} = \frac{16.12 \times 10^{-3}}{0.12 \times 0.189}
$$

 $\tau_u = 0.71$  MPa.

Pour des fissurations peu nuisible :  $\tau_u = \min(\frac{0.25 \cdot 0.028}{0.55 \cdot 0.028}, 5Mpa)$  $\min(\frac{0.2.f_{c28}}{0.7} 0.5 Mpa)$ *b C*  $\mu$  –  $\mu$  –  $\mu$  –  $\gamma$  $\tau_u =$ 

$$
\overline{\tau_u} = 3,33 \text{ MPa}.
$$

Donc on a:  $\tau_u < \tau_u$  ………………………*....[CV]* 

#### **Calcul des armatures transversales :**

Diamètre des armatures transversales:

$$
\phi_t \le \min(\frac{h_t}{35}, \phi_t, \frac{b_0}{10})
$$

$$
\phi_t \le \min(\frac{21}{35}; 1, 00; \frac{12}{10})
$$

$$
\phi_t \le \min(0.6 \,;\, 1.00 \,;\, 1.2)
$$

On prend :  $\phi_t = \Phi 6$  mm.

#### **Calcul d'espacement des cadres :**

D'après le RPA 99 version2003, on a :

$$
Zone nodale \quad S_t \le \min\left(\frac{h_t}{4}, 12\phi l, 30cm\right)
$$

$$
S_{t} \le \min\left(\frac{21}{4}; 12 \times 1.20; 30cm\right)
$$

On prend:  $S_t = 5cm$ 

Zone courante 
$$
S_i \leq \frac{h}{2}
$$

\n $S_i \leq \frac{21}{2}$ 

\nOn prend:  $S_i = 10 \, \text{cm}$ 

Le choix de la section d'un seul corps transversal sera : **At=2Φ6=0,57 cm 2** .

#### **Condition de non fragilité :**

$$
\frac{f_e.A_t}{b_0.S_t} \ge \max\left(\frac{\tau_u}{2}; 0, 4MPa\right).
$$

L'acier utilisé pour les armatures transversales est le :FeE215.

 max ( ).4,0; 2 6,0 *MPa* 0,41,02 …………………………….*[CV]* 12.10 57,0.215

#### **Vérification au glissement :**

En appui :

$$
Tu - \frac{M_U}{0.9d} \le 0
$$
 Avec:  $\begin{cases} T_u = 16.12 \text{KN.} \\ M_u = 12.21 \text{KN.m.} \end{cases}$ 

048.48- …………………………….*[CV]*

#### **Vérification de la flèche :**

D'après BAEL91modifiéé 99, il faut que les conditions suivantes soient vérifiées :

$$
f \le f_{\text{adm}} = \frac{L_{\text{max}}}{500}
$$
 Avec : L<sub>max</sub>:La portée maximale des pourrelles.

Dans notre cas, on a :  $L_{max} = 4.35$ m 500  $f_{\text{adm}} = \frac{435}{500} = 0.87 \text{ cm}$  $4 \ldots 4$  $I_0 = 5,17.10^{-4}$  m  $^{3}$   $15.157.10^{-4}$   $^{0,21}$  0.021)<sup>2</sup>  $\sigma_0 = \frac{0.03(0.021)}{12} + 15.157.10^{-4} \cdot (\frac{0.21}{2} - 0.021)$  $\frac{3}{154}$   $\frac{h}{d^2}$  $_0 = \frac{b}{12} + 15A_{ut}$ .  $(\frac{b}{2} - d)$ 2  $15.1,57.10^{-4}$ . $\left(\frac{0,21}{2}\right)$ 12  $I_0 = \frac{0.65(0.21)^3}{12} + 15.157.10^{-4} \cdot \left(\frac{0.21}{2} - 0.021\right)^2$  [car : d<sup>'</sup>=0,1.h=0,021m] 2  $15A_{tt}$ .( 12  $I_0 = \frac{bh^3}{12} + 15A_{ut} \cdot (\frac{h}{2} - d)$ 

$$
\rho = \frac{A_{ut}}{b_0.d} = \frac{1,57.10^{-4}}{0,12.0,189} = 0,00692
$$
\n
$$
\lambda_i = \frac{0,05.f_{i28}}{(2+3\frac{b_0}{b}).\rho} = \frac{0,05.2,1}{(2+3.\frac{0,12}{0,65}).0,00692} = 5,94.
$$
\n
$$
\mu = 1 - \frac{1,75.f_{i28}}{(4,\rho.\sigma_{st}) + f_{i28}} = 0,31.
$$
\n
$$
I_{Fi} = \frac{1,1.I_0}{(1+\lambda_i.\mu)} = \frac{1,1.5,17.10^{-4}}{(1+5,94.0,31)}
$$
\n
$$
I_{Fi} = 2,00.10^{-4} m^4.
$$
\n
$$
f = \frac{M_{st}L^2}{10.E_i.I_{Fi}} = \frac{8.87.10^{-3} \times 4.35^2}{10 \times 32164,195 \times 2.10^{-4}} = 2.61 \times 10^{-3} m.
$$
\n
$$
\text{Avec: } E_i = 11000 (f_{c28})^{\frac{1}{3}} = 32164,195 MPa.
$$

Donc : *cmfcmf adm* 732,0261,0 …………………………….*[CV]*

#### **L'ancrage des armatures :**

$$
\tau_{su}=0.6.\,\psi_s^2\,.\,\mathit{f}_{t28}
$$

Avec :  $\psi_s$  coefficient de scellement des barres.

 $\psi_s = 1.5$  pour les armatures à haute adhérence.

$$
L_s = \frac{\phi.f_e}{4.\tau_{su}}
$$

$$
Avec: L_1=6. \Phi \ ; \ L_2=L_s-\alpha.L_1-\beta.r \ ; \ L>L_2+r+\Phi/2 \ ; \ r=5,5 \ \Phi
$$

On adopte un croche à 120<sup>0</sup>:  $\alpha=2,31$ ;  $\beta=3,28$ 

*Tableau3.4.-L'ancrage des armatures*.

| $\Phi$ [mm] | $\tau_{sU}$ [MPa] | $L_s$ [cm] | $L_1$ [cm] | r[cm] | $L_2$ [cm] | L[cm] |
|-------------|-------------------|------------|------------|-------|------------|-------|
|             | 2,835             | 35,27      |            | 5,5   | 3,37       |       |
| 1 $\cap$    |                   | 42,328     | 70<br>یے و | 6,6   | 4,048      |       |

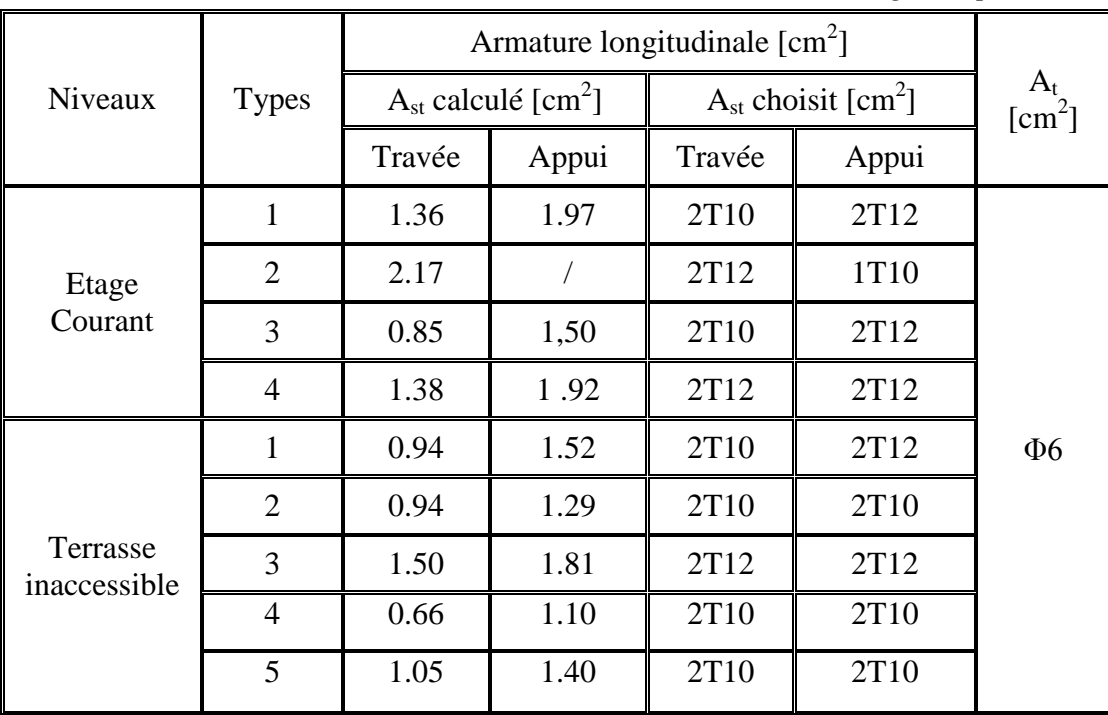

# **III.1.5.Récapitulatifs du ferraillage des poutrelles**

*Tableau. 3.5-Ferraillage des poutrelles.*

## **III.1.6.Ferraillage de la dalle de compression:**

D'après le règlement du CBA :

La dalle de compression a une épaisseur de 5 cm, elle est armée par treillis soudé d'un diamètre qui doit respecter les conditions suivantes :

- <sup>20</sup> cm pour les armatures perpendiculaires aux nervures.
- 30cm pour les armatures parallèles aux nervures.

Pour les armatures perpendiculaires aux nervures :

 $A_1 > 4L/f_e$  Avec :  $f_e = 500MPa$  L=65cm

$$
\implies A_1 > 0,52 \text{ cm}^2/\text{ml}
$$

Et pour les armatures parallèles aux nervures :  $A_2 = A_1/2 = 0,26$  cm<sup>2</sup>/ml.

Alors, on adopte un treillis soudé de  $\Phi$ 6 et un espacement de (15x15) cm<sup>2</sup>.

#### **III.2.ETUDE DES ESCALIERS :**

Un escalier est une succession de gradins, il sert à relier deux niveaux différents d'une construction, l'assemblage de ces gradins donne un ensemble appelé escalier. L'escalier est calculé à la flexion simple.

#### **III.2.1 Pré dimensionnement**

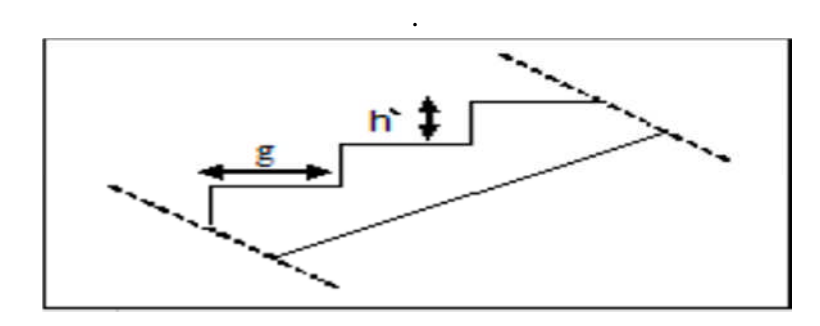

*Figure3.4 : coupe transversale des escaliers*

h' : C'est la partie verticale qui limite la marche «

h' : Est compris entre (16  $\Box$ 18) cm, On pend h'= 17cm

g : C'est la partie horizontale entre deux contremarches.

 D'après la formule de blondel : 0.59m≤2h+g ≤0.66m 0.59-2\*0.17≤g≤0.66-2\*0.17 0.25m≤g≤0.32m

Donc **g=30cm**

 $\checkmark$  Le nombre de contremarche :

**H** : hauteur d'étages courants **323cm**.

**h'** : hauteur de la marche **h'=17cm**.

**N=H/h'**=323/17=19.

On a **7** contremarches dans la première volée

- **5** dans la deuxième volée.
- 7 dans la 3ème volée
- $\checkmark$  Nombre de marche :n'=n-1=19-1=18.

#### **III.2.2 La longueur de la ligne de foulée :**

- -Première volée : $L=(h-1)g \longrightarrow L=6*0.3=1.80m$ .
- deuxième volée. :  $L=(h-1)g$   $\longrightarrow$   $L=4*0.3=1.2m$ .

-Troisième volée. :  $L=(h-1)g \longrightarrow L=6*0.3=1.80m$ .

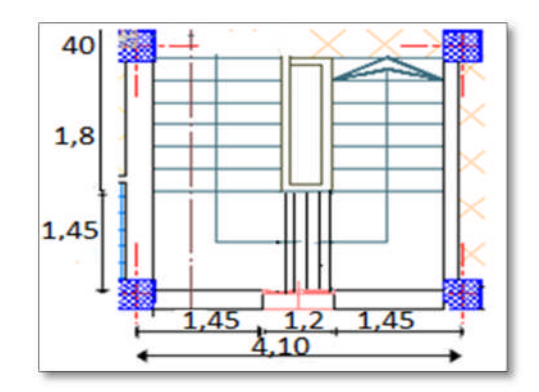

*Figure3.5 : les dimensions des escaliers*

#### **III.2.3.Les types des escaliers :**

Dans notre cas, nous avons 2 types de volées qui sont présentés ci-dessous :

**Type 01 :**

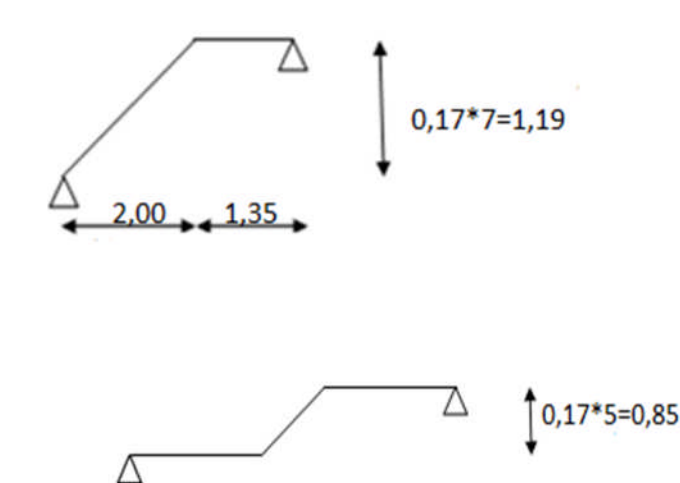

 $1,5$   $1,2$   $1,5$ 

**Type 02 :**
## **III.2.3.A. Les différents angles d'inclinaisons :**

Type 1 :

$$
\tan \alpha_1 = \frac{1,19}{2,00} \quad \Longrightarrow \alpha_1 = 35,85^{\circ}
$$

$$
\tan \alpha_2 = \frac{0.85}{1.2} \qquad \Longrightarrow \qquad \alpha_2 = 41.39^{\circ}
$$

## **III.2.3.B. Calcul des épaisseurs**

### **Paliers**

Généralement, il est utilisé pour un changement de direction, il sert d'interception à une succession de marches.

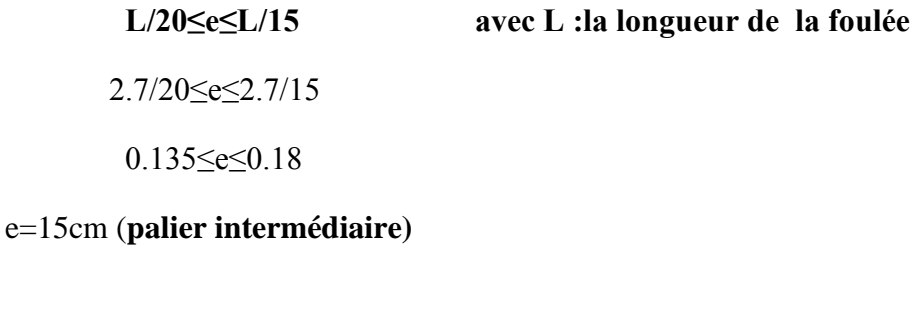

# **Paillasse :**

 $L_T$  / 30cos  $\alpha \le e \le L_T$  / 20 cos  $\alpha$ 

Avec:  $L_T$ : La longueur réelle du volée

| Volées N° | ື               | $L_T$ [cm]      | Epaisseur [cm] |  |
|-----------|-----------------|-----------------|----------------|--|
|           | $35,85^{\circ}$ | 235             |                |  |
|           | $41,39^{\circ}$ | 12 <sup>c</sup> |                |  |

*Tableau. 3.6-Les épaisseurs des différentes volées.*

## **III.2.4. Descente des charges des escaliers**

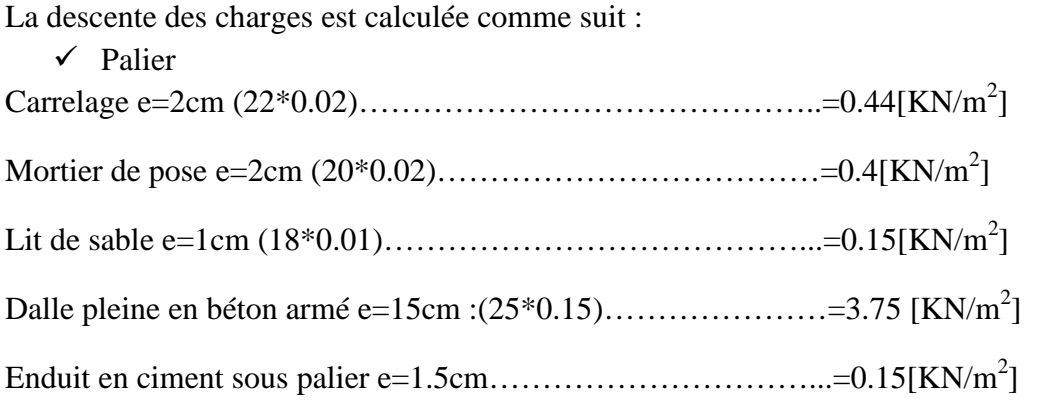

 $G=4.92$ [KN/m<sup>2</sup>].  $Q = 2.5[KN/m^2]$ 

## $\checkmark$ Paillasse

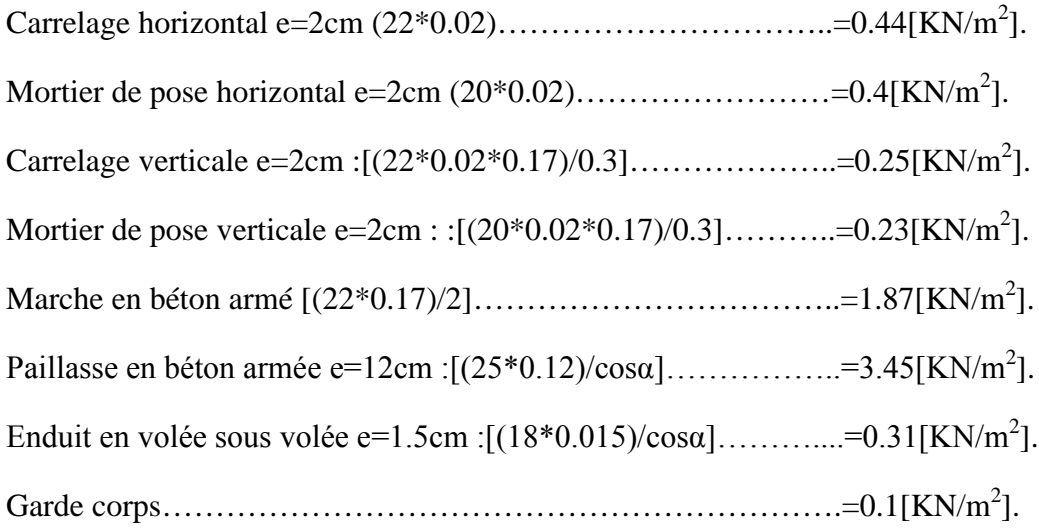

 $G = 7.05[KN/m^2]$ 

 $Q=2.5[KN/m^2]$ .

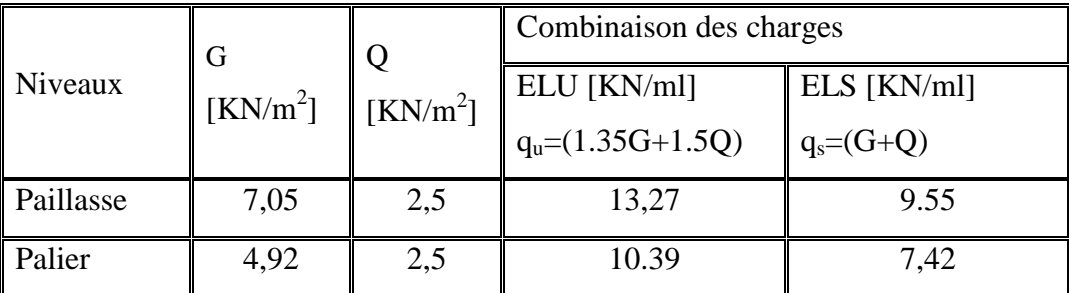

*Tableau. 3.7 : Les différentes descentes de charge*.

qui=13,29KN/ml

 $L_1 = 2,00$ 

 $q_{02}$ =10.39KN/ml

 $L_2 = 1,3$ 

#### **III.2.5.Détermination des efforts internes :**

La détermination des efforts internes se fait pour une poutre isostatique simplement appuyée, et notre exemple de calcul sera la volée n° 1. Pour les autres volées, on utilisera le SAP2000.

**ELU :**

Type 01 :

 $R_A+R_B-q_{u1} L_1-q_{u2} L_2=0.$ 

 $R_A+R_B= 40,09$  KN.

 $\Sigma$ M/<sub>A</sub> = 0  $\Rightarrow$  R<sub>B</sub>.(3,3)-10,39.(1,3).(2,65)-13,29.(2).(1,00) = 0

 $R_B$ = 18,90 KN.

 $R_A = 21,18$  KN.

**Section 1-1:** 0 < x < 2.00

$$
M(x)= R_A x - 13,29 x^2/2
$$
  
\n
$$
M(0)=0
$$
  
\n
$$
M(2,00)= 15,79KN.m
$$
  
\n
$$
T(x)= R_A - 13,29 x
$$
  
\n
$$
T(0) = 21,18 KN
$$
  
\n
$$
T(2,00) = -5,40 KN
$$

M max si :T(x)=0  $\implies$  =R<sub>A</sub>/13,29

 $\Rightarrow$ x=1,58 m

 $M_{\text{max}} = M(1,58) = 16,58 \text{KN} \cdot \text{m}$ 

qs1=9,55 \'KN/ml

**Section 2-2:**  $0 < x < 1,30$ 

$$
M(x)= R_B x - 10,39 x^2/2
$$
  
\n
$$
M(0)=0
$$
  
\n
$$
M(1,3)= 14,93KN.m
$$
  
\n
$$
T(x)=- R_B + 10,92 x
$$
  
\n
$$
T(0) = -18,58KN
$$
  
\n
$$
T(1,30) = -5,40 KN
$$

**ELS :**

$$
R_A + R_B - q_{s1} L_1 - q_{s2} L_2 = 0.
$$
   
\n $A \underbrace{\begin{matrix} q_{s2} = 7,42 \text{KN/ml} \\ A \end{matrix}}_{L_1 = 2,00} \underbrace{q_{s2} = 7,42 \text{KN/ml}}_{L_2 = 1,30}$ 

$$
\Sigma M/A = 0 \implies R_B.(3,3) - 7,42.(1,3).(2,65) - 9,55.(2).(1,00). = 0
$$
  
 $R_B = 13,27$  KN.

 $R_A$ = 15 KN.

Section 1-1: 
$$
0 < x < 2.00
$$

$$
M(x)= R_A x - 9,55 x^2/2
$$
  
\n
$$
M(0)=0
$$
  
\n
$$
M(2.00)=11,09KN.m
$$
  
\n
$$
T(x)= R_A - 9,55 x
$$
  
\n
$$
T(0) = 15 KN
$$
  
\n
$$
T(2.00) = -3,62KN
$$

M  $_{\text{max}}$  si :T(x)=0  $\implies$  =R<sub>A</sub>/9,55  $\implies$  x=1,58 m

M max = M(1,58) = 11,78 KN.m **Section 2-2:** 0 < x < 1,30 M(x)= R<sup>B</sup> x – 7,42 x<sup>2</sup> /2 M(0)=0 M(1,3)= 10,98KN.m T(x)= - R<sup>B</sup> + 7,42 x T(0) = - 13,27 KN T(1,30) = -3,62 KN

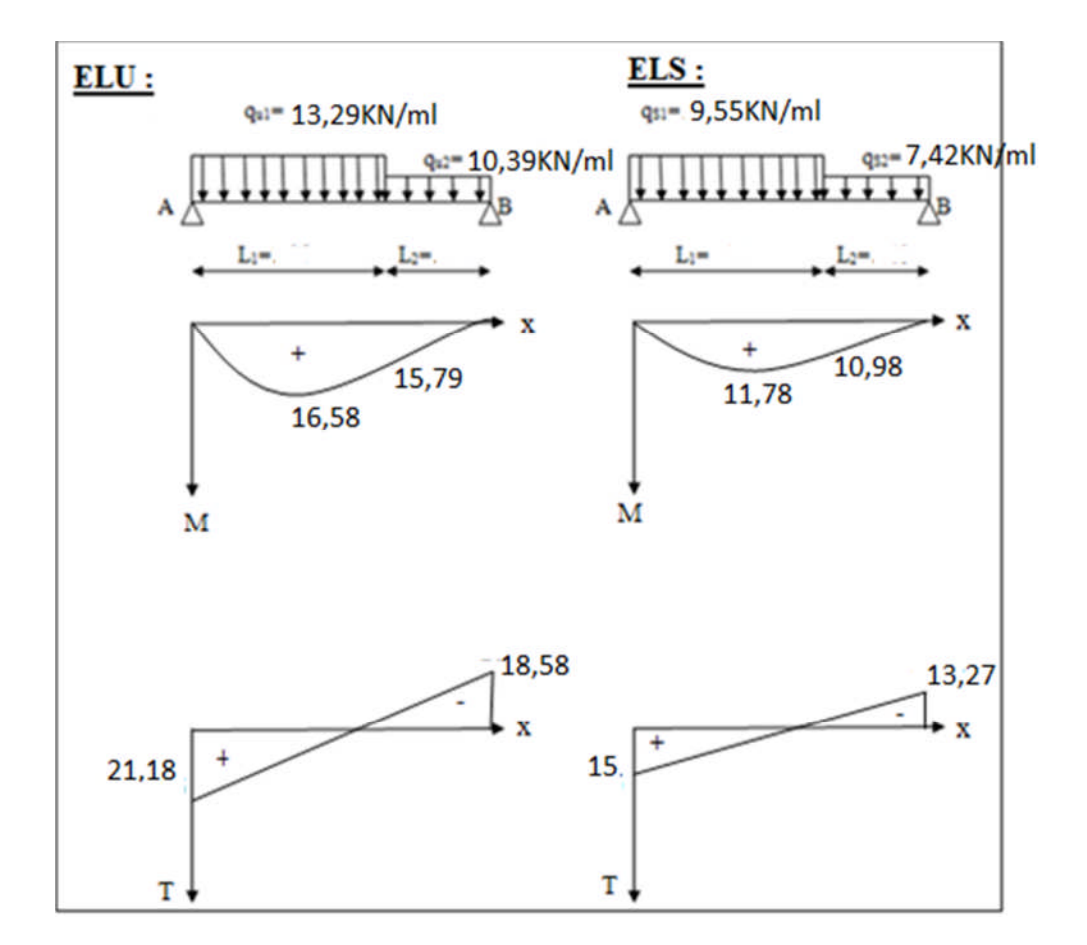

*Figure.3.6.Diagramme des efforts internes pour la volée 1 a ELU et ELS.*

#### **III.2.6.Détermination du ferraillage :**

On va déterminer le ferraillage du type 1 car c'est lui le plus défavorable et on l'adopte pour les autres types.

h=0,15m; b= 1m; d=  $0.9 \times$  h= 0,135m

f<sub>c28</sub>=25MPa ; f<sub>t28</sub>=2,1MPa ; *f*<sub>bc</sub>=14,17MPa ;  $\sigma_{st}$ =347,83MPa

### **ELU:**

#### **En travée:**

 $M_{u t} = 0.85 \times M_u = 0.85 \times 16,58=14,09\times10^{-3}$ MN.m

$$
\mu_{\rm u} = \frac{M_{\rm Ur}}{b \times d^2 \times f_{\rm bc}} = \frac{14,09 \times 10^{-3}}{1,00 \times (0,135)^2 \times 14,17} = 0,054.
$$
  
\n
$$
\mu_{\rm u} = 0,054 < \mu_{\rm r} = 0,392
$$

La section est de simple armature, les armatures de compression ne sont pas nécessaires.

 $\alpha = 1,25.(1 - \sqrt{1 - 2\mu})$  $\alpha = 1,25.(1-\sqrt{1-2.(0,054)})$  $\alpha = 0.069$ .  $Z = d.(1 - 0.4\alpha)$  $Z = 0,135.(1 - 0,4.0,069)$ 

*Z* = 0,131 m.

$$
A_{st} = \frac{M_{Ut}}{z \times \sigma_{st}} = \frac{14,09 \times 10^{-3}}{0,131 \times 347,83}
$$

$$
A_{st}=3,09 \text{ cm}^2
$$

On choisit : **5T12** de section **5,65** cm²/ml.

#### **Condition de non fragilité :**

La section minimale :  $A_{st}$  min  $\geq 0.23 \times b \times d \times$ *e t f*  $f_{t28}$ 

$$
A_{st} \text{ min} \geq 0,23 \times 1,00 \times 0,135 \times \frac{2,1}{400}
$$

Ast min 1,63 cm<sup>2</sup> .…………………………….*[CV]*

#### **Armature de répartition :**

 $A<sub>r</sub>=A<sub>st</sub>/4 = 5,65/4 = 1,41$  cm<sup>2</sup>

On choisit : **3T10** de section **2,36** cm²/ml.

### **En appuis:**

 $M_{u \text{ app}} = 0.5 \times M_{u} = 0.5 \times 16,58 = 8,29 \times 10^{-3} \text{ MN.m}$ 

$$
\mu_{\rm u} = \frac{M_{\rm Uapp}}{b \times d^2 \times f_{\rm bc}} = \frac{8,29 \times 10^{-3}}{1,00 \times (0,135)^2 \times 14,17} = 0,032
$$
\n
$$
\mu_{\rm u} = 0,0381 < \mu_{\rm r} = 0,392
$$

La section est de simple armature, les armatures de compression ne sont pas nécessaires.

$$
\alpha = 1,25.(1 - \sqrt{1 - 2\mu})
$$
  
\n
$$
\alpha = 1,25.(1 - \sqrt{1 - 2.(0,032)})
$$
  
\n
$$
\alpha = 0,041.
$$
  
\n
$$
Z = d.(1 - 0,4\alpha)
$$
  
\n
$$
Z = 0,135.(1 - 0,4.0,041)
$$
  
\n
$$
Z = 0,133m.
$$

$$
A_{st} = \frac{M_{Uapp}}{z \times \sigma_{st}} = \frac{8,29 \times 10^{-3}}{0,132 \times 347,83} \quad \Longrightarrow A_{st} = 1,80 \text{ cm}^2
$$

On choisit : **4T10** de section **2,29** cm²/ml.

### **Condition de non fragilité :**

La section minimale :  $A_{st}$  min  $\geq 0.23 \times b \times d \times$ *e t f*  $f_{t28}$ 

$$
A_{st} \text{ min} \geq 0,23 \times 1,00 \times 0,135 \times \frac{2,1}{400}
$$

Ast min 1,63 cm<sup>2</sup> .…………………………….*[CV]*

## **Armature de répartition :**

$$
A_r = A_{st}/4 = 3,39/4 = 0,85
$$
 cm<sup>2</sup>

On choisit : **2T10** de section **1,57** cm²/ml.

#### **Condition du RPA99 version 2003 :**

Amin=0,5%.b.h =5.10-3.100.15=7,5 cm<sup>2</sup> ..…………………………….*[CV]*

#### **ELS:**

#### **En travée:**

Comme la fissuration est peu nuisible et l'acier utiliser est de nuance FeE400, alors la vérification des contraintes à l'ELS sera simplifiée comme suit :

$$
\alpha \le \frac{\gamma - 1}{2} + \frac{f_{c28}}{100} :
$$
  
avec :  $\gamma = \frac{M_u}{M_s}$   $\gamma = \frac{14,09}{10,01} = 1,41$ 

45,0 100 25 2 141,1 = 0,0838 < 0,43…………………………….*[CV]*

### **En appuis:**

$$
\gamma = \frac{M_u}{M_s} = \frac{8,29}{5,89} = 1,40
$$
  

$$
\frac{1,40-1}{2} + \frac{25}{100} = 0,45
$$
  

$$
\alpha = 0,041 < 0,44
$$
.................[CV]

Donc il n'est pas nécessaire de vérifier la contrainte du béton  $\Rightarrow \sigma_{bc} < \sigma_{bc}$ .

#### **Vérification au cisaillement :**

$$
\tau_u = \frac{T_{UMax}}{b \times d}
$$

$$
\tau_u = \frac{21,18 \times 10^{-3}}{1,00 \times 0,135}
$$

 $τ<sub>u</sub> = 0,157 MPa.$ 

Pour des fissurations peu nuisible :  $\tau_u = \min(\frac{0.25 \cdot J \cos \theta}{0.55 \cdot J \cos \theta})$  $\min(\frac{0.2.f_{c28}}{0.7} 0.5 Mpa)$ *b C*  $\frac{u}{\gamma}$  –  $\frac{1}{\gamma}$  $\tau_u =$ 

 $\overline{\tau_{u}}$  = 3,33 MPa.

Donc, on a :  $\tau_u < \tau_u$  …………………………*....[CV]* 

## **Vérification de la flèche :**

*U S M M L h* 18  $\geq \frac{1}{1}$ 

$$
\implies \frac{3,23}{3,30} = 0,978 \ge \frac{1}{18} \frac{11,78}{16,58} = 0,039
$$

$$
\frac{h}{L} \ge \frac{1}{16} \Longrightarrow \frac{h}{L} = 0.978 \ge \frac{1}{16} = 0.0625
$$

Avec : h : Hauteur de la cage d'escalier. L : La distance entre appuis.

Alors : **les deux conditions sont vérifiées.**

### **III.3.ETUDE DE LA POUTRE PALIERE :**

### **III.3.1.Pré-dimensionnement:**

D'après BAEL 91 modifié 99, on à :  $L/15 \leq h \leq L/10$  $410/15 \leq h \leq 410/10$  $27,33 \leq h \leq 41$ On prend :  $\int h = 35$ cm  $\vert$  b= 30cm **Vérification du RPA99 V 2003 :**

D'après le R.P.A99version2003 :

 $b \ge 20$ cm  $\rightarrow 30$  cm > 20cm h  $\geq$  30cm  $\Rightarrow$  35 cm  $>$  30cm ...  $\rightarrow$   $\rightarrow$   $\rightarrow$   $\rightarrow$   $\rightarrow$  $h/b < 4$   $\implies$  1 < 4

La poutre palière a une dimension de  $(30x35)$  cm<sup>2</sup>.

#### **III.3.2.Descente des charges:**

#### **Charge permanente:**

Dans notre cas, on a une poutre brisée, alors on aura deux types de charge permanente :

### **La partie horizontale :**

 $G_1$  = Poids propre de la poutre palière +  $G_{MAC}$ . h

 $G_1 = (0,3.0,35.25) + 2.71*3.23$  $G_1 = 9.625$  KN/ml.

#### **La partie inclinée :**

 $G_2$  = Poids propre de la poutre palière + 2.71\*3.23

 $G_2 = (0,3.0,35.25)/(\cos 41,39) + 2.71*3.23$ **G<sup>2</sup> = 8,69 KN/ml.**

## **Charge d'éxploitation: Q=0**

## **III.3.3.Réaction des escaliers:**

 $T_{U \text{ max}}=R_A / (L/2)$  Avec : L : La longueur de la poutre palière

 $T_{\text{U max}} = 21,18 / (4,10/2) = 10,33 \text{KN}.$ 

 $T_{\text{S max}}=R_{\text{A}}/(L/2) =15/(4,1/2) =7,31 \text{KN}.$ 

## **III.3.4.Calcul des efforts internes:**

ELU :  $Qu1 = 1,35G_1 + T_U$  max=24,94 KN/ml.

ELS:  $Q_{S1} = G_1 + T_{S \text{ max}} = 18,13 \text{ KN/ml}.$ 

 $M_U$ <sub>max</sub>= Q<sub>u1</sub> L<sup>2</sup>/2 =54, 42 KN.m

 $M_{\rm S\,max}$  =  $Q_{\rm s1}$  L<sup>2</sup>/2 = 38,47KN.m

## **III.3.5.Calcul du ferraillage:**

h=0,35m; b=0,30m; d=  $0.9*$  h=  $0.315m$ 

$$
f_{c28}=25MPa
$$
;  $f_{t28}=2,1MPa$ ;  $f_{bc}=14,17MPa$ 

 $σ<sub>st</sub>=347,83MPa$ 

### **ELU:**

### **En travée:**

 $M_{\text{u} t} = 0.85 \text{ M}_{\text{u}} = 0.85.54,42 = 46,25.10^{-3} \text{MN}$ .m

$$
\mu_{\rm u} = \frac{M_{\rm Ur}}{b \times d^2 \times f_{\rm bc}} = \frac{46,25 \times 10^{-3}}{0,30 \times (0,315)^2 \times 14,17} = 0,109.
$$
\n
$$
\mu_{\rm u} = 0,109 < \mu_{\rm r} = 0,392
$$

La section est de simple armature, les armatures de compression ne sont pas nécessaires.

$$
\alpha = 1,25.(1 - \sqrt{1 - 2\mu})
$$
  
\n
$$
\alpha = 1,25.(1 - \sqrt{1 - 2.(0,109)})
$$
  
\n
$$
\alpha = 0,146.
$$
  
\n
$$
Z = d.(1 - 0,4\alpha)
$$
  
\n
$$
Z = 0,27.(1 - 0,4.0,146)
$$
  
\n
$$
Z = 0,296
$$
 m.

$$
A_{st} = \frac{M_{Ut}}{z \times \sigma_{st}} = \frac{46,25 \times 10^{-3}}{0,296 \times 347,83}
$$
  
**A<sub>st</sub>=4,48 cm<sup>2</sup>**

57

On choisit : **4T12** de section **4,52** cm²/ml.

### **Condition de non fragilité :**

La section minimale :  $A_{st}$  min  $\geq 0.23 \times b \times d \times$ *e t f*  $f_{t28}$ 

A<sub>st</sub> min  $\geq 0.23 \times 0.30 \times 0.315 \times$ 400 2,1

Ast min 1,63 cm<sup>2</sup> .…………………………….*[CV]*

### **Armature de répartition :**

 $A_r = A_{st}/4 = 4,52/4 = 1,13$  cm<sup>2</sup>

On choisit : **4T12** de section 4,52 cm<sup>2</sup>/ml.

#### **En appuis:**

 $M_{u \text{ app}} = 0.5M_u = 0.5.54,42 \text{ } 10^{-3} = 27,21. \text{ } 10^{-3} \text{ MN.m}$ 

$$
\mu_{\rm u} = \frac{M_{\rm Uapp}}{b \times d^2 \times f_{\rm bc}} = \frac{27,21 \times 10^{-3}}{0,30 \times (0,315)^2 \times 14,17} = 0,0645.
$$

$$
\mu_u = 0.0645 < \mu_r = 0.392
$$

La section est de simple armature, les armatures de compression ne sont pas nécessaires.

$$
\alpha = 1,25.(1 - \sqrt{1 - 2\mu})
$$
  
\n
$$
\alpha = 1,25.(1 - \sqrt{1 - 2.(0,0645)})
$$
  
\n
$$
\alpha = 0,083.
$$
  
\n
$$
Z = d.(1 - 0,4\alpha)
$$
  
\n
$$
Z = 0,27.(1 - 0,4.0,083)
$$

*Z* = 0,304m.

$$
A_{st} = \frac{M_{Uapp}}{z \times \sigma_{st}} = \frac{27,21 \times 10^{-3}}{0,304 \times 347,83}
$$
  

$$
A_{st} = 2,55 \text{ cm}^2
$$

On choisit : **4T12** de section **4,52**cm²/ml.

### **Condition de non fragilité :**

La section minimale :  $A_{st}$  min  $\geq 0.23 \times b \times d \times$ *e t f*  $f_{t28}$ 

A<sub>st</sub> min  $\geq 0.23 \times 0.30 \times 0.315 \times$ 400 2,1

Ast min 1,63 cm<sup>2</sup> .…………………………….*[CV]*

#### **Armature de répartition :**

 $A<sub>r</sub>=A<sub>st</sub>/4 = 4,52/4 = 1,13$  cm<sup>2</sup>

On choisit : **4T12** de section **4,52** cm²/ml.

#### **Condition du RPA99 version 2003 :**

Amin=0,5%.b.h =5.10-3.30.35=5,25 cm<sup>2</sup> ..…………………………….*[CV]*

Car on a choisi :  $4T12+4T12=8T12=9,03cm^2/ml$ .

#### **ELS:**

#### **En travée:**

Puisque la fissuration est peut nuisible et l'acier utiliser est le FeE400, alors la vérification des contraintes à l'ELS sera simplifiée comme suit :

$$
\alpha \le \frac{\gamma - 1}{2} + \frac{f_{c28}}{100} :
$$
  
avec :  $\gamma = \frac{M_u}{M_s}$   

$$
\gamma = \frac{46,25}{38,47} = 1,20
$$
  

$$
\frac{1,20 - 1}{2} + \frac{25}{100} = 0,35
$$

= 0,146< 0,35…………………………….*[CV]*

#### **En appuis:**

$$
\gamma = \frac{M_u}{M_s} = \frac{27,21}{38,47} = 0,70
$$

$$
\frac{1,37-1}{2} + \frac{25}{100} = 0,435
$$

= 0,083 < 0,435…………………………….*[CV]*

Donc il n'est pas nécessaire de vérifier la contrainte du béton  $\sigma_{bc} \rightarrow < \sigma_{bc}$ .

#### **Vérification au cisaillement :**

$$
\tau_u = \frac{T_{UMax}}{b \times d}
$$

 $0,3\times0,315$  $21,18\times10^{-3}$  $\times$  $=\frac{21,18\times}{2}$  $\overline{a}$  $\tau_{\mu}$ 

 $τ<sub>u</sub> = 0,224 MPa.$ 

Pour des fissurations peu nuisibles :  $\tau_u = \min(\frac{0.25 \cdot J \cos \theta}{0.55 \cdot J \cos \theta})$  $\min(\frac{0.2.f_{c28}}{0.75})$  *Mpa b C*  $\frac{u}{\gamma}$  –  $\frac{1}{\gamma}$  $\tau_u =$ 

 $\overline{\tau_{u}}$  = 3,33 MPa. …………………………….*[CV]*

### **Calcul des armatures transversales :**

Diamètre des armatures transversales:

$$
\phi_t \le \min(\frac{h}{35}, \phi, \frac{b}{10})
$$

$$
\phi_t \le \min(\frac{30}{35}; 1, 20; \frac{30}{10})
$$

$$
\phi_t \le \min(0.85; 1.20; 3)
$$

On prend :  $\phi_t = \Phi 8$  mm.

#### **Calcul d'espacement des cadres :**

D'après le R.P.A 99 Version 2003 on a :

Zone nodale

\n
$$
S_{t} \leq \min\left(\frac{h}{4}, 12\phi l, 30cm\right)
$$
\n
$$
S_{t} \leq \min\left(\frac{30}{4}; 12 \times 1.20; 30cm\right)
$$
\nOn prend

\n
$$
S_{t} = 5cm
$$
\nZone courante

\n
$$
S_{t} \leq \frac{h}{2}
$$

$$
S_t \leq \frac{35}{2}
$$

On prend :  $S_t = 15$ cm

Le choix de la section d'un seul corps transversal sera :  $A_t$ =4Φ8=2,01 cm<sup>2</sup>.

## **III.4.L'ACROTERE :**

## **III.4.1.Introduction :**

L'acrotère est un élément de sécurité qui se situe au niveau de la terrasse, il forme en quelque sorte un petit garde corps. Il est considéré comme une console encastré au niveau du plancher terrasse inaccessible.

Le calcul de l'acrotère se fera en flexion composée, car il est soumit à son poids propre et à une surcharge horizontale due à une main courante.

## **III.4.2.Poids propre de l'acrotère :**

## **charge permanente** *:* 10cm 10cm

Le calcul se fait pour une bande de 1m de largeur

Le poids propre de l'acrotère  $G = \rho^*s$  5cm

**p**: Le poids volumique du béton = 25kN/m<sup>3</sup>

**S** : la surface transversale totale de l'acrotère 60cm

 $G= 25[(0.1*0.6) + (0.1*0.05) + (0.5*0.1*0.05))]$ 

=25\*0,0675…………………G=1.687KN/ m

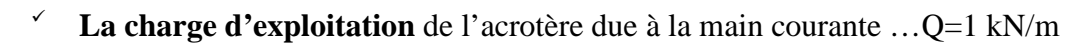

## **III.4.3.Détermination du ferraillage :**

## **ELU :**

 $N_u=1,35\times G=1,35\times 1,687 \qquad N_u=2,277$  KN.

$$
M_u=1,50 \text{ Qh}=1,50\times 1\times (0,6) \quad \Longrightarrow M_u=0,9KN/ml.
$$

## **ELS:**

 $N_s = G \implies N_u = 1,687$  KN.  $M_s = Qh = 1 \times 0.6 \implies M_s = 0.6KN/ml.$ 

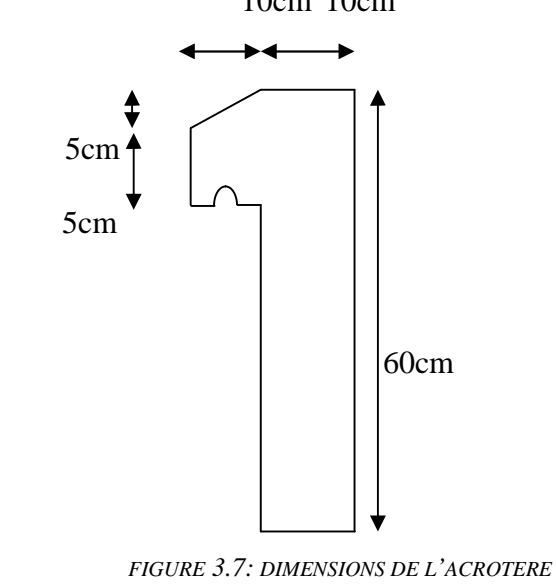

#### **Calcul de l'excentricité :**

C'est la distance entre le centre de pression et le centre de gravité d'une section.

$$
e = \frac{M_U}{N_U} = \frac{0.9}{2.277} = 0.395m.
$$
  
\n
$$
\implies e = 3.95 \text{cm}.
$$

On sait que :  $h_t=10$  cm

$$
e > \frac{h_t}{6} = \frac{10}{6}
$$
  $\implies$   $e = 3,95 > 1,67$ cm.

Donc la section est partiellement comprimée, le centre de pression est appliqué à l'extérieur du noyau central.

#### **E.L.U :**

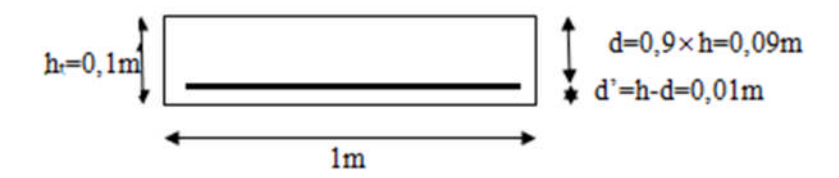

d : la distance séparant la fibre la plus comprimée et les armatures inférieures.

d' : la distance entre l'armature inférieure et la fibre plus tendue.

$$
f_{c28}=25MPa
$$
;  $f_{t28}=2,1MPa$ ;  $f_{bc}=14,17MPa$ ;  $\sigma_{st}=347,83MPa$   
\n $e_a = e + (h/2 - d') = 3,95+[(10/2) - 1] = 7,95$  cm  
\n $M_A = N_u$ .  $e_a = 2,277.10^{-3}.7,95.10^{-2}$   
\n $M_A=1,81.10^{-4}MN.m$   
\n $\mu_u = \frac{M_A}{bx d^2 \times f_{bc}} = \frac{1,81 \times 10^{-4}}{1,00 \times (0,09)^2 \times 14,17} = 0,0015.$ 

 $\mu_u = 0.0015 < \mu_r = 0.186$  [Pivot A]

Les armatures de compression ne sont pas nécessaires.

$$
\alpha = 1,25.(1 - \sqrt{1 - 2\mu})
$$
  
\n
$$
\alpha = 1,25.(1 - \sqrt{1 - 2.(0,0015)})
$$
  
\n
$$
\alpha = 1,97.10^{-3}.
$$

 $Z = d.(1 - 0.4\alpha)$  $Z = 0.09 \cdot (1 - 0.4 \cdot 1.87 \cdot 10^{-3})$ 

*Z* = 0,0899 m.

$$
A_{st} = \frac{1}{\sigma_{ST}} \left[ \frac{M_A}{z} - N_U \right]
$$
  

$$
A_{st} = \frac{1}{347,83} \left[ \frac{1,81 \times 10^{-4}}{0,0899} - 2,277 \times 10^{-3} \right]
$$

 $A<sub>st</sub>=7,59.10<sup>-2</sup> cm<sup>2</sup>$ . [Faible section]

Donc Ast est pris selon la formule de non fragilité.

#### **Condition de non fragilité :**

La section minimale :  $A_{st}$  min  $\geq 0.23 \times b \times d \times$ *e t f*  $f_{t28}$ 

$$
A_{st} \text{ min} \geq 0,23 \times 1,00 \times 0,09 \times \frac{2,1}{400}
$$

 $A_{st}$  min  $\geq 1,08$  cm<sup>2</sup>.

Donc, on adopte : **5T10** de section **3,93** cm²/ml.

#### **ELS :**

$$
e = \frac{M_s}{N_s} = \frac{0.6}{1,687}
$$
  
\n
$$
e = 0,355 \text{m}
$$
  
\n
$$
e = \frac{h_t}{6} = \frac{10}{6} = 1,67 \text{ cm} < 35 \text{ cm}
$$
  
\n
$$
x = \frac{h}{2} + e_1 - e = 0,05 + e_1 - 0,355
$$
  
\n
$$
e_1^3 + p e_1 + q = 0
$$
  
\n
$$
p = -3(e - \frac{h}{2})^2 + \frac{6n \times A_{st}}{b}(e - \frac{h}{2} + d)
$$
  
\n
$$
p = -3(0,355 - 0,1/2)^2 + \frac{6 \times 15 \times 1,086.10^{-4}}{1}(0,355 - 0,1/2 + 0,09)
$$
  
\n
$$
p = -0,275 \text{ m}^2.
$$

$$
q = 2(e - \frac{h}{2})^3 - \frac{6n \times A_{st}}{b}(e - \frac{h}{2} + d)^2
$$
  
q = 2(0,355 - 0,1/2)<sup>3</sup> -  $\frac{6 \times 15 \times 1,086.10^{-4}}{1}(0,355 - 0,1/2 + 0,09)^2$ 

 $q = 0,0055$  m<sup>3</sup>.

### **Méthode des itérations successives :**

$$
e_1 = \sqrt[3]{-pe_1 - q}
$$

On prend la valeur de :  $e_1 = 1$  m

Après calcul, on trouve :  $e_1=0,6469m$ 

$$
x = \frac{h}{2} + e_1 - e
$$

 $x = 0,341$  m.

$$
s = \frac{bx^2}{2} - n \times A_{st}(d - x)
$$
  
\n
$$
s = \frac{1 \times 0.341^2}{2} - 15 \times 3.93 \times 10^{-4} (0.09 - 0.341)
$$
  
\n
$$
s = 5.95.10^{-2} \text{ m}^3.
$$

**Calcul des contraintes :**

$$
\sigma_{bc} = \frac{N_s \times x}{s}
$$
  
\n
$$
\sigma_{bc} = \frac{1,687 \times 10^{-3} \times 0,341}{5,96 \times 10^{-2}} = 0,01 \text{ MPa}
$$
  
\n
$$
\sigma_{st} = n \frac{N_s (d - x)}{s}
$$

$$
\sigma_{st} = 15 \frac{1,687 \times 10^{-3} (0,09 - 0,341)}{5,96 \times 10^{-4}} = 0,106 \text{ MPa}
$$

## **Calcul des contraintes admissibles :**

$$
\overline{\sigma_{bc}} = 0.6 \times f_{c28} = 0.6 \times 25
$$

$$
\overline{\sigma_{bc}} = 15 \text{ MPa}
$$

 $\ln 10\sqrt{\eta \times f_{128}}$ 3  $\overline{\sigma_{st}} = \min(\frac{2}{2} f_e, 110\sqrt{\eta \times f_{.28}})$  Pour Fissuration préjudiciable, avec :  $\eta = 1.6$  [H.A]  $\frac{1}{\sigma_{st}}$  = 201,63 MPa  $\sigma_{bc} < \overline{\sigma_{bc}}$  ……………………*[CV]*  $\sigma_{st} < \overline{\sigma_{st}}$  ……………………*[CV]* 

## **Armature de répartition :**

 $A_r = A_{st}/4 = 3,93/4 = 0,98$  cm<sup>2</sup>

On choisit : **4Φ6** de section **1,13** cm²/ml.

## **Remarque :pour les dessins du ferraillages voire l'annexe D**

## **IV.1. INTRODUCTION :**

Les tremblements de terre sont une menace pour l'homme principalement à travers leurs effets directs sur les ouvrages et peuvent par ailleurs provoquer des effets secondaires comme les incendies et les explosions.

Les vibrations du sol provoquées par le passage des ondes sismiques entraînent les constructions dans leurs mouvements engendrant des forces d'inertie qui sont proportionnelles au poids de la construction, ce qui signifie que plus la construction est lourde et plus l'action sismique est importante.

De ce fait, on va faire une étude dynamique, en modélisant la structure en tridimensionnel avec le logiciel S.A.P.2000 et on utilisera la méthode dynamique modale spectrale qui prend en compte le spectre de réponse proposé par le R.P.A99.V 2003.

L'objectif de cette étude dynamique sera de déterminer les caractéristiques dynamiques propres de l'ouvrage lors des **V**ibration **L**ibres **N**on **A**morties.

## **IV.2.MODELISATION DE LA STRUCTURE:**

L'étude dynamique d'une structure telle qu'elle se présente, est très complexe à cause du nombre de fonctions et des éléments existants dans une structure. C'est pour cela qu'on fait souvent appel à des modélisations qui permettent de simplifier suffisamment le problème pour pouvoir faire l'analyse de l'ouvrage à étudié.

### **IV.3. COMBINAISON D'ACTION :**

On va utiliser les combinaisons d'actions ci-dessous, selon les états limites :

 $ELU = 1.35G + 1.5Q$ 

 $ELS = G+Q$ 

 $ELA = G+Q\pm 1.2E$ 

 $ELA = G + Q \pm E$ 

 $ELA = 0.8G \pm E$ 

## **IV.4.CHOIX DES METHODES D'ESTIMATION DES FORCES SISMIQUES:**

Différentes méthodes ont été élaborées pour estimer les forces sismiques pouvant solliciter une structure, on citera :

- La méthode statique équivalente.
- La méthode d'analyse modale spectrale.
- La méthode d'analyse dynamique par accélérographe.

#### **IV.4.1.METHODE STATIQUE EQUIVALENTE :**

#### **IV.4.1.1.Principe de la méthode :**

Les forces réelles dynamiques qui se développent dans la construction sont remplacées par un système de forces statiques fictives dont les effets sont considérés équivalents au mouvement du sol dans une direction quelconque dans le plan horizontal.

Les forces sismiques horizontales équivalentes seront considérées appliquées successivement suivant deux directions orthogonales caractéristiques choisies à priori par le projeteur.

#### **IV.4.1.2.Modélisation :**

Le modèle du bâtiment à utiliser dans chacune des deux directions de calcul est plan, les masses sont supposées concentrées au centre de gravité des planchers présentant un seul degré de liberté ' translation horizontale' par niveau.

La rigidité latérale des éléments porteurs du système de contreventement est calculée à partir des sections non fissurées pour les structures en béton armé ou en maçonnerie. Seul le mode fondamental de vibration de la structure est à considérer dans le calcul de la force sismique totale.

### **IV.4.1.3.Domaine d'application :**

Les conditions d'application de la méthode statique équivalente sont citées dans l'article (4.1.2) du RPA 99, page 39. Ces conditions sont restées inchangées dans la version 2003.

La méthode statique équivalente peut être utilisée dans les conditions suivantes :

- Le bâtiment ou bloc étudié, satisfaisait aux conditions de régularité en plan et en élévation prescrites avec une hauteur au plus égale à 17m en zones I
- Le bâtiment ou bloc étudié présente une configuration irrégulière tout en respectant, outres les conditions de hauteur énoncées, les conditions complémentaires suivantes :
- **Zone I** : Tous groupes
- **Zone II** : Groupe d'usage 3

Groupe d'usage 2, si la hauteur est inférieure ou égale à 7 niveaux ou 23m. Groupe d'usage 1B, si la hauteur est inférieure ou égale à 5 niveaux ou 17m. Groupe d'usage 1A, si la hauteur est inférieure ou égale à 3 niveaux ou 10m.

**Zone III :** Groupe d'usage 3 et 2, si hauteur est inférieure ou égale à 5 niveaux ou 17m. Groupe d'usage 1B, si la hauteur est inférieure ou égale à 3 niveaux ou 10m. Groupe d'usage 1A, si la hauteur est inférieure ou égale à 2 niveaux ou 08m.

#### **IV.4.2.METHODE D'ANALYSE MODALE SPECTRALE:**

#### **IV.4.2.1.Principe de la méthode :**

Le principe de cette méthode réside dans la détermination des modes propres de vibrations de la structure et le maximum des effets engendrés par l'action sismique, celle ci étant représentée par un spectre de réponse de calcul. Les modes propres dépendent de la masse de la structure, de l'amortissement et des forces d'inerties.

## **IV.4.2.2.Modélisation :**

Le modèle de bâtiment à utiliser doit représenter au mieux les distributions des rigidités et des masses de façon à prendre en compte tous les modes de déformations significatifs dans le calcul des forces d'inerties sismiques.

La modélisation se base essentiellement sur : La régularité en plan, la rigidité ou non des planchers, le nombre de degrés de liberté des masses concentrées, la déformabilité du sol de fondation.

## **IV.4.2.3.Domaine d'application :**

La méthode dynamique est une méthode générale et plus particulièrement quand la méthode statique équivalente ne s'applique pas.

## **IV.4.3.Méthode d'analyse dynamique par accélérogrammes:**

Le même principe que la méthode d'analyse spectrale sauf que pour ce procédé, au lieu d'utiliser un spectre de réponse de forme universellement admise, on utilise des accélérogrammes réels.

Cette méthode repose sur la détermination des lois de comportement et la méthode d'interprétation des résultats. Elle s'applique au cas par cas pour les structures stratégiques (exemple : centrales nucléaires) par un personnel qualifié.

## **IV.4.4.-Choix de la méthode de calcul :**

-la méthode d'analyse modale spectrale et la méthode statique équivalente sont applicables, d'après le RPA99 modifié 2003.

**REMARQUE** : Le calcule sismique de la structure étudié dans ce projet se fera par la méthode dynamique modale spectrale.

## *VDynamique > 80% VStatique*

Avec :  $V_{\text{Dvn}}$ : La résultante des forces sismiques à la base.

 $V_{Stat}$ : La résultante des forces sismiques calculée par la méthode statique équivalente

## **IV.4.5.Détermination de la force sismique totale [V]:**

D'après RPA99 version 2003, la force sismique totale est donnée par la formule suivante :  $V = \frac{PQ}{T}W$ *R*  $V = \frac{A D Q}{R}$ 

## **IV.4.5.1.Coefficient d'accélération [A] :**

D'après la classification sismique des wilayas : *Tlemcen* \_\_Zone I Ouvrage courant ou d'importance moyenne : *Usage d'habitation*  $\equiv$  Sroupe 2 Alors d'après les deux critères précédents, on obtient :

**A=0,1** (Tableau 4.1 : RPA 99 version2003 P41)

## **IV.4.5.2.Coefficient de comportement de la structure [R]:**

Dans notre structure, on a un système de contreventement en portique et par des voiles en béton armé.

Alors le coefficient de comportement de la structure égal à :

**R =5** (Tableau 4.3 : RPA 99 version2003 P45)

## **IV.4.5.3.Facteur de qualité [Q]:**

La valeur du facteur de qualité est déterminée par la formule suivante :

$$
Q=1+\sum_{i=1}^6 p_{\rm q}
$$

Avec : P<sub>q</sub> : est la pénalité à retenir selon le tableau (Tableau 4.4 : RPA 99 version2003 P48)

## **IV.4.5.4.Conditions minimales sur les files de contreventement :**

D'après le RPA99, chaque file de portique doit comporte à tous les niveaux au moins trois travées dont le rapport des portées est  $< 1.5$ .

**Sens longitudinal** : (5 travée) :  $4.05/3.55=1.14<1.5$ 

4.10/4.40=0,93 
$$
< 1.5
$$
  $\rightarrow$  4.10/4.40=0.93  $< 1.5$ 

**Sens transversal** : (3travée) :

3.55/4.20=0,84< 1,5 4.20/4.35=0,96< 1,5  $\leftarrow$  critère observé p<sub>q</sub> = 0

## **IV.4.5.5.Redondance en plan :**

Chaque étage devra avoir en plan au moins (4) files de portiques ; ces files de contreventement devront être disposées symétriquement autant que possible avec un rapport entre valeur maximale et minimale d'espacement ne dépassant pas 1,5.

## **Sens longitudinal : (6 files) :**

L max / L min =  $4.8 / 3,55= 1,35 < 1,5$  critère observé p<sub>q</sub> = 0

## **Sens transversal (4 files)** :

L max / L min = 4.35/ 3.35 = 1,30 < 1,5 critère observé  $p_q = 0$ 

## **IV.4.5.6.Régularité en plan :**

Le bâtiment présente une configuration sensiblement symétrique vis-à-vis de deux directions orthogonales.

L'excentricité ne dépasse pas les 15 % de la dimension du bâtiment mesurée perpendiculairement à la direction de l'action séismique considérée.

La structure a une force compacte, et le rapport :

Longueur / largeur =  $21,20$  /13,30 =  $1,59 < 4$ 

La somme des dimensions de parties rentrantes ou saillantes du bâtiment dans une direction donnée n'excède pas 25 %.

La surface totale des ouvertures de plancher doit rester inferieur à 15% de celle de se dernier.

Donc le critère est observé :  $p_q = 0.05$ .

#### **IV.4.5.7.Régularité en élévation :**

Le système de contreventement ne comporte pas d'éléments porteurs verticaux discontinus dont sa charge ne se transmette pas directement à la fondation.

La masse des différents niveaux reste diminue progressivement et sans changement brusque de la base au sommet du bâtiment.

La variation des dimensions en plan du bâtiment entre deux niveaux successifs ne dépasse 20%.

La plus grande dimension latérale du bâtiment n'excède pas 1,5fois sa plus petite dimension.  $\implies$  Donc : La structure est classée régulière en élévation  $p_q = 0.05$ 

#### **IV.4.5.8.Contrôle de la qualité des matériaux :**

On suppose que les matériaux utilisés dans notre bâtiment ne sont pas contrôlés donc :  $\implies p_q = 0.05$ 

#### **IV.4.5.9 .Contrôle de la qualité de l'exécution :**

Cette mission doit comprendre notamment une supervision des essais effectués sur les matériaux.  $\Rightarrow$  On considère que ce critère est non observé :  $p_q = 0.10$ 

|                                                        | $P_q$             |                  |  |  |
|--------------------------------------------------------|-------------------|------------------|--|--|
| Critère [Q]                                            | Sens longitudinal | Sens transversal |  |  |
| Conditions minimales sur les files de contreventement. | $\boldsymbol{0}$  | $\Omega$         |  |  |
| Redondance en plan.                                    | $\boldsymbol{0}$  | 0                |  |  |
| Régularité en plan.                                    | 0.05              | 0.05             |  |  |
| Régularité en élévation                                | 0.05              | 0.05             |  |  |
| Contrôle de la qualité des matériaux                   | 0.05              | 0.05             |  |  |
| Contrôle de la qualité de l'exécution.                 | 0,10              | 0,10             |  |  |
| La somme                                               | 0,25              | 0,25             |  |  |

*Tableau. 4.1-Pénalité en fonction de critère de qualité.*

Alors le facteur de qualité **Q** égal à :  $Q = 1 + 0.25$ **Q=1.25**

**IV.4.5.10.Facteur de correction d'amortissement [] :** D'après la Formule 4.3 du RPA 99 /2003 ( P41) :

$$
\eta = \sqrt{\frac{7}{2+\zeta}} \ge 0.7
$$

Pour un contreventement par voiles  $\rightarrow \xi = 10 \%$ Donc :

$$
\eta = \sqrt{\frac{7}{2+10}} \implies \eta = 0.76.
$$

## **IV.6.PERIODE [T<sup>1</sup> ] ET [T<sup>2</sup> ]DU SITE CONSIDEREE :**

D'après le rapport géotechnique, notre site est **meuble** (Tableau 4.7: RPA 99 version2003) :

 $T_1 = 0,15s$ ;  $T_2 = 0,50s$ .

## **IV.7.POIDS TOTALE DE LA STRUCTURE [W]:**

*Le poids de chaque plancher et le poids total de la structure :*

D'après le RPA.99 version 2003, il faut prendre la totalité des charges permanentes et un coefficient β des charges d'exploitation.

W Poids total de la structure=∑Wi

Avec Wi=Wgi+Wqi

Wgi : masse due aux charges permanentes.

Wqi : masse due aux charges d'exploitations.

Avec : β=0,2 cas d'un bâtiment a usage habitation. β=0,5cas d'un bâtiment a usage professionnel.

Pour calculer la masse de chaque plancher il faut que je calcul le poids de chaque élément suivant :

Poids du plancher, poutres principales, poutres secondaire, maçonnerie, poteaux, voiles, balcon, escaliers

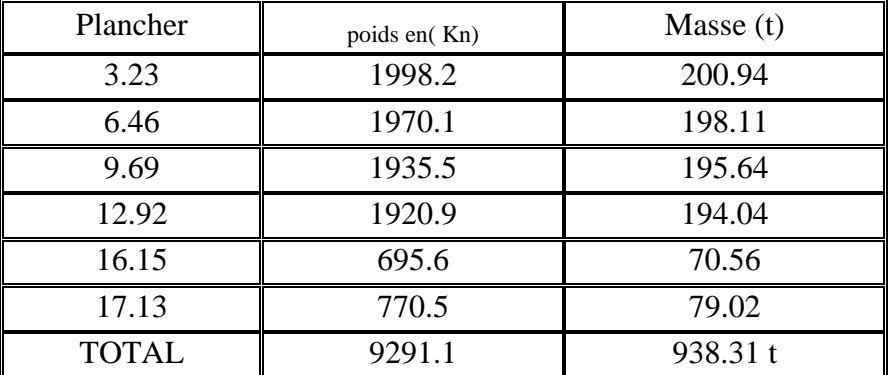

*Tableau 4.2 : poids propre de la structure*

**NB :** Afin de calculer la masse, il faut choisir la disposition idéale des voiles pour avoir le meilleur modèle qui répond aux conditions du RPA99/ 2003.**tableaux (4.2) (4.3)(4.4)**

### **IV.8.FACTEUR D'AMPLIFICATION DYNAMIQUE [D]:**

D'après RPA99/2003, on a :

$$
D = \begin{cases} 2.5 \text{ } \eta & 0 \leq T \leq T_2 \\ 2.5 \text{ } \eta \text{ } (T_2 / T) \text{ }^{2/3} & T_2 \leq T \leq 3s \\ 2.5 \text{ } \eta \text{ } (T_2 / T) \text{ }^{2/3} (3 / T) \text{ }^{5/3} & T \geq 3s \end{cases}
$$

#### **IV.9.ESTIMATION DE LA PERIODE FONDAMENTALE DE LA STRUCTURE:**

Dans notre cas, on a une structure mixte alors la période fondamentale correspond à la plus petite valeur obtenue par les formules (3.4 ; 4.7) d'après RPA99/ 2003 :

$$
T = min \Big\{ C_T h_N^{3/4} ; \frac{0.09 h_N}{d} \Big\}
$$

Avec :  $h_N$ : Hauteur totale mesurée à partir de la base de la structure jusqu'au dernier niveau.

d : La dimension du bâtiment mesurée à sa base dans la direction de calcul considérée.

 $C_T = 0.05 \implies$  Dans notre structure, on a un système de contreventement assuré partiellement ou totalement par des voiles en béton armé (Tableau 4.7 : RPA 99/ 2003).

 $C_T$ : Coefficient fonction du système de contreventement et du type de remplissage.

T : Période fondamentale de la structure.

### **Dans le sens longitudinal :**

 $h_N = 17.13m$ 

 $d_{X}=21.20m$ 

 $T_X = min(0.758; 0.335)$ 

**TX= 0,335s.**

 $\implies$   $D_{X=}2,5 \eta$   $0 \le T \le T_2$ 

Avec : site  $[S_3]$   $T_2 = 0.50s$ 

**DX=0 ,76\*2 ,5=1,9.**

### **Dans le sens transversal :**

 $h_N = 17.13m$ 

 $d<sub>Y</sub>=13.30m$ 

 $T_Y = min(0.758; 0.423)$ 

**TY= 0,423 s.**

 $\implies D_{Y=2}, 5 \eta$   $0 \le T \le T_2$ 

Avec : site  $[S_3]$   $T_2 = 0.50s$ 

**DY=0,76\*2,5=1.90**

## **IV.9.Disposition des voiles:**

Pour choisir la bonne disposition de voile, on a fait une étude approfondie de plusieurs variantes. On citera ci-dessous celles qui sont les plus adéquates à notre structure.

## **Variante n°1 :**

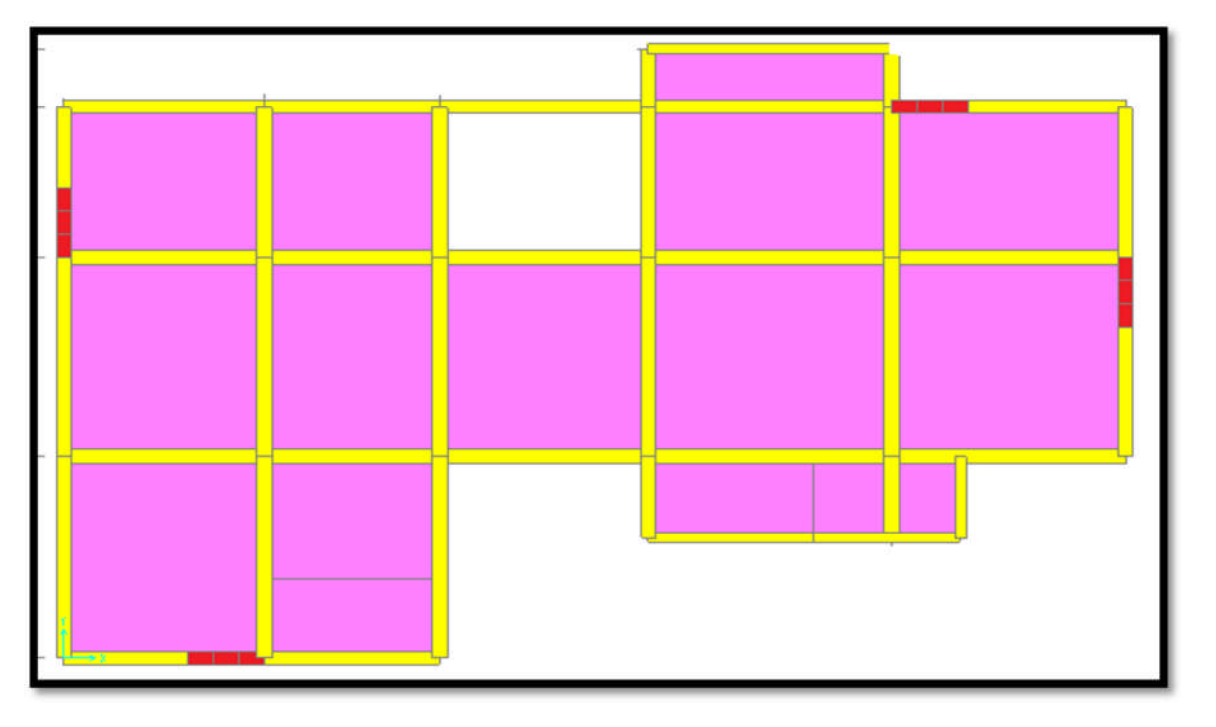

*Figure 4.1: la 1ère disposition des murs voiles*

| <b>TABLE: Modal Participating Mass Ratios</b> |                 |                 |               |             |                       |             |              |              |                        |
|-----------------------------------------------|-----------------|-----------------|---------------|-------------|-----------------------|-------------|--------------|--------------|------------------------|
| <b>OutputCase</b>                             | <b>StepType</b> | <b>StepNum</b>  | <b>Period</b> | <b>UX</b>   | <b>UY</b>             | <b>UZ</b>   | <b>SumUX</b> | <b>SumUY</b> | <b>SumUZ</b>           |
| Text                                          | Text            | Unitless        | Sec:          | Unitless    | Unitless              | Unitless    | Unitless     | Unitless     | Unitless               |
| MODAL                                         | Mode            |                 | 1 0,643711    | 0,0007      | 0.7347                | 0,00002506  | 0,0007       | 0,7347       | 0,00002506             |
| MODAL                                         | Mode            |                 | 2 0,552537    | 0,74276     | 0,00069               | 9,944E-08   | 0,74346      | 0,73539      | 0,00002516             |
| MODAL                                         | Mode            |                 | 3 0,470481    | 0.00681     | 0,00009072            | 0,000006051 | 0,75027      |              | $0,73548$   0,00003121 |
| MODAL                                         | Mode            |                 | 4 0,193435    | 0,00088     | 0,14854               | 0,00009716  | 0,75115      | 0,88402      | 0,00013                |
| MODAL                                         | Mode            |                 | 5 0.176302    | 0,14022     | 0,00088               | 7,764E-08   | 0.89137      | 0,8849       | 0,00013                |
| MODAL                                         | Mode            |                 | 6 0,136901    | 0,00032     | 0,00067               | 0,00033     | 0.89168      | 0,88557      | 0,00046                |
| MODAL                                         | Mode            |                 | 7 0,128681    | 0,000005462 | 0,00023               | 0,00432     | 0.89169      | 0,8858       | 0,00478                |
| MODAL                                         | Mode            |                 | 8 0,124519    |             | 3,595E-08 0,000000171 | 0,02309     | 0.89169      | 0,8858       | 0,02787                |
| MODAL                                         | Mode            |                 | 9 0,121808    | 1,532E-07   | 0,00081               | 0,00545     | 0,89169      | 0,88661      | 0,03332                |
| MODAL                                         | Mode            | 10 <sup>1</sup> | 0,08461       | 0,08623     | 0,00003554            | 2,588E-09   | 0,97792      | 0,88665      | 0,03332                |
| MODAL                                         | Mode            |                 | 11 0,088374   | $1,67E-15$  | 0,08918               | 0,000002666 | 0,97792      | 0,97583      | 0,03332                |
| MODAL                                         | Mode            |                 | 12 0,063848   | 1,425E-14   | 1,404E-14             | 0,61944     | 0,97792      | 0,97583      | 0,65277                |

*Tableau4.3. -Périodes et facteurs de participation modale de la 1ére variance*.

## **Variante n°**

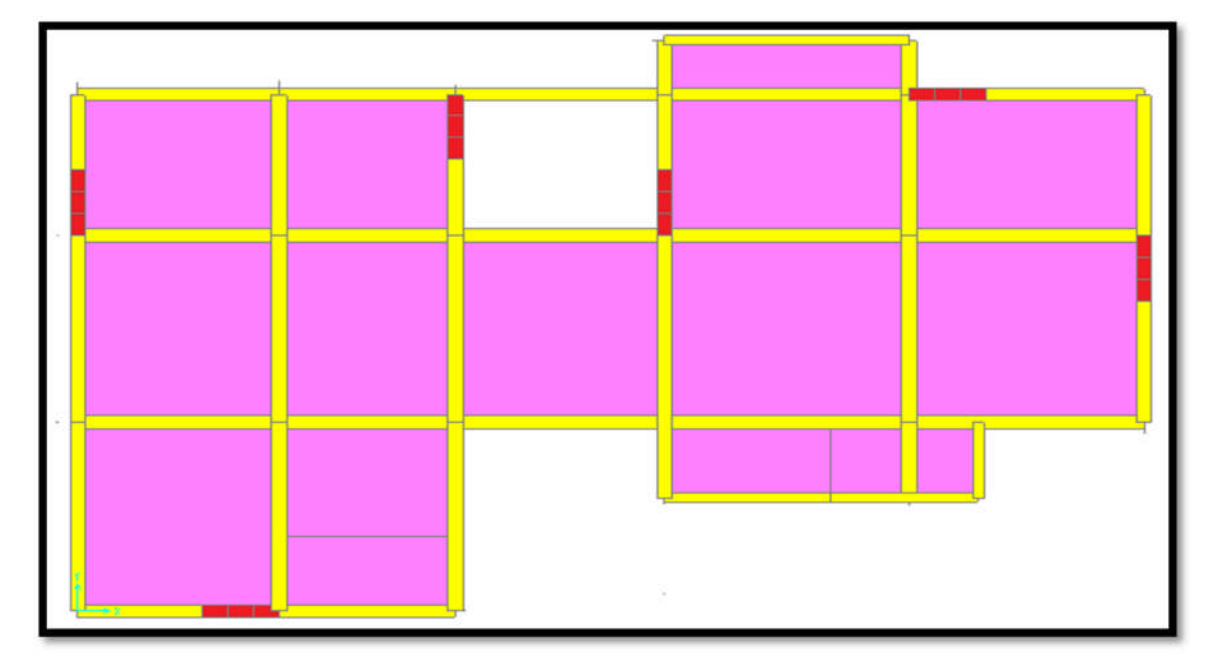

*Figure 4.2: la 2ème disposition des murs voiles*

|                   | <b>TABLE: Modal Participating Mass Ratios</b> |                |               |                        |                      |                         |                     |          |              |  |
|-------------------|-----------------------------------------------|----------------|---------------|------------------------|----------------------|-------------------------|---------------------|----------|--------------|--|
| <b>OutputCase</b> | <b>StepType</b>                               | <b>StepNum</b> | <b>Period</b> | <b>UX</b>              | <b>UY</b>            | <b>UZ</b>               | SumUX   SumUY       |          | <b>SumUZ</b> |  |
| Text              | Text                                          | Unitless       | Sec:          | Unitless               | Unitless             | Unitless                | Unitless            | Unitless | Unitless     |  |
| MODAL             | Mode                                          |                | 1 0.554546    | 0,64111                | 0,09908              | $0,000009664$   0.64111 |                     | 0.09908  | 0,000009664  |  |
| MODAL             | Mode                                          |                | 2 0,549187    | 0,10253                | 0,6197               | $0,00003988$   0,74364  |                     | 0,71879  | 0,00004955   |  |
| MODAL             | Mode                                          |                | 3 0,466809    | 0,0064                 | 0,0000405            | $0,00000799$   0.75003  |                     | 0,71883  | 0,00005754   |  |
| MODAL             | Mode                                          | $\overline{4}$ | 0,17622       | 0,13956                | 0,0004               | 0,000002047             | 0,88959             | 0,71923  | 0,00005959   |  |
| MODAL             | Mode                                          |                | 5 0,156983    | 0,00033                | 0,15805              |                         | $0,00044$   0,88992 | 0,87728  | 0,0005       |  |
| MODAL             | Mode                                          |                | 6 0,135359    | 0,00027                | 0,00147              |                         | $0,00045$   0.89019 | 0,87875  | 0,00095      |  |
| MODAL             | Mode                                          |                |               | 7 0,128519 0,000003666 | 0,00048              | 0,00404                 | 0.8902              | 0,87923  | 0,00498      |  |
| MODAL             | Mode                                          |                | 8 0,124342    | 3,451E-08              | 0,00028              | 0,02246                 | 0.8902              | 0,87951  | 0,02745      |  |
| MODAL             | Mode                                          |                | 9 0,121607    | 7,52E-09               | 0,0002               | 0,00595                 | 0,8902              | 0,87972  | 0,03339      |  |
| MODAL             | Mode                                          |                | 10 0.084486   |                        | $0,08577$ 0,00001816 | 4,171E-07               | 0,97597             | 0,87973  | 0,03339      |  |
| MODAL             | Mode                                          |                | 11 0.071963   | 1,479E-15              | 0,08824              |                         | $0,00018$   0.97597 | 0,96797  | 0,03358      |  |
| MODAL             | Mode                                          |                | 12 0,062259   | 1,704E-15              | 1,282E-13            | 0,59355 0,97597         |                     | 0,96797  | 0,62712      |  |

*Tableau4.4 -Périodes et facteurs de participation modale de la 2ème variance.*

## **Variante n°3**

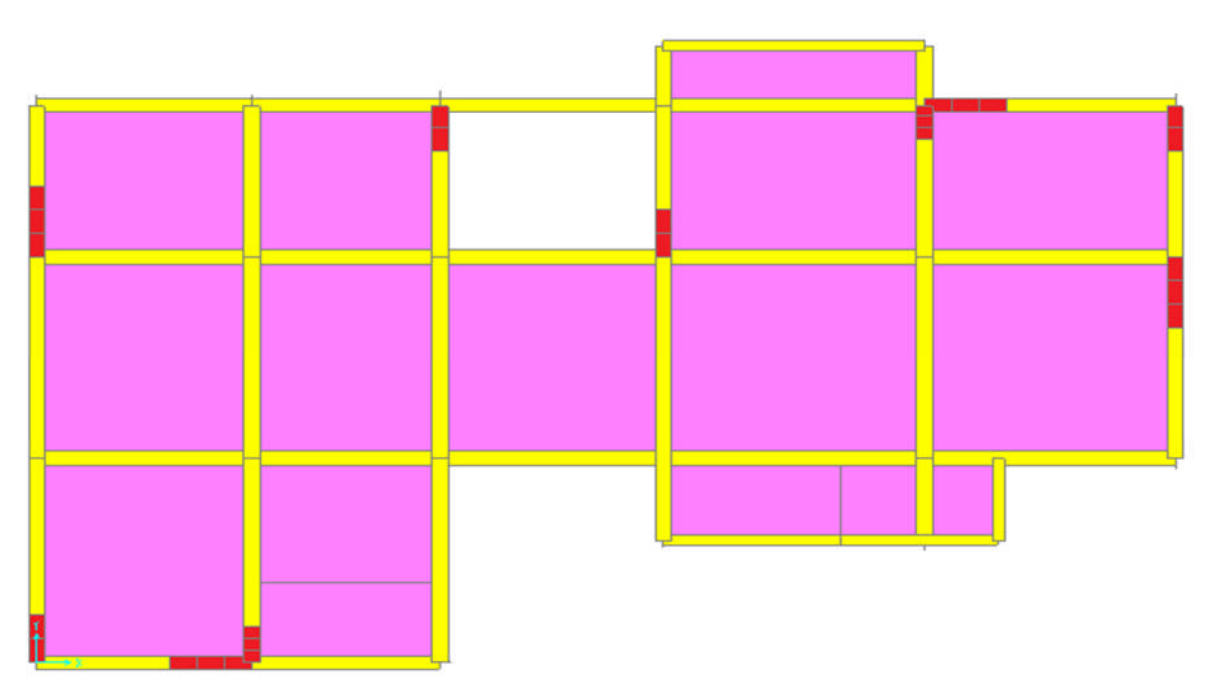

*Figure 4.3: la 3ème disposition des murs voiles*

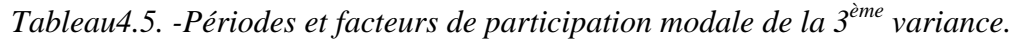

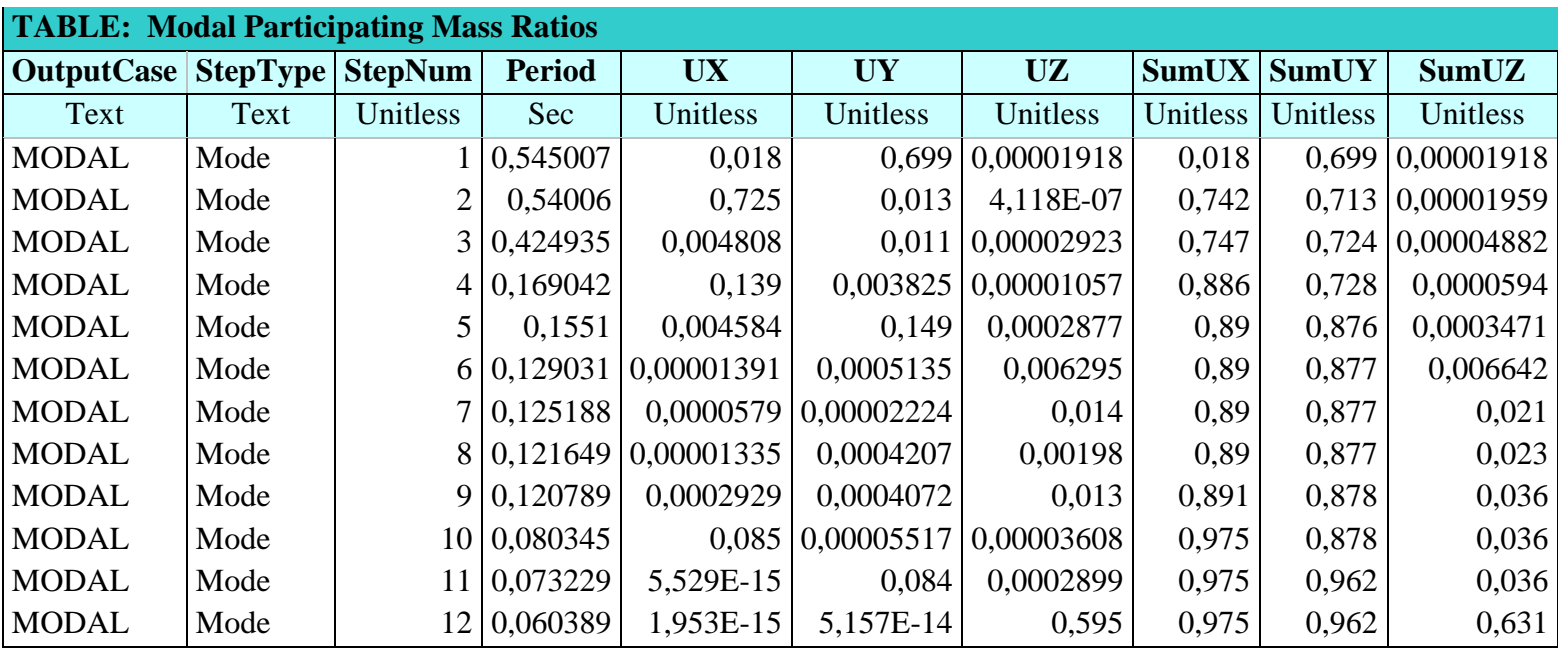

### **IV.9.1.Le choix de notre disposition des voiles:**

La disposition des voiles doit satisfaire à plusieurs conditions qui se trouvent ci-dessous :

- La position des voiles doit éviter les efforts de torsion dans la structure.
- Il faudra aussi que la somme de la masse modale effective atteigne 90% de la masse totale de la structure dans les deux sens.
- Le nombre de voile qui est disposé dans la structure doit assurer une bonne rigidité, et à la fois rester dans un domaine économique.
- La disposition finale doit aussi respecter le règlement parasismique algérien RPA99 version2003.

C'est la raison pour laquelle on a choisi **la 2ére disposition**, car elle satisfait à touts les conditions citées au paravent.

### **IV.9.2.La force sismique statique :**

D'après le RPA99version 2003, on à :

$$
V = \frac{A D Q}{R} W
$$

 $V_{\text{x statique}} = V_{\text{y statique}} = \frac{0.1 \times 1.90 \times 1.25}{5} \times 9383.1$ 5  $\frac{0.1 \times 1.90 \times 1.25}{5} \times 9383.1 = 445.697$  KN

## **IV.9.3.Application de la méthode d'analyse modale spectrale:**

L'action sismique est représentée par le spectre de calcul suivant (RPA 99/2003, P34) :

 3,0s.........T R Q T 3 3 T 2,5 η 1,25 η 3,0sTT.................... T T R Q 2,5 η 1,25 A TT....T.............................. R Q 2,5 η 1,25 A TT.....0..........1 R Q 2,5 η T T 1A1,25 g Sa 3 5 3 2 2 2 3 2 2 21 1 1

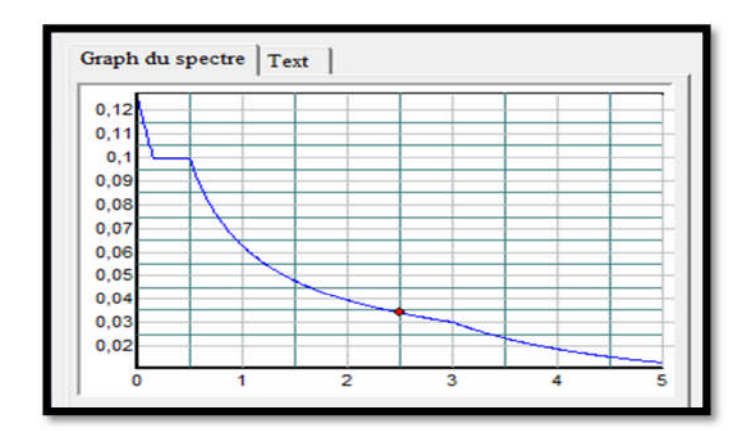

*Fig4.4.-Spectre de réponse*

## **IV.9.4.Vérification de la résultante des forces sismiques par la méthode statique équivalente :**

**Les réactions à la base :**

*Tableau. 4.6-Les réactions à la base.*

|    | Global $F_X$<br>[KN] | Global F <sub>Y</sub><br>[KN] | Global $M_x$<br>[KN.m] | Global $M_Y$<br>[KN.m] |
|----|----------------------|-------------------------------|------------------------|------------------------|
| Ex | 462.275              | 240.38                        | 2913,1053              | 5187,6659              |
| Ey | 240.39               | 460.802                       | 5161,8065              | 2891,3069              |

$$
V_{\text{x dynamic}} = \sqrt{|F_{\text{x}}|^2 + |F_{\text{y}}|^2} = 521.038 \text{KN}
$$
  

$$
V_{\text{x dynamic}} = \sqrt{|F_{\text{x}}|^2 + |F_{\text{y}}|^2} = 520 \text{KN}
$$

*Tableau. 4.7-Vérification de la résultante des forces sismiques*.

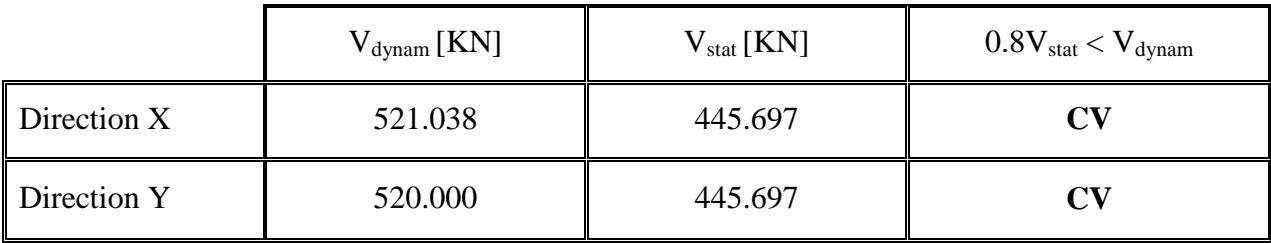

## **Vérification de la période :**

Selon le RPA99version2003,[Art4.2.4] :

Les périodes calculées à partir des méthodes numériques ne doivent pas dépasser celles des formules empiriques au plus de 30%.

 $T_{\text{emp X}} = 0.42 \times 1.3 = 0.55 \times T_{\text{num X}} = 0.55 \times \dots \times ICV$ 

#### **V .1. INTRODUCTION :**

Notre structure est un ensemble tridimensionnel des poteaux, poutres et voiles, liés rigidement et capables de reprendre la totalité des forces verticales et horizontales.

Pour pouvoir ferrailler les éléments de la structure, on a utilisé le logiciel d'analyse des structures [SAP2000], qui permet la détermination des différents efforts internes de chaque section des éléments, pour les différentes combinaisons de calcul.

### **V.2. LES POTEAUX :**

Les poteaux sont des éléments structuraux assurant la transmission des efforts des poutres vers les fondations, et soumis à un effort normal « N » et à un moment de flexion «M» dans les deux sens longitudinal, transversal.

#### **V.2.1.Combinaisons des charges :**

En fonction du type de sollicitation, on distingue les différentes combinaisons suivantes :

Selon BAEL 91 : [Combinaisons fondamentales]

**ELU** …………………  $1,35\times G + 1,5\times Q$ **ELS**………………… **G + Q**

Selon RPA 99/2003 : [Combinaisons accidentelles]

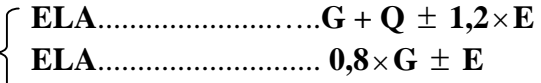

#### **V.2.2.Vérification spécifique sous sollicitations normales réduites:**

Avant de calculer le ferraillage, il faut d'abord faire les vérifications prescrites par le RPA 99version2003, et dans le but d'éviter ou limiter le risque de rupture fragile sous sollicitation d'ensemble dues au séisme, l'effort normal de compression est limité par la condition suivante :

$$
v = \frac{N_d}{B_c \times f_{c28}} \le 0.3
$$

Avec :  $N_d$  : L'effort normal de calcul s'exerçant sur une section du béton.

**B<sup>c</sup>** : L'air (section brute) de cette dernière.

**Fc28** : La résistance caractéristique du béton à 28 jours.

On a :  $N_d$ =1003.11 KN [L'effort du poteau le plus sollicité sous combinaison sismique]

0,325.0 0.4 25 1011.1003 ν 2 3 ……………..*[CV]*

#### **V.2.3.Vérification spécifique sous sollicitations tangentes:**

La contrainte de cisaillement conventionnelle de calcul dans le béton sous combinaison sismique doit être inférieure ou égale à la valeur limite suivante :  $\tau_u \leq \tau_{bu}$ 

Avec :  $\tau_u$  : La contrainte de cisaillement de calcul sous combinaison sismique.

$$
\tau_{\text{bu}} = \rho_{\text{d}} \times f_{\text{c28}} \dots \dots \dots \text{[RPA 99V2003]}
$$

Avec :  $\begin{cases} \rho_d = \\ \rho_d = \end{cases}$ ₹  $\left($  $= 0.04 \Rightarrow \lambda_{\circ}$  $= 0.075 \Rightarrow \lambda_{\alpha} \ge$  $\rho_d = 0.04 \Rightarrow \lambda_c < 5$  $\rho_d = 0.075 \Rightarrow \lambda_e \ge 5$ d d *g g* λ λ

**g λ** : L'élancement géométrique du poteau.

$$
\lambda_{g} = \left(\frac{l_{f}}{a}ou\frac{l_{f}}{b}\right) \dots \dots \dots \dots \text{ [RPA 99V2003]}
$$

Avec : **a** et **b**, dimensions de la section droite du poteau dans la direction de déformation considérée, et **l<sup>f</sup>** longueur de flambement du poteau.

|                                                        | Section<br>$\lceil$ cm <sup>2</sup> $\rceil$ | T<br>[KN] | $\tau_u$<br>[MPa] | $\lambda_{\rm g}$ | $\rho_d$ | $\tau$ <sub>bu</sub><br>[ $MPa$ ] | Observation |
|--------------------------------------------------------|----------------------------------------------|-----------|-------------------|-------------------|----------|-----------------------------------|-------------|
| RDC-1 <sup>ére</sup> étage                             | $(40*40)$                                    | 49.57     | 0.272             | 5.65              | 0.075    | 1.875                             | C.V         |
| $\sqrt{2}^{\text{eme}}$ étage.3 <sup>éme</sup> étage ' | $(35*35)$                                    | 35.14     | 0.310             | 7.54              | 0.075    | 1.875                             | C.V         |
| $\sqrt{4^{em}}$ étage                                  | $(30*30)$                                    | 27.79     | 0.252             | 7.37              | 0.075    | 1.875                             | C.V         |
| Raidisseur                                             | $(20*20)$                                    | 3.58      | 0.1               | 5.65              | 0.075    | 1.875                             | C.V         |

*Tableau. 5.1-Vérification spécifique sous sollicitation tangentes*.

## **V.2.4.Résultats des sollicitations des poteaux :**

| Sections       | E.L.U           |                         |                 | $G + Q \pm 1,2 \times E$ |                        |                                      | $0.8 \times G \pm E$ |                         |                                      |
|----------------|-----------------|-------------------------|-----------------|--------------------------|------------------------|--------------------------------------|----------------------|-------------------------|--------------------------------------|
| $\text{[cm}^2$ | $N_{max}$<br>KN | $M_{\rm max}$<br>[KN.m] | $T_{max}$<br>KN | $N_{max}$<br>KN          | $M_{\rm max}$<br>KN.m] | $\underline{T}_{\text{max}}$<br>[KN] | $N_{max}$<br>KN      | $M_{\rm max}$<br>[KN.m] | $\underline{T}_{\text{max}}$<br>[KN] |
| $(40*40)$      | 1329.40         | 67.80                   | 39.91           | 1003.11                  | 56.44                  | 49.57                                | 134.98               | 38.85                   | 38.27                                |
| $(35*35)$      | 757.55          | 53.75                   | 32.10           | 574.22                   | 45.93                  | 35.14                                | 390.68               | 31.04                   | 27                                   |
| $(30*30)$      | 194.42          | 31.82                   | 27.79           | 152.27                   | 30.59                  | 21.71                                | 107.84               | 20.59                   | 16.53                                |
| $(20*20)$      | 149.69          | 5.20                    | 3.17            | 155.61                   | 5.85                   | 3.58                                 | 120.41               | 4.70                    | 2.87                                 |

*Tableau5.2. -Les différents efforts internes.*

## **V.2.5.Ferraillage des poteaux:**

Notre exemple de calcul sera un poteau qui se trouve en RDC, on a pris ce poteau car il est le plus sollicité.

## **Armatures longitudinales :**

Le calcul du ferraillage est en flexion composée, car le poteau est sollicité par un effort normal N et un moment fléchissant M.

$$
\begin{cases} N_U = 1329.40KN \\ M_U = 67.80KN \cdot m \end{cases}
$$

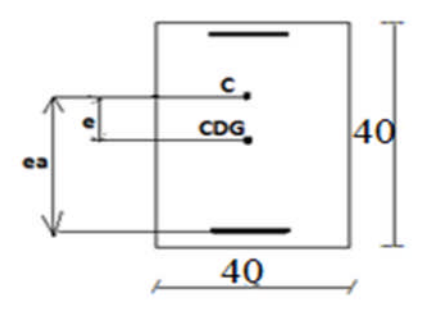

## **Calcul de l'excentricité :**

$$
e = \frac{M_{U}}{N_{U}} = \frac{67.80}{1329.40} = 5.1cm
$$

*Fig.5.1-Section d'un poteau de rdc*

 $e_a = +h/2-d' = 5.1+22.5-5= 22.6$ cm $\Longrightarrow M_A = N_U$ .  $e_a = 0.300$  MN.m

#### **Vérifications des conditns :**

$$
(d - d') N_u - M_A = 0.1718...
$$
   
 
$$
(0.337 - 0.81 \frac{d'}{d}) b d^2 f_{bc} = 0.248...
$$

On a :

 $I < II \implies$  Section partiellement tendu ou comprimé avec les armatures inférieurs tendues.  $I \leq III \implies$  Section partiellement comprimé.

*1. Moment ultime réduit*

$$
\mu_u = \frac{M_A}{b \times d^2 \times f_{bc}}
$$
\n
$$
\Rightarrow \mu_u = \frac{0.3}{0.40 \times (0.306)^2 \times 14.17}
$$
\n
$$
\Rightarrow \mu_u = 0.286
$$
\n
$$
\mu_u = 0.286 < \mu_r = 0.392
$$
\n
$$
\Rightarrow \text{Section a simple armature.}
$$

#### *2. Section d'armature*

$$
A_{st} = \frac{1}{\sigma_{st}} \left[ \frac{M_A}{z} - N_u \right]
$$
 Avec : 
$$
\begin{cases} \alpha = 1,25 \left(1 - \sqrt{1 - 2\mu_u}\right) = 0,432\\ Z = d \times (1 - 0,4\alpha) = 0,334m \end{cases}
$$

$$
A_{st} = \frac{1}{400} \left[ \frac{0,3}{0,334} - 1329,40 \times 10^{-3} \right]
$$

$$
\Rightarrow A_{st} = -10.84cm^2
$$

Le ferraillage de tous les poteaux est négative, alors on va ferrailler avec le minimum du RPA99 version 2003(voir Tableau.5.3).

D'après le RPA99version2003, les armatures longitudinales doivent être à haute adhérence droites et sans crochet. Leur pourcentage en zone sismique I est limité par :

#### **Armatures minimales :**

D'après le RPA99 version2003 :

 $A_{\min} = A_s > 0.7\%$  b x h [Zone I].

Dans le cas étudier :  $A_{\text{min}} = 7 \times 10^{-3} \times 0.40 \times 0.40 = 11.20$ cm<sup>2</sup>.

#### **Armatures maximales :**

D'après le RPA99 version2003 :
$$
A_{\text{max}} = \frac{A_s}{b \times h} < 4\% \text{ en zone courante.}
$$

$$
A_{\text{max}} = \frac{A_s}{b \times h} < 6\% \text{ en zone de recouverment.}
$$

Donc, on adopte le ferraillage suivant :

 $A_{st} = 8T14 = 12.32 \text{cm}^2.$ 

- Le diamètre minimum est de 12mm.
- La longueur minimale des recouvrements est de 40  $\Phi$ <sub>l</sub> en zone I.
- La distance entre les barres verticales dans une face du poteau ne doit pas dépasser 25 cm en zone I.
- Les jonctions par recouvrement doivent être faites si possible, à l'extérieur des zones nodales (zones critiques).

Vue le nombre important des poteaux à étudier, nous avons présenté un exemple de calcul d'un type de poteau du RDC de  $[40*40]$  cm<sup>2</sup>. Le reste des calculs de ferraillage est présenté dans le tableau5.3 qui nous indiquera les différentes sections d'armatures longitudinales sur chaque type de poteau.

| Section                           | $A_{st}$<br>$[cm^2]$ | $A_{\rm min}$<br>$\lceil$ cm <sup>2</sup> $\rceil$ | A<br>$\lceil$ cm <sup>2</sup> $\rceil$ | Ferraillage longitudinale |                  |  |  |
|-----------------------------------|----------------------|----------------------------------------------------|----------------------------------------|---------------------------|------------------|--|--|
| $\lceil$ cm <sup>2</sup> $\rceil$ | calculé              | <b>RPA</b>                                         | SAP2000                                | Section<br>$\text{[cm}^2$ | Choix            |  |  |
| $(40*40)$                         | $-10,84$             | 11.20                                              | 12.02                                  | 12.32                     | 8T14             |  |  |
| $(35*35)$                         | $-4,41$              | 8.57                                               | 8.53                                   | 9,03                      | 8T12             |  |  |
| $(30*30)$                         | 0,33                 | 6.3                                                | 7.32                                   | 9.03                      | 8T <sub>12</sub> |  |  |
| $(20*20)$                         | $-3,53$              | 2.8                                                | 2,42                                   | 3,14                      | 4T10             |  |  |

*Tableau5.3.-Ferraillage longitudinale des poteaux.*

#### **Armatures transversales**

D'après le RPA99 version2003 :

$$
A_{t} = \frac{\rho_{a} \cdot t \cdot T_{U \text{ max}}}{h \cdot f_{e}}
$$
  

$$
f_{e} = 235 \text{ MPa}
$$
  
avec:  

$$
\begin{cases} \rho_{a} = 2.5 \text{ si } \lambda_{g} \ge 5\\ \rho_{a} = 3.75 \text{ si } \lambda_{g} < 5 \end{cases}
$$

 $A_t = 0.94$  on adopte  $4\phi 8$  pour **tous les étages** 

#### **Calcul d'espacement des cadres :**

D'après le R.P.A 99 Version 2003 on a :

*Zone nodale*  $t \leq min(10\phi, 15cm)$  $t \leq \min (10 \times 1.6; 15cm)$  On prend : t = 15cm *Zone courante*  $t' \le 15\phi_l = 15 \times 1.6 = 24$  On prend :  $t' = 20$ cm **Recouvrement :**

D'après le R.P.A 99 Version 2003 on a :

Zone I :  $L_r = 40\phi$ 

 $\phi = 1.6cm \implies L_r = 40 \times 1.4 = 56 \text{ cm} \implies L_r = 60 \text{ cm}.$ 

 $\phi = 1.2$ cm  $\implies L_r = 40 \times 1.2 = 48$  cm  $\implies L_r = 50$ cm.

 $\phi = 1$ *cm*  $\Rightarrow$   $L_r = 40 \times 1 = 40$ *cm*  $\Rightarrow$   $L_r = 45$ *cm*.

#### \***la longueur de la zone nodale** :

h=MAX(he/6,b1 ;h1 ;60)cm ,selon le (RPA v99)

Donc h=60cm pour tous les étages.

# **V.2.1LES POUTRES :**

Le calcul des poutres se fait en flexion simple en considérant les combinaisons d'actions suivantes :

Selon BAEL 91 : [Combinaisons fondamentales]

**ELU** ………………...  $1,35 \times G + 1,5 \times Q$ Selon RPA 99/2003 : [Combinaisons accidentelles **ELA**………………… **G + Q E**

$$
\begin{array}{c}\n\cdots \\
\downarrow \\
0.8 \times G \pm E\n\end{array}
$$

# **V.2.1.1.Ferraillage des poutres principales :**

D'après le RPA99 version2003, le ferraillage des poutres doit respecter les recommandations suivantes :

- Les poutres supportant de faibles charges verticales sont sollicitées principalement par des forces latérales sismiques, ils doivent avoir des armatures symétriques avec une section en travée au moins égale à la moitié de la section sur appui.
- Le pourcentage total minimum des aciers longitudinaux sur toute la longueur de la poutre est de 0,5% en toute section.
- La longueur minimale des recouvrements est de 40  $\Phi$ <sub>l</sub> en zone I.
- Le pourcentage total maximum des aciers longitudinaux est de : 4% en zone courante.

6% en zone de recouvrement.

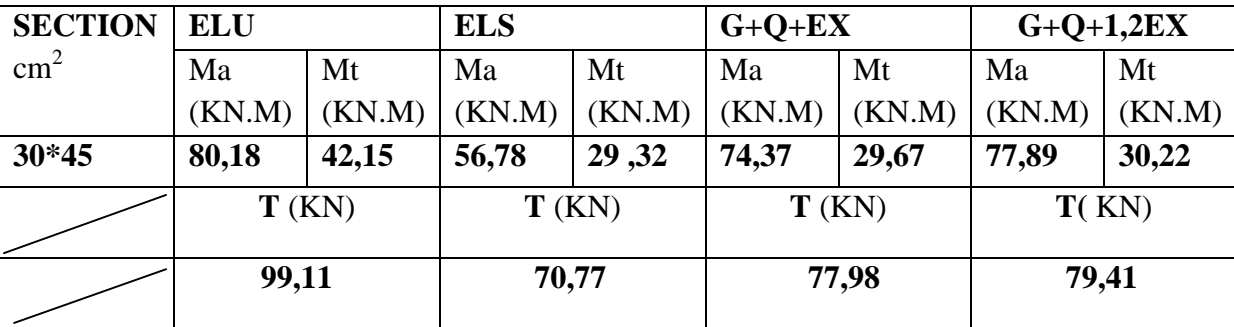

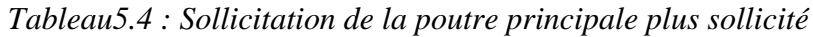

#### **Armatures longitudinales :**

bc

 $\mu_u = 0.0619 < \mu_r = 0.392$ 

Le calcul du ferraillage est en flexion simple :

#### **ELU:**

#### **En travée:**

$$
M_{u t} = 42,15.10^{3} M N.m
$$

$$
\mu_{u} = \frac{M_{Ut}}{bx d^{2} \times f_{bc}} = \frac{42.15 \times 10^{-3}}{0,30 \times (0,40)^{2} \times 14,17}
$$

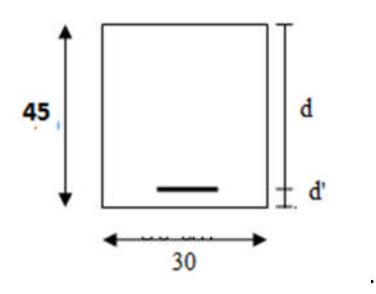

*=* 0,392 *Fig.5.2-Section d'une poutre*

La section est de simple armature, les armatures de compression ne sont pas nécessaires

$$
\alpha = 1,25.(1 - \sqrt{1 - 2\mu}) = 1,25.(1 - \sqrt{1 - 2.(0,0619)})
$$
  
\n
$$
\alpha = 0,08.
$$
  
\n
$$
Z = d.(1 - 0,4\alpha) = 0,40.(1 - 0,4.0,08)
$$
  
\n
$$
Z = 0,387 \text{ m}.
$$
  
\n
$$
A_{st} = \frac{M_{Ut}}{z \times \sigma_{st}} = \frac{42.15 \times 10^{-3}}{0,387 \times 347,83}
$$

$$
A_{st} = 3{,}13 \text{cm}^2
$$

On choisit : **3T14** de section **4,62** cm².

#### **Condition de non fragilité :**

La section minimale :  $A_{st}$  min  $\geq 0.23 \times b \times d \times$ *e t f*  $f_{t28}$ 

$$
A_{st} \text{ min} \geq 0,23 \times 0,30 \times 0,4 \times \frac{2,1}{400}
$$

Ast min 1,47 cm<sup>2</sup> .…………………………….*[CV]*

#### **Armature de répartition :**

 $A_r = A_{st}/4 = 4,62/4 = 1,15$  cm<sup>2</sup>

On choisit : **3T14**de section **4,62**cm².

#### **En appuis:**

 $M_{u \text{ app}} = 80,18.10^{-3}$  MN.m

$$
\mu_{\rm u} = \frac{M_{\rm Uapp}}{b \times d^2 \times f_{\rm bc}} = \frac{80,18 \times 10^{-3}}{0,30 \times (0,40)^2 \times 14,17}
$$

$$
\mu_{\rm u} = 0,1178 < \mu_{\rm r} = 0,392
$$

La section est de simple armature, les armatures de compression ne sont pas nécessaires.

$$
\alpha = 1,25.(1 - \sqrt{1 - 2\mu}) = 1,25.(1 - \sqrt{1 - 2.(0,1178)})
$$

$$
\alpha=0,\!1572.
$$

 $Z = d.(1 - 0.4\alpha) = 0.40 \cdot (1 - 0.4.0.1572) = 0.375$ m.

$$
A_{st} = \frac{M_{\text{Uapp}}}{z \times \sigma_{st}} = \frac{80,18 \times 10^{-3}}{0,375 \times 347,83}
$$

# $A_{st} = 6.15$  cm<sup>2</sup>

On choisit : **5T14** de section **7.70**cm².

#### **Condition de non fragilité :**

La section minimale :  $A_{st}$  min  $\geq 0.23 \times b \times d \times$ *e t f*  $f_{t28}$ 

Ast min 1,47cm<sup>2</sup> .…………………………….*[CV]*

#### **Armature de répartition :**

 $A_r = A_{st}/4 = 7.7/4 = 1,925 \text{cm}^2$ 

On choisit : **3T14** de section **4,62** cm².

#### **Condition du RPA99 version 2003 :**

Amin=0,5%.b.h =5.10-3.30.45=6,75 cm<sup>2</sup> ..…………………………….*[CV]*

Car on a choisit :  $\int$ En travée : 3T14=4,62 cm<sup>2</sup>. En appui :  $5T14=7.70cm^2$ .

#### **ELS:**

#### **En travée:**

Puisque la fissuration est peut nuisible et l'acier utiliser est le FeE400, alors la vérification des contraintes a l'ELS sera simplifiée comme suit :

$$
\alpha \le \frac{\gamma - 1}{2} + \frac{f_{c28}}{100}
$$
  
avec:  $\gamma = \frac{M_u}{M_s} = \frac{42,15}{30,56} = 1,380$   
 $\alpha = 0,1971 < \frac{1,38 - 1}{2} + \frac{25}{100} = 0,439$ .................[CV]

#### **En appuis:**

$$
\gamma = \frac{M_{u}}{M_{s}} = \frac{80,18}{58,16} = 1,378
$$

 = 0,1971 < 439,0 100 25 2 1378,1 …………………………….*[CV]*

Donc, il n'est pas nécessaire de vérifier la contrainte du béton  $\sigma_{\text{bcc}}$ ,  $\sigma_{\text{bc}}$ .

#### **Vérification au cisaillement :**

$$
\tau_u = \frac{T_{UMax}}{b \times d} = \frac{99,108 \times 10^{-3}}{0,3 \times 0,40}
$$

 $τ<sub>u</sub> = 0,826 MPa.$ 

Pour des fissurations peu nuisibles :  $\overline{\tau_u} = \min(\frac{0.2 f_{c28}}{0.5} 0.5 Mpa)$ *b C*  $\frac{u}{\gamma}$  –  $\frac{1}{\gamma}$  $\tau_u = \min(\frac{0.2 \cdot J \cos 0.5 M p a}{0.5 M p a}) = 3.33 \text{ MPa}.$ 

Donc : τ<sup>u</sup> < *<sup>u</sup>* …………………………….*[CV]*

# **Armatures transversales :**

D'après BAEL 91 modifié 99, on a :

$$
\phi_t \le \min(\frac{h_t}{35}, \phi_t, \frac{b}{10}) = \min(\frac{45}{35}; 1, 20; \frac{30}{10})
$$

$$
\phi_t \le \min(1, 28; 1, 20; 3)
$$

On prend :  $\phi_t = \Phi 8$  mm.

D'après le R.P.A 99 Version 2003, on a :

*Zone nodale*  $S_i \leq \min(\frac{a_i}{4}, 12\phi l, 30cm)$ 4  $\left(\frac{h_t}{h_t}, 12\phi l, 30cm\right) = \min\left(\frac{45}{h_t}; 12 \times 1.20; 30cm\right)$ 4  $\left(\frac{45}{4}\right;12\times1.20;30cm$ On prend :  $S_t = 10$ cm

*Zone courante*  $S_i$ <sup> $\leq$ </sup> 2 *h* 2  $=\frac{45}{2}$  On prend :  $S_t = 15$ cm

# **D'après le R.P.A 99 Version 2003 :**

 $A_{t,min} = 0.003 \text{.} S_t.b = 0.003 \text{.} 10.30 = 0.9 \text{cm}^2$  [Zone nodale]

Le choix de la section d'un seul corps transversal sera : A<sub>t</sub>=4Φ8=2,01 cm<sup>2</sup>........[C.V]

#### **Condition de non fragilité :**

$$
\frac{f_e.A_t}{b.S_t} \ge \max\big(\frac{\tau_u}{2};0,4MPa\big).
$$

L'acier utilisé pour les armatures transversales est le :FeE24.

$$
\frac{235.2,01}{30.15} \ge \max(\frac{0.917}{2};0,4MPa).
$$

458,0049,1 …………………………….*[CV]*

# **Vérification au glissement :**

En appui: Tu 
$$
-\frac{M_U}{0.9.d} \le 0
$$
  
avec :  $\begin{cases} T_u = 99,108KN. \\ M_u = 80,18KN.m \end{cases}$   
 $\implies -123,61 \le 0$ 

Alors, il n'est pas nécessaire de vérifier les armatures aux niveaux d'appuis.

#### **Vérification de la flèche :**

D'après BAEL91, il faut que les conditions suivantes soient vérifiées :

 $f \le f_{\text{adm}} = \frac{L_{\text{max}}}{500}$  Avec : L<sub>max</sub> : La portée maximale des poutres.

Dans notre cas, on à :  $L_{max}$ =4,80m 500  $f_{\text{adm}} = \frac{480}{500} = 0,96cm$ 

A partir du SAP, on a :  $f = 0.9256$  *cm* 

Donc : *cmfcmf adm* 96,092,0 …………………………….*[cv]*

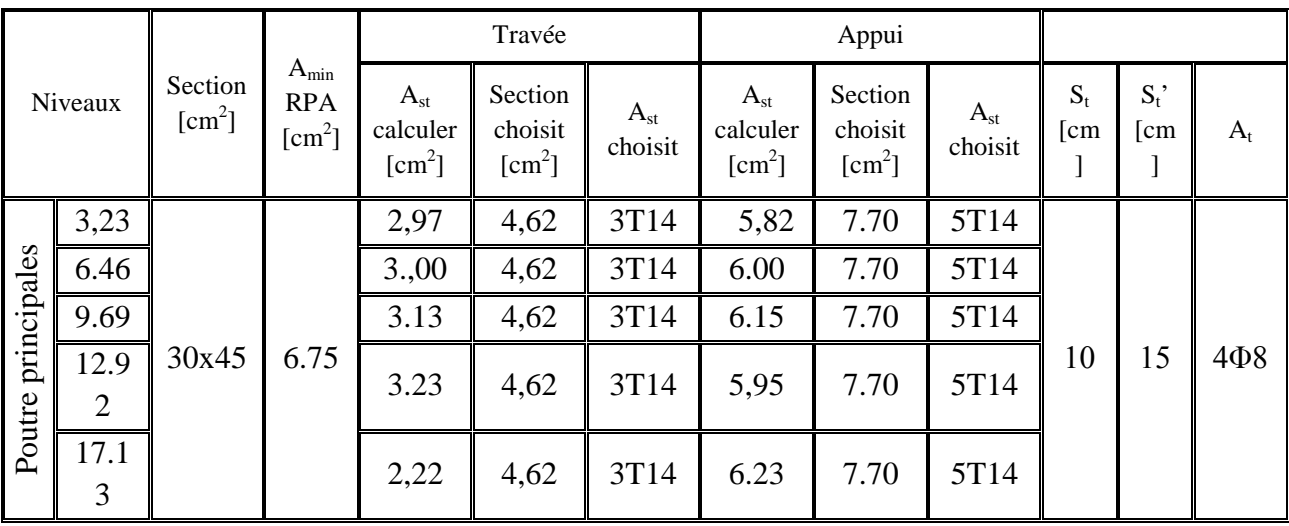

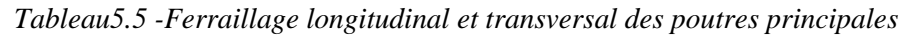

# **V.2.1.2.Ferraillage des poutres secondaires:**

*Tableaux5.6 : Sollicitation de la poutre secondaire plus sollicité*

| <b>SECTION</b> | <b>ELU</b> |        | <b>ELS</b> |        | $G+Q+EX$ |        | $0,8G+EX$ |        |
|----------------|------------|--------|------------|--------|----------|--------|-----------|--------|
| $\text{cm}^2$  | Ma         | Mt     | Ma         | Mt     | Ma       | Mt     | Ma        | Mt     |
|                | (KN.M)     | (KN.M) | (KN.M)     | (KN.M) | (KN.M)   | (KN.M) | (KN.M)    | (KN.M) |
| 30*35          | 42,19      | 25,90  | 30,63      | 18,76  | 30,08    | 12,82  | 40,99     | 19,51  |
|                |            |        |            |        |          |        |           |        |
|                | Т          |        | T          |        | T        |        | T         |        |
|                |            |        |            |        |          |        |           |        |
|                | 50,74      |        | 36,99      |        | 28,93    |        | 41,42     |        |

Le calcul du ferraillage est en flexion simple

**ELU:**

# **En travée**

 $M_{u t} = 25,90.10^{-3}$ MN.m

*Fig.5.3-Section d'une poutre secondaire*

$$
\mu_{\rm u} = \frac{M_{\rm Ur}}{b \times d^2 \times f_{\rm bc}} = \frac{25,90 \times 10^{-3}}{0,30 \times (0,315)^2 \times 14,17} \mu_{\rm u} = 0,0614 < \mu_{\rm r} = 0,392
$$

La section est de simple armature, les armatures de compression ne sont pas nécessaires

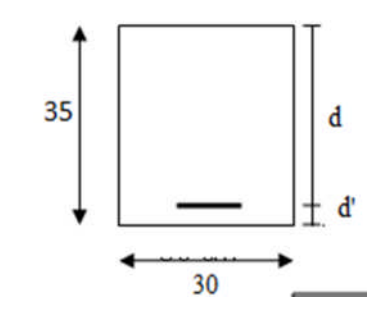

 $\alpha = 1,25.(1-\sqrt{1-2\mu}) = 1,25.(1-\sqrt{1-2.(0,0614)})$  $\alpha = 0.0634$ .  $Z = d.(1 - 0.4\alpha) = 0.315.(1 - 0.4.0.0643)$  $Z = 0,307$  m.  $25,90\times10^{-3}$ *M*

$$
A_{st} = \frac{M_{Ut}}{z \times \sigma_{st}} = \frac{23,90 \times 10}{0,307 \times 347,83}
$$
  
\n
$$
A_{st} = 2,42 \text{ cm}^2
$$

On choisit : **3T12** de section **3.39** cm².

#### **Condition de non fragilité :**

La section minimale :  $A_{st}$  min  $\geq 0.23 \times b \times d \times$ *e t f*  $f_{t28}$ 

$$
A_{st} \text{ min} \geq 0{,}23 \times 0{,}30 \times 0{,}315 \times \frac{2{,}1}{400}
$$

Ast min 1,14cm<sup>2</sup> .…………………………….*[CV]*

#### **Armature de répartition :**

 $A_r = A_{st}/4 = 3,39/4 = 0,84$  cm<sup>2</sup>

On choisit : **3T12** de section **3.39**cm².

#### **En appuis:**

 $M_{u \text{ app}} = 42,19.10^{-3}$  MN.m

$$
\mu_{\rm u} = \frac{M_{\rm Uapp}}{b \times d^2 \times f_{\rm bc}} = \frac{42,19 \times 10^{-3}}{0,30 \times (0,315)^2 \times 14,17}
$$

$$
\mu_{\rm u} = 0,1 \, < \, \mu_{\rm r} = 0,392
$$

La section est de simple armature, les armatures de compression ne sont pas nécessaires.

$$
\alpha = 1,25.(1 - \sqrt{1 - 2\mu}) = 1,25.(1 - \sqrt{1 - 2.(0,1)})
$$
  
\n
$$
\alpha = 0,1320.
$$
  
\n
$$
Z = d.(1 - 0,4\alpha) = 0,315.(1 - 0,4.0,1320) = 0,298 \text{m}.
$$
  
\n
$$
A_{st} = \frac{M_{Uapp}}{z \times \sigma_{st}} = \frac{42,19 \times 10^{-3}}{0,298 \times 347,83}
$$

# $A_{st}$ =4,06 cm<sup>2</sup>

On choisit : **3T14** de section **4,62**cm².

### **Condition de non fragilité :**

La section minimale :  $A_{st}$  min  $\geq 0.23 \times b \times d \times$ *e t f*  $f_{t28}$ 

Ast min 1,14 cm<sup>2</sup> .…………………………….*[CV]*

### **Armature de répartition :**

 $A_r = A_{st}/4 = 4,62/4 = 1,15cm^2$ 

On choisit : **3T14** de section **4,62** cm².

# **Condition du RPA99 version 2003 :**

Amin=0,5%.b.h =5.10-3.30.35=5,25cm<sup>2</sup> ..…………………………….*[CV]*

Car on a choisit :  $\int$  En travée : 3T12=3.39cm<sup>2</sup>. En appui :  $3T14=4,62 \text{cm}^2$ .

#### **ELS:**

#### **En travée:**

Puisque la fissuration est peut nuisible et l'acier utiliser est le FeE400, alors la vérification des contraintes a l'ELS sera simplifiée comme suit :

$$
\alpha \le \frac{\gamma - 1}{2} + \frac{f_{c28}}{100}
$$
  
avec :  $\gamma = \frac{M_u}{M_s} = \frac{25,90}{18,76} = 1,380$   
 $\alpha = 0,0634 < \frac{1,38 - 1}{2} + \frac{25}{100} = 0,440$ .................[CV]

### **En appuis:**

s u M M 377,1 63,30 19,42 = 0,1320 < 438,0 100 25 2 1377,1 …………………………….*[CV]*

Donc, il n'est pas nécessaire de vérifier la contrainte du béton  $\Rightarrow \sigma_{bc} < \sigma_{bc}$ .

#### **Vérification au cisaillement :**

$$
\tau_u = \frac{T_{UMax}}{b \times d} = \frac{50,75 \times 10^{-3}}{0,3 \times 0,315}
$$

 $τ<sub>u</sub> = 0,537 MPa.$ 

Pour des fissurations peu nuisibles :  $\overline{\tau_u} = \min(\frac{0.2 f_{c28}}{0.5} 0.5 Mpa)$ *b C*  $\frac{u}{\gamma}$  –  $\frac{1}{\gamma}$  $\tau_u = \min(\frac{0.2 \cdot J \cos 0.5 M p a}{0.5 M p a}) = 3.33 \text{ MPa}.$ 

Donc : τ<sup>u</sup> < *<sup>u</sup>* …………………………….*[CV]*

#### **Armatures transversales :**

D'après BAEL 91 modifié 99, on a :

$$
\phi_t \le \min(\frac{h_t}{35}, \phi_t, \frac{b}{10}) = \min(\frac{35}{35}; 1, 40; \frac{30}{10})
$$

$$
\phi_t \leq \min(1; 1,40; 3)
$$

On prend :  $\phi_t = \Phi 8$  mm.

D'après le R.P.A 99 Version 2003, on a :

*Zone nodale*  $S_t \leq \min(\frac{a_t}{4}, 12\phi l, 30cm)$ 4  $\left( \frac{h_t}{h_t}, 12 \phi l, 30cm \right) = \min \left( \frac{35}{h_t}; 12 \times 1.40; 30cm \right)$ 4  $\left(\frac{35}{4}, 12 \times 1.40; 30cm\right)$  =min (8,75; 16.8; 30cm)

On prend :  $St = 7cm$ 

*Zone courante*  $S_i$ '  $\leq$ 2 *h* 2  $=\frac{35}{2}$  On prend :  $S_t = 15$ cm

# **D'après le R.P.A 99 Version 2003 :**

 $A_{t \text{ min}} = 0,003.S_t.b = 0,003.7.30 = 0,63 \text{cm}^2$  [Zone nodale]

Le choix de la section d'un seul corps transversal sera : A<sub>t</sub>=4Φ8=2,01 cm<sup>2</sup>........[C.V]

#### **Condition de non fragilité :**

$$
\frac{f_e.A_t}{b.S_t} \ge \max\big(\frac{\tau_u}{2};0,4MPa\big).
$$

L'acier utilisé pour les armatures transversales est le :FeE24.

$$
\frac{235.2,01}{30.15} \ge \max \left( \frac{0,537}{2}; 0,4MPa \right).
$$
  
1,049 \ge 0,268 ...... [CV]

# **V.2.1.3.Ferraillage des consoles :**

*Tableau 5.7 : Sollicitation de la poutre console plus sollicité*

| <b>SECTION</b> | <b>ELU</b> |        | <b>ELS</b> |        | $G+Q+EX$ |        | $0,8G+EX$ |        |
|----------------|------------|--------|------------|--------|----------|--------|-----------|--------|
| $\text{cm}^2$  | Ma         | Mt     | Ma         | Mt     | Ma       | Mt     | Ma        | Mt     |
|                | (KN.M)     | (KN.M) | (KN.M)     | (KN.M) | (KN.M)   | (KN.M) | (KN.M)    | (KN.M) |
| 30*35          | $-111,407$ | 6,45   | $-80,87$   | 4,69   | $-80,81$ | 4,69   | $-53,29$  | 2,98   |
|                | T(KN)      |        | T(KN)      |        | T(KN)    |        | T(KN)     |        |
|                | $-86,19$   |        | $-35,47$   |        | $-62,38$ |        | $-39,61$  |        |

**ELU:**

**En travée:**

 $M_{u\,t} = 6,45.10^{-3}$ MN.m

$$
\mu_{\rm u} = \frac{M_{Ut}}{b \times d^2 \times f_{\rm bc}} = \frac{6,45 \times 10^{-3}}{0,30 \times (0,315)^2 \times 14,17}
$$

$$
\mu_{u} = 0.0152 < \mu_{r} = 0.392
$$

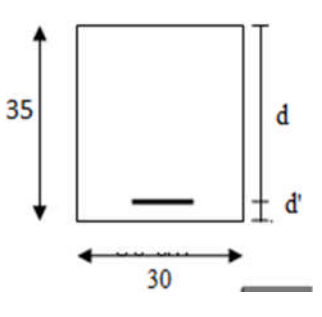

*=* 0,392 *Fig.5.4-Section d'un console*

La section est de simple armature, les armatures de compression ne sont pas nécessaires

$$
\alpha = 1,25.(1 - \sqrt{1 - 2\mu}) = 0,0192
$$
  

$$
Z = d.(1 - 0,4\alpha) = 0,312
$$

$$
A_{st} = \frac{M_{Ut}}{z \times \sigma_{st}} = \frac{6,45 \times 10^{-3}}{0,312 \times 347,83}
$$
  
A<sub>st</sub>=0,60 cm<sup>2</sup>

On adopte **3T12=3.39** cm 2

# **En appuis:**

 $M_{u \text{ apo}} = 111,407.10^{-3}$  MN.m  $0,30\times(0,315)^2\times14,17$  $111,407\times10$  $\mu_{\rm u} = \frac{1}{b \times d^2 \times f_{\rm bc}} = \frac{111,407 \times 10^{10}}{0,30 \times (0,315)^2}$ 3 bc  $u = b \times d^2 \times f_{bc} = 0.30 \times (0.315)^2 \times$   $\times d^2 \times$  $=$ *b MUapp*  $\mu_u = 0.264 < \mu_r = 0.392$ 

La section est de simple armature, les armatures de compression ne sont pas nécessaires.

$$
\alpha = 1,25.(1 - \sqrt{1 - 2\mu}) = 0,391
$$

$$
Z = d.(1 - 0,4\alpha) = 0,265
$$

$$
A_{st} = \frac{M_{\text{Uapp}}}{z \times \sigma_{st}} = \frac{111,407 \times 10^{-3}}{0,265 \times 347,83}
$$

# **Ast=12,05cm<sup>2</sup>**

On choisit : **8T14**de section **12,32** cm².

# **Condition de non fragilité :**

La section minimale :  $A_{st}$  min  $\geq 0.23 \times b \times d \times$ *e t f*  $f_{t28}$ 

Ast min 1,14 cm<sup>2</sup> .…………………………….*[CV]*

# **Armature de répartition :**

 $A<sub>r</sub>=A<sub>st</sub>/4 = 12,32/4 = 3,08cm<sup>2</sup>$ 

On choisit : **3T14** de section **4,62** cm².

# **Condition du RPA99 version 2003 :**

Amin=0,5%.b.h =5.10-3.30.35=5,25cm<sup>2</sup> ..…………………………….*[CV]*

Car on a choisit :  $\int$  En travée : **3T12=3.39**cm<sup>2</sup>.

 $\text{E}_{n}$  appui : **8T14=12,32**cm<sup>2</sup>

# **ELS:**

### **En travée:**

Puisque la fissuration est peut nuisible et l'acier utiliser est le FeE400, alors la vérification des contraintes a l'ELS sera simplifiée comme suit :

$$
\alpha \le \frac{\gamma - 1}{2} + \frac{f_{c28}}{100}
$$
  
avec:  $\gamma = \frac{M_u}{M_s} = \frac{6,45}{4,69} = 1,380$   
 $\alpha = 0,0634 < \frac{1,38 - 1}{2} + \frac{25}{100} = 0,440$ .................[CV]

### **En appuis:**

$$
\gamma = \frac{M_u}{M_s} = \frac{111,407}{80,87} = 1,377
$$

 = 0,1320 < 438,0 100 25 2 1377,1 …………………………….*[CV]*

Donc, il n'est pas nécessaire de vérifier la contrainte du béton  $\Rightarrow \sigma_{bc} < \sigma_{bc}$ .

#### **Vérification au cisaillement :**

$$
\tau_u = \frac{T_{UMax}}{b \times d} = \frac{86,19 \times 10^{-3}}{0,3 \times 0,315}
$$

 $\tau_u = 0.912 \text{MPa}$ . Pour des fissurations peu nuisibles :  $\tau_u = \min(\frac{0.2 f_{c28}}{0.1 f_{c28}})$ , 5*Mpa*) *b C*  $\frac{u}{\gamma}$  –  $\frac{1}{\gamma}$  $\tau_u = \min(\frac{0.2 \cdot J \cos 0.5 M p a}{0.5 M p a}) = 3.33 \text{ MPa}.$ 

Donc : τ<sup>u</sup> < *<sup>u</sup>* …………………………….*[CV]*

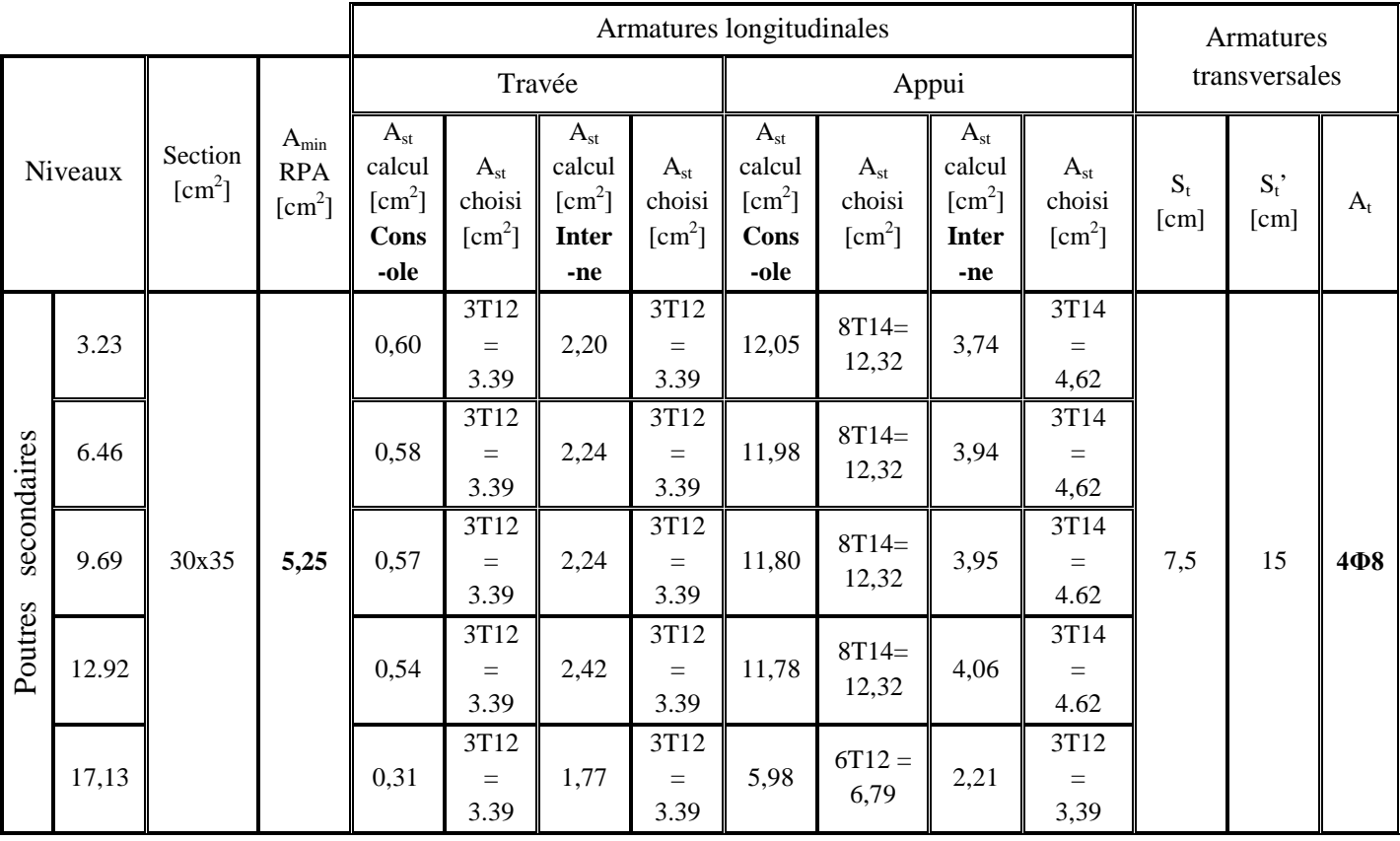

### *Tableau5.8 -Ferraillage longitudinal et transversal des poutres secondaire et consoles*

# **V.3.LES VOILES :**

# **V.3.1.Introduction :**

Le mur voile est un élément constructif qui est destiné spécialement pour le contreventement des bâtiments, car il donne une rigidité très élevée. Ils sont sollicités par un effort normal [N], un effort tranchant [V], et un moment fléchissant [M]. Ce qui implique que les murs voiles seront calculés en flexion composée et au cisaillement, leurs ferraillages sont composés d'armatures verticales et d'armatures horizontales.

# **V.3.2.Détermination du ferraillage des voiles:**

L'épaisseur minimale est de 15cm, de plus, l'épaisseur doit être déterminée en fonction de la hauteur libre d'étage he et des conditions de rigidité aux extrémités pour notre on adopte un épaiseur de 20 cm pour tous les étages Ainsi, le calcul se fait à la flexion composée d'une bande de section  $[0,20 \text{ m} \times 1,00 \text{ ml}]$ .

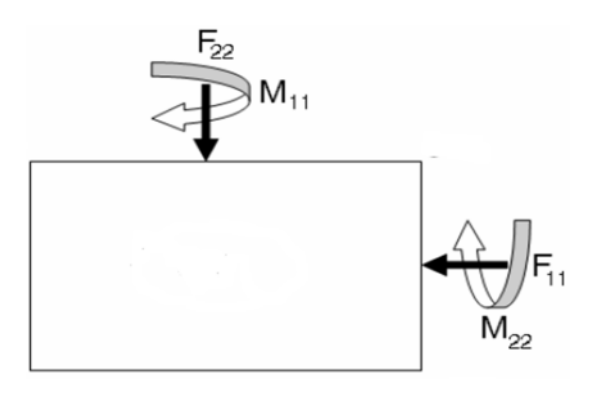

*Figure 5.5 : Sollicitations exercée sur le voile*

La combinaison d'action qui donne l'effort normal le plus important est : 1.35G + 1.5Q

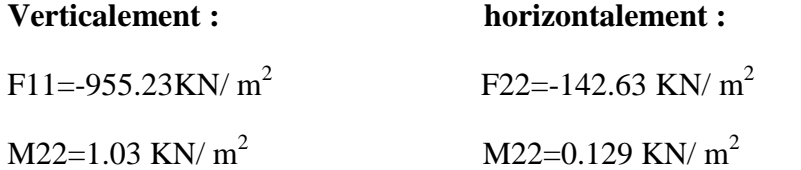

**1/ Verticalement**

# **Excentricité du 1er ordre à E.L.U :**

$$
e_1=\frac{M_u}{N_u}+e_a
$$

*e* 1=0.02m avec ea=2cm excentricité accidentelle max (2cm ;l/250) l=2.85m

Elancement géométrique :  $Lf = 0, 7.L$ lf = 0,7 x 2,85 = 1,995 m

Excentricité du second ordre :

$$
\alpha = \frac{M_G}{M_G + M_Q} = 0.966
$$
  
\n
$$
\alpha = 0.966
$$
  
\n
$$
e_2 = \frac{3 \cdot l_f^2}{10^4 \cdot h} (2 + \alpha \varphi)
$$
  
\n
$$
e_2 = \frac{3 * 1.995^2}{10^4 \cdot 0.2} (2 + 2.0,966) = 0.023 \text{m}
$$
  
\nAvec  $\varphi = 2$ 

 $e_0 = e_1 + e_2 = 0.025$ m  $\begin{cases} e_a=e_0+(d-\frac{h}{2})\\ M_{u4}=N_u.e_a \end{cases}$ ea= $0.025+(0.9*1-1/2)=0.425$ m  $\left\{ M_{\frac{u4}{-955.23*0.425=406.97 \text{kn/m2}} \right\}$ 

**A l'E.L.S : Nser** = 699.32 KN **Mser** = 0.0949 KN.m

$$
N_{\text{ser}} = 201,19 \text{ KN}
$$
  
\n
$$
M_{\text{ser}} = 1,60 \text{ KN.m}
$$
  
\n
$$
e_{0\text{ser}} = \frac{M_{\text{sre}}}{N_{\text{ser}}}
$$
  
\n
$$
e_{0\text{sre}} = \frac{0.0949}{699.32} = 0.0001
$$

On remarque que  $e_0$  (E.L.U)  $\neq e_0$  (E.L.S)

# **Sollicitations ramenées au centre de gravité des aciers tendus :**

$$
\begin{cases}\ne_a = e_0 + (d - \frac{h}{2}) = 0.1 \text{m} \\
M_{\text{serA}} = N_{\text{ser}}. e_a = 279.82 \text{KNm}\n\end{cases}
$$

**Armatures : Moment réduit de référence à l'E.L.U**

$$
\mu_{BC} = 0.8 \frac{h}{d} (1 - 0.4 \cdot \frac{h}{d}) = 0.493
$$

# **Moment réduit agissant**

$$
u_{bu} = \frac{M_u}{b.d^2.f_{bu}}
$$
  

$$
u_{bu} = \frac{405.97 10^{-3}}{0.2*(0.9*1.00)^2 14,20} = 0.176
$$

# **Conclusion** :

 $u_{bu} = 0.176 < u_{BC} = 0.49$ 

 $\sum$ Section partiellement tendue

**Calcul des aciers en flexion simple** :

$$
\gamma = \frac{M_u}{M_{ser}} = \frac{405.97}{279.82} = 1.45
$$
  
Donc :  

$$
u_{lu} = (3440\gamma + 49f_{c28} - 3050).10^{-4} = 0.32
$$
  

$$
u_{bu} = 0.176 \t u_{lu} = 0.32
$$
  

$$
\sum A' = 0
$$
  

$$
Z_b = d(1-0,6.\mu_{bu})
$$
  

$$
Z_b = 0.9*1.00(1-0.6*0.176)
$$
  

$$
Z_b = 0.805 \text{m}
$$
  

$$
f_e = \frac{400}{1,15} = 348 MPA
$$
  

$$
A = \frac{M_u}{Z_b \cdot f_e}
$$

$$
A = \frac{406.97*10^3}{0.805*348} = 14.52
$$
cm2

**Armatures en flexion composée** :

$$
\begin{cases}\nA' = 0 \\
A = A - \frac{N_u}{\sigma_s} = -12.92 \, \text{cm}^2 \, \text{N} < 0\n\end{cases}
$$

**NB** : La section calculée avec la flexion composé est négative en on calcul le ferraillage avec le minimum du RPA 99 V 2003 :

**Le ferraillage vertical :**  $A_{min} = 0.0015 \times b \times h = 0.0015 \times 20 \times 100 = 3$  cm<sup>2</sup>/ml.

**Le ferraillage horizontal :**  $A_{\text{min}} = 0.0015 \times b \times h = 0.0015 \times 20 \times 100 = 3 \text{ cm}^2/\text{ml}.$ 

On choisit :**5T12** = 5.65 cm<sup>2</sup>/ml.

### **Espacement :**

D'après le RPA 99 version2003, on a :

Espacement verticale et horizontale :  $S \le \text{min}(1, 5e; 30)$ 

On prend :  $S = 20$ cm

### **Calcul des armatures transversales :**

D'après le BAEL 91modifiée 99, dans le cas où le diamètre des aciers verticaux est inférieur ou égal à 12 mm, les armatures transversales sont à prévoir à raison d'une densité de 4/m² au moins.

On prend donc : **4Φ6/m²=1.13cm 2** .

### **Vérification des contraintes tangentielles:**

Les contraintes tangentielles doivent vérifier les conditions suivantes :

$$
\tau_{\rm b}=\!\frac{T}{b\times d}\leq\!\frac{1}{\tau_{\rm b}}\!=\!\!0.2\;.\!f_{c28}
$$

 $b \times d$  $\tau_{b} = \frac{T}{b \times d} \le \overline{\tau_{b}} = 0.06$ . f<sub>c28</sub>  $\implies$  les armatures diagonales A<sub>d</sub> =0.

Avec :  $\int b=0,2$ , h=1ml d=0,9. 1=0,9m

| <b>NIVEAUX</b>  | $V$ [KN]   |            |            | $\tau_{\rm b}$ [MPa] | $\tau_{\rm b} = 0.2 \times f_{c28}$ | $\tau_{\rm h} = 0.06 \times f_{c28}$ |  |
|-----------------|------------|------------|------------|----------------------|-------------------------------------|--------------------------------------|--|
|                 | <b>ELU</b> | <b>ELA</b> | <b>ELU</b> | <b>ELA</b>           |                                     |                                      |  |
| Tous les étages | 27,87      | 20,24      | 0,155      | 0,112                |                                     | 1,5                                  |  |

*Tableau. 5.9-Vérifications des contraintes tangentielles*.

### **VI.LES FONDATIONS :**

### **VI.1. INTRODUCTION :**

Les fondations sont des éléments de l'infrastructure, destinées à transmettre les efforts induits par la superstructure soit directement, cas des semelles reposent sur le sol ou cas des radiers, soit par l'intermédiaire d'autres organes cas des sur pieux ou puits.

Elles constituent donc la partie essentielle de l'ouvrage de leur bonne conception et réalisation découle la bonne tenue de l'ensemble.

### **VI.2. DIFFERENT TYPES DE FONDATION:**

Lorsque les couches de terrain susceptibles de supporter sont à une faible profondeur, on réalise des fondations superficielles, lorsque ces couches sont à une grande profondeur on réalise des fondations profondes appuyées sur une couche résistante ou flotter dans un terrain peu résistant en mobilise alors les forces de frottement du sol sur la fondation pour soutenir l'ouvrage.

# **VI.3.CHOIX DE TYPE DE FONDATION**

Le choie du type de la fondation dépend essentiellement de la contrainte admissible du sol et sa nature et le type d'ouvrage à construire, dans notre cas le sol présente une contrainte admissible de 2,00 bars.

Chaque semelle est soumise à un effort normal est un moment de flexion donc elle est étudiée en flexion composée.

Pour notre cas on a des semelles isolée sous poteaux et des semelles filantes sous voile

# **VI.4.CALCULE DE LA SEMELLE ISOLEE:**

# **VI.4.1. Pré dimensionnement :**

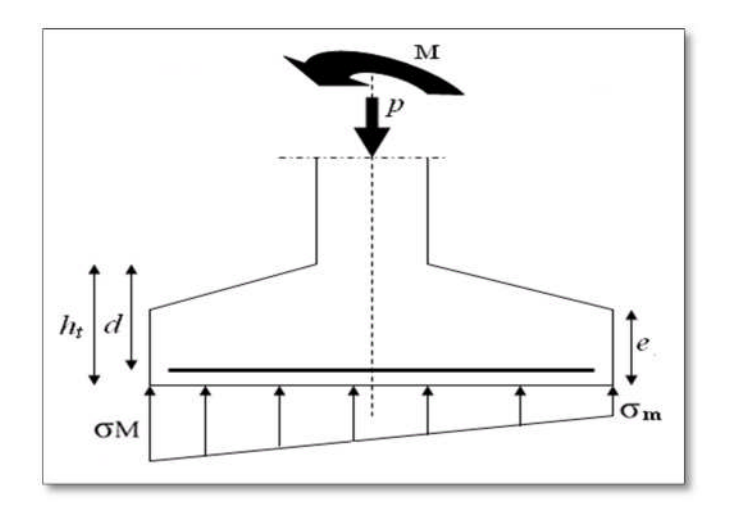

*Figure 6.1: Diagramme des contraintes agissant sur les fondations*

On va prendre comme exemple de calcul une semelle isolée sous poteaux qui est la plus sollicitée (semelle centrale) :

ELS:  $N_S = 947.457$  KN ;  $M_S = 12,234$  KN.m ELU:  $N_U=1329,402KN$  ;  $M_U=16,867KN.m$  $a = b = 45 \, \text{cm}$  $\sigma_{sol} = 2,00 \; bars \; = 200 \; KN/m^2 \; = \; 0,2 \; Mpa$ 

*Condition d'homothétie*

 $\Rightarrow$  *B*  $\geq$  2,176 *m* 0,45 0,45 200  $(1) \Leftrightarrow B \ge \sqrt{\frac{N_s}{N}} \times \frac{b}{N} \implies B \ge \sqrt{\frac{947,45}{200}}$ )1......(..........  $On a:$  $A = B$  (semelles carrées)  $\begin{array}{c|c}\n\text{sol} & O \text{sol} \\
\text{sol} & \text{ol} \\
\end{array}$ *,*  $B \ge \sqrt{\frac{947,45}{200}} \times \frac{0}{2}$ *a b σ N B BA BA N b a B*  $\frac{A}{\overline{a}} = \frac{a}{\overline{b}} = 1 \implies A =$ *sol*  $\Leftrightarrow B \ge \frac{N_s}{s} \times \frac{b}{s}$   $\Rightarrow B \ge \frac{S+1,45}{200} \times$ *sol s s sol*  $\begin{array}{c} \text{sol} \\ N \end{array} \Rightarrow A \times B \geq$  $\int$  $\overline{ }$  $\left\{ \right.$  $\mathbf{I}$  $\times$  $=$  $\lt$  $\sigma_{\alpha} = \frac{\sigma_{\alpha}}{\sigma_{\alpha}}$  $\sigma_{\cdots} < \sigma$ 

Donc on choisie une semelle de  $(2,3\times2,3)$   $m^2$ .

• *Détermination de d et* 
$$
h_t
$$

$$
A - a \ge d \ge \frac{B - b}{4} \qquad \Rightarrow 2,3 - 0,45 \ge d \ge \frac{2,3 - 0,45}{4}
$$

$$
\Rightarrow 1.85m \ge d \ge 0,47 \ m
$$

$$
\Rightarrow d = 0,45 \ cm
$$
  
D'ou :  $h_t = d + 5cm \qquad \Rightarrow h_t = 50cm$ 

#### **Vérification des conditions de stabilité :**

D'après le BAEL 91, on a :

$$
e_0 = \frac{M_s}{N_s} = \frac{12,23}{947,457} = 1.29cm.
$$
  

$$
e_0 = 0.0129 \le \frac{A}{6} = \frac{2.30}{6} = 0.383 \dots
$$

D'après le RPA 99 version 2003, on a :

$$
e_0 = 0.0129 \le \frac{A}{4} = \frac{2.30}{4} = 0.575 \dots
$$

**Vérification des conditions de rigidité :**

$$
\sigma_{M} = \left(1 + \frac{6e_{0}}{B}\right) \frac{N_{S}}{A.B} = 185.13KN/m^{2}
$$
\n
$$
\sigma_{m} = \left(1 - \frac{6e_{0}}{B}\right) \frac{N_{S}}{A.B} = 173.076KN/m^{2}
$$
\n
$$
\sigma_{m} = \left(1 - \frac{6e_{0}}{B}\right) \frac{N_{S}}{A.B} = 173.076KN/m^{2}
$$

 $\sigma_{moy} = 177.59 \le \sigma_{sol} = 200KN/m^2$ 

# **VI.4.2. Calcul du ferraillage :**

**Poids propre de la semelle** =0.5\*(2,3) <sup>2</sup> \*25=66,126KN

Donc : NS=947,457+66,126=1013,58KN

NU=1329,402+1.35\*66.126=1418.676KN

$$
e_{s0} = 0.0129 \le \frac{B}{6} = \frac{2.30}{6} = 0.383 \qquad ; e_{U0} = 0.0127 \le \frac{B}{6} = \frac{2.3}{6} = 0.383
$$
  

$$
e_{s0}; e_{U0} \le \frac{B}{18} = \frac{2.3}{18} = 0.127
$$
  
• ELU  

$$
\sigma_{st} = \frac{f_{\epsilon}}{\gamma_{s}} = \frac{400}{1.15} = 347 \text{ ,}83 \text{ Mpa}
$$

Le ferraillage se calcul avec la méthode de bielles, car on va prendre comme étant la contrainte uniforme tous au long de la semelle, on utilise :

$$
N_U = \left(1 + \frac{3e_0}{B}\right) N_U = 1441.99 \text{ KN}
$$

$$
A_{X_{st}} = A_{Y_{st}} = \frac{N_U}{8d \sigma_{st}} = 21.29 \text{cm}^2.
$$

*ELS*

Fissuration préjudiciable

 $J_s' = (1 + \frac{3c_0}{B})N_s$ *e*  $N_s = (1 + \frac{3e_0}{s})$  $I = (1 + \frac{\infty_0}{\infty}) N_s = 1030.63 \text{KN}$  $(A-a)$  $26.26$ *cm*<sup>2</sup>.  $8.d.$  $\frac{1}{2}(A-a)^2 = 26.26cm^2$ *d*  $A_{Xst} = A_{Yst} = \frac{N_s (A - a)}{2}$  $S_{Xst}=A_{Yst}=\frac{N_{s}\cdot\left(A-a_{-}\right)}{8d_{\cdot}\sigma_{\cdot}}=$  $\sigma_{st}$  = 201,63 Mpa  $f_{.28} = 2.1$  *Mpa*  $\eta = 1,6$ *st t* 103, 201  $_{28}$  = 2,1  $=$  $=$ 

On a:

$$
A_u = 21.29cm^2 \le A_s = 26.26 \, \text{cm}^2 \qquad \Rightarrow A_{st} = 14716 = 28.14 \, \text{cm}^2
$$

# **Espacement**

 $e \geq \max(15 \text{ cm}, 6\varphi + 6 \text{ cm})$  $e = 15$  cm  $e \ge 15$  cm donc on prend:

# **VI.4..1RESUME DES RESULTATS DES SEMELLES :**

*Tableau 6.1 : récapitulation des résultats des semelles*

|                         | $\mathbf{A} \times \mathbf{B}(\mathbf{m}^2)$ | $d$ (cm) | $\mathbf{h}_{\mathrm{t}}$ (cm) | $e$ (cm) | $Ast$ calculé | $A_{st}$ (cm <sup>2</sup> ) |
|-------------------------|----------------------------------------------|----------|--------------------------------|----------|---------------|-----------------------------|
| <b>Semelle centrale</b> | $2.30*2.30$                                  | 45       | 50                             | 15       | 22,23         | $14T16=28.14$               |
| <b>Semelle De rive</b>  | $1,80*1,80$                                  | 45       | 50                             | 20       | 12,72         | $9T14=13,85$                |
| Semelle d'angle         | $1,70*1,70$                                  | 35       | 40                             | 20       | 11,86         | $8T14=12,32$                |

*st*

# **VI.4.4.Vérification au poinçonnement :**

D'après BAEL 91, la condition de non poinçonnement est vérifiée si :

 $N_U \leq \overline{N_U}$  =0,045.P<sub>c</sub>.h.f<sub>c28</sub>/ $\gamma_b$ 

Avec :  $h=0.50m$ ;  $P_c$ : Le périmètre utile.

 $P_c=[(a+h+b+h)x2]=[(a+h)x4]=4,2 \text{ m}$ 

$$
N_{U} = N_{U_0}.(1 - \frac{S_0}{S_t})
$$
 Et  $N_{u0}$ : Effort maximal tiré à partir du fichier SAP2000

 $N_{u0} = 1329,42KN$ 

 $S_0 = (a+h)(b+h)=1,1025$  m<sup>2</sup>.

St=A x B=5.29m<sup>2</sup> NU=1,094 MN 2,465 MN……………….. *[CV]*

# **VI.5.CALCUL DE LA SEMELLE FILANTE SOUS MUR VOILE ET POTEAU:**

On va prendre comme exemple de calcul une semelle filante sous mur voile et poteau plus sollicité .  $N_s = 520,52$  KN

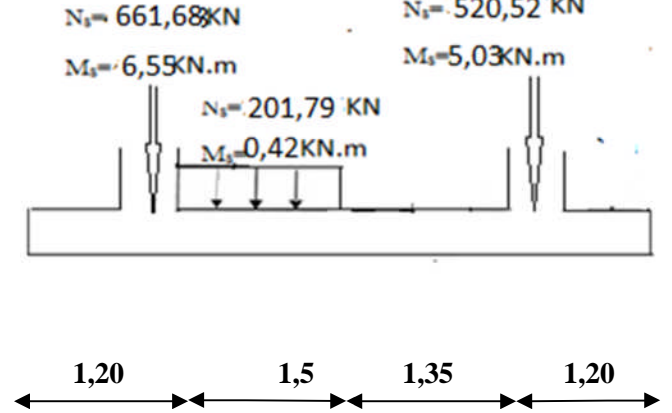

*Figure 6.2 : chargement de la semelle filant a L' ELU*

# **VI.5.1.Pré-dimensionnement:**

#### **Calcul de la résultante:**

 $R=\sum N_i=661,68+201,79*1,5+520,52$ 

 $\rightarrow$ R=1484,88 KN.

#### **Calcul de l'excentricité:**

$$
\sum \mathbf{M}_{\mathbf{0}} = 0 \implies \mathbf{X} = \frac{\sum N_i}{R} \mathbf{x}_i
$$

 $X=(661,68x0,975-6,55+201,79x1,5x1,95+0,42+520,52x4,27-5,03)/1484,88$ 

X=2,32m

$$
e = \frac{L}{2} - X = \frac{5,25}{2} - 2,32
$$
  
e = 0,301 m  $\frac{L}{6} = 0,875m$ 

R=1484,88kN

$$
B \ge \left(1 + 3\frac{e}{L}\right) \frac{R}{L \times \overline{\sigma_{Sol}}} = \left(1 + 3\frac{0,301}{5,25}\right) \frac{1484,88 \times 10^{-3}}{5,25 \times 0,2}
$$

# $B \ge 1,65m$

 $\Rightarrow$  On prend : **B=1,70m.** 

 $h_{min} \ge (B-b)/4$  +0.05

 $h_{\text{min}} \geq (1,70 \text{-} 0.45)/4 + 0.05$ 

 $h_{\text{min}} \ge 0.36 \Rightarrow h_{\text{min}} = 0.40 \quad h_t = 80 \text{ cm}$ 

**VI.5.2. Calcul des armatures :**

*Tableaux 6.2 :les efforts de la semelle plus sollicité*

| <b>Sollicitation</b> |        | <b>ELU</b> | <b>ELS</b> |        |  |  |
|----------------------|--------|------------|------------|--------|--|--|
| $\text{cm}^2$        | Ma     | Mt         | Ma         | Mt     |  |  |
|                      | (KN.M) | (KN.M)     | (KN.M)     | (KN.M) |  |  |
| M KN/ml              | 353.60 | 133,025    | 261.92     | 98,03  |  |  |
| <b>T KN</b>          | 346,81 |            | 256,89     |        |  |  |
|                      |        |            |            |        |  |  |

 $\sigma_{\text{mov}} = (3\sigma_{\text{max}} + \sigma_{\text{min}})/4$ 

 $\sigma_{\text{max}}$ =R/L.B +M/B.L<sup>2</sup>

 $σ<sub>max</sub> = 161,28kN/m<sup>2</sup>$ 

 $\sigma_{\text{min}}$ =R/L.B – M/B.L<sup>2</sup> = 142,52kN/m<sup>2</sup>

 $\sigma_{\text{mov}} = (3*161,28+142,52)/4$ 

 $\sigma_{\text{mov}} = 156,60 \text{kN/m}^2$ 

 $\sigma_{moy} = 156,60 \le \sigma_{sol} = 200 \, KN / m$ 

Le calcul du ferraillage se calcule comme étant une poutre en 'T' renversé :

 $b= 1.7m$ ;  $b_0=0.5m$ 

$$
h{=}0.8m\;;\,h_0{=}0.4m\;;\;\,d{=}0.9.\;h{=}0.72m
$$

 $f_{c28} = 25MPa$ ;  $\sigma_{st} = 347,83MPa$   $f_{bc} = 14,17MPa$ ;  $f_{c28} = 2,1MPa$ 

# **ELU:**

# **En travée :**

 $M_{ut \, max} = 133.025 \, KN.m = 133.025.10^{-3} MN.m$ 

# **Le moment d'équilibre par la table:**

$$
M_{t} = b \cdot h_{0} \cdot f_{bc} (d - \frac{h_{0}}{2})
$$
  

$$
M_{t} = 1.7 \times 0.4 \times 14.17(0.72 - \frac{0.4}{2})
$$

 $M_t = 5,01$  MN.m

On  $a: M_t > M_{ut\; max}$ 

Donc: L'axe neutre est dans la table, et le calcul se fait en flexion simple avec une section en « T » ( $b_0 \times h$ ).

$$
\mu_{\rm u} = \frac{M_{Ut}}{b_0 \times d^2 \times f_{\rm bc}} = \frac{133.025 \times 10^{-3}}{0.5 \times (0.72)^2 \times 14.17} = 0.036
$$
\n
$$
\mu_{\rm u} = 0.036 < \mu_{\rm r} = 0.392
$$

La section est de simple armature, les armatures de compression ne sont pas nécessaires.

$$
\alpha = 1,25.(1 - \sqrt{1 - 2\mu})
$$
  
\n
$$
\alpha = 1,25.(1 - \sqrt{1 - 2.(0,036)})
$$
  
\n
$$
\alpha = 0,046.
$$
  
\n
$$
Z = d.(1 - 0,4\alpha)
$$
  
\n
$$
Z = 0,72.(1 - 0,4.0,046) = 0,706 \text{ m}.
$$
  
\n
$$
A_{st} = \frac{M_{Ut}}{z \times \sigma_{st}} = \frac{133.025 \times 10^{-3}}{0,706 \times 347,83}
$$

$$
A_{st} = 5,41 \text{ cm}^2
$$

On choisit : **5T14** de section **7,70** cm².

# **Condition de non fragilité :**

La section minimale :  $A_{st}$  min  $\geq 0.23 \times b_0 \times d \times$ *e t f*  $f_{t28}$ 

A<sub>st</sub> min  $\geq 0.23 \times 0.50 \times 0.72 \times$ 400 2,1

Ast min 4,35 cm<sup>2</sup>……………………………**.***[CV]*

)

#### **En appuis :**

 $M_{\text{uap max}} = 353.60 \text{KN} \cdot \text{m} = 353.60 \cdot 10^{-3} \text{MN} \cdot \text{m}$ 

### **Le moment d'équilibre par la table:**

) 2  $h_0.f_{bc}(d-\frac{n_0}{2})$ 0 *h*  $M_{t} = b.h_{0}.f_{bc}(d -$ 2  $M_t = 1.7 \times 0.4 \times 14,17(0.72 - \frac{0.4}{2})$ 

 $M_t = 5,01$ MN.m

On  $a: M_t > M_u$  ap max

Donc: L'axe neutre et dans la table, et le calcul se fait en flexion simple avec une section rectangulaire  $(b \times h)$ .

$$
\mu_{\rm u} = \frac{M_{Uap \max}}{b \times d^2 \times f_{\rm bc}} = \frac{353.60 \times 10^{-3}}{1.7 \times (0.72)^2 \times 14.17}
$$
\n
$$
\mu_{\rm u} = 0.028 \, < \, \mu_{\rm r} = 0.392
$$

La section est de simple armature, les armatures de compression ne sont pas nécessaires.

$$
\alpha = 1,25.(1 - \sqrt{1 - 2\mu})
$$
  
\n
$$
\alpha = 1,25.(1 - \sqrt{1 - 2.(0,028)})
$$
  
\n
$$
\alpha = 0,035.
$$
  
\n
$$
Z = d.(1 - 0,4\alpha) = 0,72.(1 - 0,4.0,035)
$$

$$
Z = 0,709
$$
 m.

$$
A_{st} = \frac{M_{Uap \max}}{z \times \sigma_{st}} = \frac{353,60 \times 10^{-3}}{0,709 \times 347,83}
$$

# $A_{st} = 14.32 \text{cm}^2$

On choisit : **10T14**de section **15,39** cm².

### **Condition de non fragilité :**

La section minimale :  $A_{st}$  min  $\geq 0.23 \times b \times d \times$ *e t f*  $f_{t28}$ 

A<sub>st</sub> min  $\geq 0.23 \times 1.7 \times 0.72 \times$ 400 2,1

 $A_{st}$  min  $\geq 14,27$ cm<sup>2</sup>…………………………… *[C.V]* 

### **Armature de répartition :**

 $A_r = A_{st}/4 = 15.39/4 = 3.84 \text{cm}^2$ 

On choisit : **5T14** de section **7.70**cm²/ml.

### **ELS:**

Puisque la fissuration est préjudiciable et l'acier utiliser est le FeE400, alors la vérification des contraintes a l'ELS sera simplifiée comme suit :

# **En travée:**

$$
\alpha \le \frac{\gamma - 1}{2} + \frac{f_{c28}}{100} :
$$
  
avec :  $\gamma = \frac{M_u}{M_s}$   

$$
\gamma = \frac{133.025}{98.09} = 1,35
$$
  

$$
\frac{1,35 - 1}{2} + \frac{25}{100} = 0,428
$$

= 0,046 < 0,428…………………………….*[CV]*

# **En appuis:**

s u M M 35,1 92,261 60.353 = 0,035 < 0,425……………….*[CV]* 425,0 100 25 2 135,1 

Donc, il n'est pas nécessaire de vérifier la contrainte du béton  $\frac{1}{\sigma_{bc}}$   $\sigma_{bc}$ 

#### **VI.5.3.Vérification au cisaillement :**

D'après BAEL 91, on a :

$$
\tau_u = \frac{T_{UMax}}{b_0 \times d}
$$

 $0,5\times0,72$  $346.81\times10^{-3}$  $\times$  $=\frac{346.81\times}{25}$  $\overline{a}$  $\tau_{\mu}$ 

 $\tau_u = 0.963 \text{ MPa.}$ 

Pour des fissurations préjudiciable :  $\tau_u = \min(\frac{0.154 \text{ J} \cos \theta}{0.154 \text{ J}})$ min( $\frac{0,15.f_{c28}}{4}$ ,4*Mpa b C*  $\mu$  –  $\mu$  –  $\mu$  –  $\gamma$  $\overline{\tau_u} = \min(\frac{0.13 \cdot J_{C28}}{4Mpa}) = 3,04 \text{ MPa}.$ 

Donc : *u* < *<sup>u</sup>* …………………………….*[CV]*

# **VI.5.4.Récapitulatif des différentes semelles filantes :**

*Tableau. 6.3-Les sections des différentes semelles filantes sous voiles et poteaux.*

| <b>Types</b>    | $\mathbf R$<br>KN | X<br>[m] | e<br>[m] | L<br>[m] | B<br>[m] | $h_0$<br>[m] | h<br>[m] | $\sigma_{\text{mov}}$<br>[KPa] | $\sigma_{\text{mov}} \leq \sigma_{\text{sol}}$ |
|-----------------|-------------------|----------|----------|----------|----------|--------------|----------|--------------------------------|------------------------------------------------|
| SF1             | 1484,88           | 2,52     | 0.095    | 5,25     | 1.70     | 0.40         | 0.80     | 181,85                         | CV                                             |
| SF <sub>2</sub> | 1147,907          | 2.39     | 0.485    | 5,25     | 1,40     | 0.35         | 0.80     | 162.11                         | CV                                             |
| SF3             | 1210.92           | 2.4      | 0.85     | 6,5      | 1.30     | 0.35         | 0.90     | 152.62                         | CV                                             |
| SF <sub>4</sub> | 1006.22           | 4.12     | $-0.52$  | 7.2      | 1.20     | 0.35         | 0.90     | 118.08                         | CV                                             |
| SF <sub>5</sub> | 1235.01           | 2.95     | 0.275    | 6.45     | 1.20     | 0.35         | 0.90     | 164.60                         | CV                                             |

| <b>Types</b>    |                     | $M_{u}$<br>[KN.m] |       | $Ast$ calculé<br>$\lceil$ cm <sup>2</sup> $\rceil$ |       | $Ast$ choisi              | $A_{st}$<br>choisi | $\tau_{\rm u}$ | Obser-<br>vation |
|-----------------|---------------------|-------------------|-------|----------------------------------------------------|-------|---------------------------|--------------------|----------------|------------------|
|                 | $M_{u \text{ app}}$ | $M_{u t}$         | App   | <b>Trav</b>                                        | [KN]  | [cm <sup>2</sup> ]<br>App | $[cm^2]$<br>Trav   | [MP]           |                  |
| SF1             | 353,60              | 133.05            | 14.32 | 5.41                                               | 346.8 | $10T14=$<br>15.39         | $5T14=$<br>7.70    | 0.963          | CV               |
| SF <sub>2</sub> | 293,711             | 120,92            | 13,66 | 5,62                                               | 651,7 | $9T14=$<br>13.85          | $5T14=$<br>7.70    | 1.81           | CV               |
| SF3             | 347,70              | 603.79            | 12,51 | 23.03                                              | 703,1 | $9T14=$<br>13.85          | 15T14<br>$= 23.09$ | 1.73           | CV               |
| SF <sub>4</sub> | 357,63              | 602,98            | 12.90 | 23.00                                              | 809.9 | $9T14=$<br>13.85          | 15T14<br>$= 23.09$ | 1.99           | CV               |
| SF <sub>5</sub> | 329,53              | 335,67            | 11.87 | 12,37                                              | 650,4 | $8T14=$<br>12.32          | $9T14=$<br>13.85   | 1.6            | CV               |

*Tableau. 6.4-Le ferraillage des différentes semelles filantes sous voiles et poteaux*.

# **VI.6.ETUDE DES LONGRINES :**

#### **VI.6.1.Introduction**

Les longrines sont des éléments d'infrastructure qui sont capables de solidariser l'ensemble des fondations et qui permettent en même temps de résister à un effort de traction [f], d'où :

$$
f = \frac{N}{\alpha} \ge 20KN
$$

Avec : N : La valeur maximale des charges verticales apportées par les points d'appuis solidarisés [N=1329,402KN].

 $\alpha$ : Coefficient en fonction de la zone sismique et du site [Zone I : **S3**  $\rightarrow \alpha = 15$ ].

$$
f = \frac{1329,402}{15} = 88,626 \ge 20KN
$$
................. [CV]

D'après le RPA 99 version2003, la dimension minimale de la section transversale de la longrine est de :

Pour site **S3** : **(25 x 30)cm**<sup>2</sup>

**Pour notre cas on va prend** : **(30 x 30)cm**<sup>2</sup>

# **VI.6.2.Calcul du ferraillage longitudinal :**

$$
A_{st} = \frac{f}{\sigma_{st}} = \frac{88,626 \times 10^{-3}}{347.83} = 2,54 \, \text{cm}^2.
$$

D'après le RPA 99 version2003, la section minimale est de :

 $A_{min} = 0.6\% \cdot .30.30 = 5.4 \text{cm}^2$ .

On choisit : **6T12** de section **6.79 cm<sup>2</sup>** .

# **Condition de non fragilité :**

La section minimale :

A<sub>st</sub> min 
$$
\geq
$$
 b  $\times$  h  $\times \frac{f_{t28}}{f_e} = 0.25 \times 0.30 \times \frac{2.1}{400}$ 

 $A_{st}$  min  $\geq 3.94$  cm<sup>2</sup>………………………………*[CV]* 

# **VI.6.3.Calcul du ferraillage transversal :**

En traction, les armatures transversales n'ont aucun rôle dans la résistance de la pièce.

Donc, Le choix de la section d'un seul corps transversal sera :  $A_t = 406 = 1,13$  cm<sup>2</sup>.

# **Espacement des cadres :**

D'après le RPA 99 version2003 on a :

 $S_t \leq \min(15\phi l, 20cm)$ 

 $S_t \le \min(15 \times 1.20; 20cm)$ 

On prend :  $S_t = 15$ cm

# **VII.1.INTRODUCTION :**

Tout projet doit être planifié, quelque soit son importance, sa longueur ou sa complexité, la phase de planification permet de mieux définir les travaux à réaliser, de fixer des objectifs, de coordonner diverses actions, de maîtriser les moyens requis, de minimiser les risques financière, enfin de mettre en place une stratégie de management, notamment en suivant les activités en cours et en rendant compte de l'état d'avancement du projet.

Le projet étudier est la réalisation d'un bâtiment à usage d'habitation composé d'un RDC et quatre étages l'ensemble des caractéristique de cette structure à été établi dans la chapitre I (présentation de l'ouvrage).

Pour ce chapitre en va proposer un planning de réalisation du dit projet pour but de renseigné le devis estimatif du cahier des charges a partir du logiciel de planification. et aussi de maitre en évidence des situations pour évité les problèmes financier.

# **VII.2.DEFINITIONS :**

# **VII.2.1.Management de projet :**

C est l'ensemble des outils, techniques et méthodes qui permettent au chef de projet et à son équipe de conduire, coordonner et harmonisé les diverses taches exécutées dans le cadre du projet. Le management de projet regroupe toutes les méthodes d'organisation permettant de réaliser un projet

# **VII.2.2.C'est quoi un projet :**

-Le projet est un processus unique qui consiste en un ensemble d'activités coordonnées et maîtrisées, comportant des dates de début et de fin, entrepris dans le but d'atteindre un objectif conforme à des exigences spécifiques en un laps de temps court, incluant des contraintes de délais, de coûts et de ressources ".

-Le projet aussi est un souhaite ou une intention c'est-à-dire un rêve ou une simple vue de l'esprit

# **VII.2.3.Caractéristique d'un projet:**

Les principales caractéristiques d'un projet sont : Un objectif spécifique à compléter selon des caractéristiques Un début défini et dates de fin (c.-à-d., un programme) Ressources consommables (argent, les gens, l'équipement...)

# **VII.2.4.Facteur principal d'un projet :**

Les facteurs principaux d'un projet sont la performance, le cout et le délai. Pour assurer une bonne qualité du produit réalisé il faut respecte ces facteurs

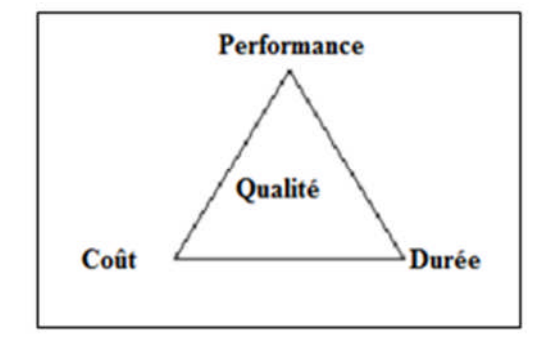

# *Figure 7.1.-Facteur principal d'un projet.*

Ainsi la bonne compréhension des besoins du client permet de nous donné une perspective générale sur la jonction des facteurs principaux d'un projet.

Pour les besoins inhérents au présent PFE (Projet de Fin d'Etude), nous nous sommes fixés uniquement comme objectifs, dans la partie managériale, de définir le délai, le coût, et renseigné le cahier des charges a l'aide d'un logiciel MS project .

# **VII.2.4.Cycle de vie de projet:**

L'organisation de projet peut être divisée en phases afin d'exercer une meilleure maîtrise, en maintenant les liens appropriés avec les opérations courantes de l'entreprise réalisatrice. L'ensemble de ces phases est composé de quatre phases suivantes. (Voir figure 7.2)

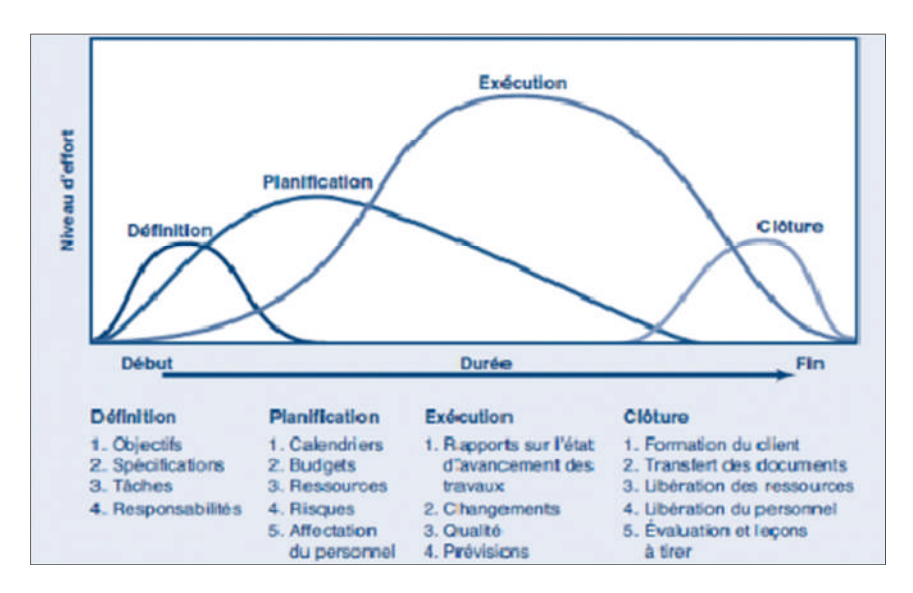

*Fig.7.2-Cycle de vie d'un projet.*

Dans notre présente étude, nous nous sommes positionnés dans la phase intermédiaire de définition et planification, c'est-à-dire que les plans d'exécution du projet sont déjà finalisés, ensuite nous avons entamé une étude de management et d'économique avec un devis quantitatif et estimatif pour évaluer le coût de revient de notre projet.

# **VII.2.5.Objectif à atteindre :**

La réglementation en vigueur en Algérie concernant le marché publique est régie par le décrément présidentiel N 02-250 DU 24/07/2002 modifier et complété par le décrit présidentiel N 03-301 du 11/09/2003 :

Le maitre d'ouvrage est tenu par rapport à ces textes officiels de procéder à un avis d'appel public. la procédure concernant les modalités de soumission est également indiqué dans le cahier des charges parmi les informations devant être remises lors de la soumission deux sont important :

# *Le délai de réalisation (avec planning détaillé) et coût globale du projet.*

Il est tout à fait claire que d'autre document doivent être remise lors de la soumission .toutefois, pour les besoins inhérent au présent PFE, sommes uniquement comme objectif de définir le délai et le coût de réalisation du projet.

Afin d'atteindre ces objectifs, plusieurs outille sont utilisé:

- Préparation du WBS (**Works Breakdown Structure)** du projet.
- Identification des ressources.
- Etablissement de l'OBS **(Organisation Breakdown Structure)** c'est-à-dire affecter les ressources aux tâches définies dans le WBS.
- Définir l'ordonnancement des taches tous en prenant en compte l'OBS et WBS

Pour les besoins de notre étude, nous avons choisir le MS Project 2007 comme outil de travail.

Il est à rappeler que l'objectif assigné au présent projet est la présentation d'une soumission .tout fois nous avons jugé utile d'établir la courbe du BCWS (Budjet Cost of Work Scheduled) qui décrit l'évolution du budget du projet par rapport au temps.

# **VII.3.Projet (application):**

# **VII.3.1.Le Works Breakdown Structure [WBS]:**

Dès la conception préliminaire du projet, il s'agit de décomposer de façon structurée et précise le projet en sous ensemble, de manière à visualiser l'ensemble du projet. Il se fait par niveaux successifs jusqu'à un degré optimum de détail, afin d'éviter les oublis, et de permettre la consolidation des informations.

Le **WBS** permet aussi d'énumérer les organismes responsables de chaque tâche et le budget qui est destiné au projet.

Dans la constitution du **WBS** il y'a des livrables et tâches, les numéros qui vont apparaître dans cette partie sont des numéros pris directement du fichier MS Project.

Le WBS prit comme exemple est le **WBS** du lot terrassement et 1ère étage :

1 BATIMENT R+4

# **1.1 Lot terrassement**

- 1.1.1 Installation du chantier
- 1.1.2 Partie 1
- 1.1.2.1 décapages de la terre végétale
- 1.1.2.2 nivellements
- 1.1.2.3 mis en dépôt
- 1.1.3 Partie 2
- 1.1.3.1 fouilles en puits pour semelles isolées
- 1.1.3.2 mis en dépôt n 1
- 1.1.4 Partie 3
- 1.1.4.1 fouilles en tranchés pour longrine
- 1.1.4.2 mises en dépôt
- 1.1.5 Partie 4
- 1.1.5.1 fouilles en tranchés pour plots
- 1.1.5.2 mises en dépôt
- 1.1.6 Partie 5

1.1.6.1 chargements des terres prevenant du dépôt n2 pour remblaiements des vides des fouilles

- 1.1.6.2 transports
- 1.1.6.3 déchargements
- 1.1.7 Partie 6

1.1.7.1 chargement des terres (tuf stérile) pour remblaiements des vides des fouilles (H remblais >1,00m)

- 1.1.7.2 transports
- 1.1.7.3 déchargements
- 1.1.8 Partie 7
- 1.1.8.1 chargements des terres
- 1.1.8.2 évacuation a la DP

# **1.2 LOT RDC**

# **1.2.1 LES FONDATIONS**

- 1.2.1.1 ferraillage des semelles et longrines et avant poteaux
- 1.2.1.2 gros béton dosé a 250kg/m3 + béton de propreté dosé a 150 kg/m3
- 1.2.1.3 mise en œuvre et réalisation des semelles et avant poteaux
- 1.2.1.4 mise en œuvre des longrines et violes périphérique
- 1.2.1.5 exécutions des Regards en BA y compris toutes sujétions
- 1.2.1.6 Herrissonnage en pierre sèche 5/15 cm
- 1.2.1.7 Plate forme en béton avec treillis soudé ép. 10 c
- 1.2.2 Partie 1
- 1.2.2.1 ferraillage des poteaux et voiles
- 1.2.2.2 coffrage des poteaux et voiles
- 1.2.2.3 bétonnage des poteaux et voiles
- 1.2.2.4 décoffrages
- 1.2.3 Partie 2
- 1.2.3.1 ferraillages poutres principales, chainages, poutrelles, cage d'escalier et escalier
- 1.2.3.2 coffrages des poutres principales, chainages, poutrelles, cage d'escalier et escalier
- 1.2.3.3 poses du hourdis pour plancher
- 1.2.3.4 poses des treilles soudés de la dalle de compression pour plancher
- 1.2.3.7 électricités
- 1.2.3.5 bétonnages des poutres principales, chainages poutrelles, cage d'escalier et escalier
- 1.2.3.6 décoffrages
- 1.2.4 Partie 3
- 1.2.4.1 maçonneries

1.2.4.1.1 Mur extérieur en double parois de 30cm en briques creuses de 13 et 10 trous au mortier de ciment avec une lame d'aire de 5 cm .

- 1.2.4.1.2 Mur intérieur de 10 cm en brique creuses en mortier de ciment .
- 1.2.4.1.3 Mur intérieur de 15 cm en brique creuses en mortier de ciment .
- 1.2.4.1.7 Électricités
- 1.2.4.1.4 Évacuation intérieur
- 1.2.4.1.5 Ouvrages divers
- 1.2.4.2 Menuiserie (les cadres des fenêtres et portes)
- 1.2.4.3 enduits

1.2.4.3.1 Enduits intérieurs sur mur et sous plafonds au mortier de ciment en deux couches sur mur y comprise toutes sujétion d'exécutions

1.2.4.3.2 Enduit extérieur au mortier de ciment en trois couches exécuter avec arrêtes y compris sur les éléments décoratif tous types .

- 1.2.4.6 plomberies sanitaires
- 1.2.4.4 menuiseries métalliques
- 1.2.4.7 revêtements
- 1.2.4.8 peintures et vitrerie

# **VII.3.2description de l'OBS (Organisation Breakdown Structure du projet) :**

L'"organisation Breakdown Structure" (OBS) répond au qui-est-responsable-de-quoi ? et au qui-fait-quoi ?. Il fait le lien entre les tâches et les personnes (physique ou morales). Il permet de définir les responsabilités et les actions dans les tâches.

Avant de définir l'OBS il faut d'abord définir les déférentes ressources du projet.
### **VII.3.2.1.les ressources :**

Après la subdivision des taches on doit relier chaque tache avec une ressource correspondante soit matérielles soit humaines. Donc on a besoin de

- Ressources humaines

-Ressources matérielles : (engins et produits).

### **a- Ressources humaines :**

Dans notre projet en a huit groupes :

- · **Groupe coffreur** : Qui s'occupe de tous ce qui est tache coffrage dans le projet.
- · **Groupe ferrailleur** : Qui s'occupe de tous ce qui est taches ferraillage dans le projet.
- · **Groupe maçon béton** : Qui s'occupe de tous ce qui est taches bétonnage dans le projet.
- · **Groupe maçon autre :** Qui s'occupe de tous ce qui est taches cloisons dans le projet.
- · **Groupes électriques** : Qui s'occupent de tous ce qui est taches d'électricité dans le projet.
- · **Groupe menuisier :** Qui s'occupe de tous ce sui est taches menuiserie dans le projet.
- · **Groupe pour enduit :** Qui s'occupe de tous ce qui est taches enduit dans le projet.
- · **Groupe gardiens :** C'est le groupe qui s'occupe de la surveillance de projet.

Chaque groupe est constitué d'un certain nombre d'individus :

- · **Groupe coffreur** : **5** personnes
- · **Groupe ferrailleur : 5** personnes
- · **Groupe maçon béton** : **7** personnes
- · **Groupe maçon autre : 7** personnes
- · **Groupes électriques** : **4** personnes
- · **Groupe menuisier : 4** personnes
- · **Groupe pour enduit : 6** personnes
- · **Groupe gardiens : 2** personnes

#### **b. les ressources matérielles :**

Il existe deus formes de ressources matérielles :

#### **b.1) Les ressources matérielles engins :**

Le nombre de ressources matérielle type engin affecté au présent projet est de 6 :

- **-** pelle hydraulique
- **-** niveleuse
- **-** Tracteur pour eau.
- **-** Camion 2,5 tonnes.
- **-** Caze.
- **-** Grue.
- **-** Bétonnière.

Toutes ces ressources sont louées avec leur chauffeur ou leurs manoeuvres.

#### **b.2) Les ressources matérielles produites :**

Le nombre des ressources matériel type produit sont :

- 1. Bois pour coffrage
- 2. Fer pour ferraillage
- 3. ciment, sables, gravier
- 4. Brique simple
- 5. Brique grand
- 6. Parpaing
- 7. Gains d'électricités
- 8. Zingue
- 9 .Cadres fenêtres et portes
- 10 .Fils d'électricité
- 11. Table de commande
- 12. Boites d'interrupteur
- 13. Treillis soudés pour dalle
- 14. Tuyau pour eau
- 15 Projecteur électrique
- 16. Panneau d'affichage
- 17. Tube en béton pour l'eau usée
- 18. Hourdis
- 19. Cadres pour escalier
- 20. Lampe et douille
- 21. Boites de prises
- **NB** : toutes les informations précédentes sont prises de BET MIMAR

# **Exemple de l'OBS pris est celui du terrassement et infrastructure :**

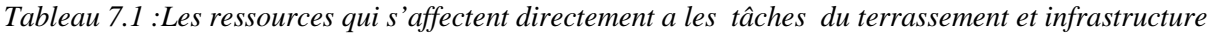

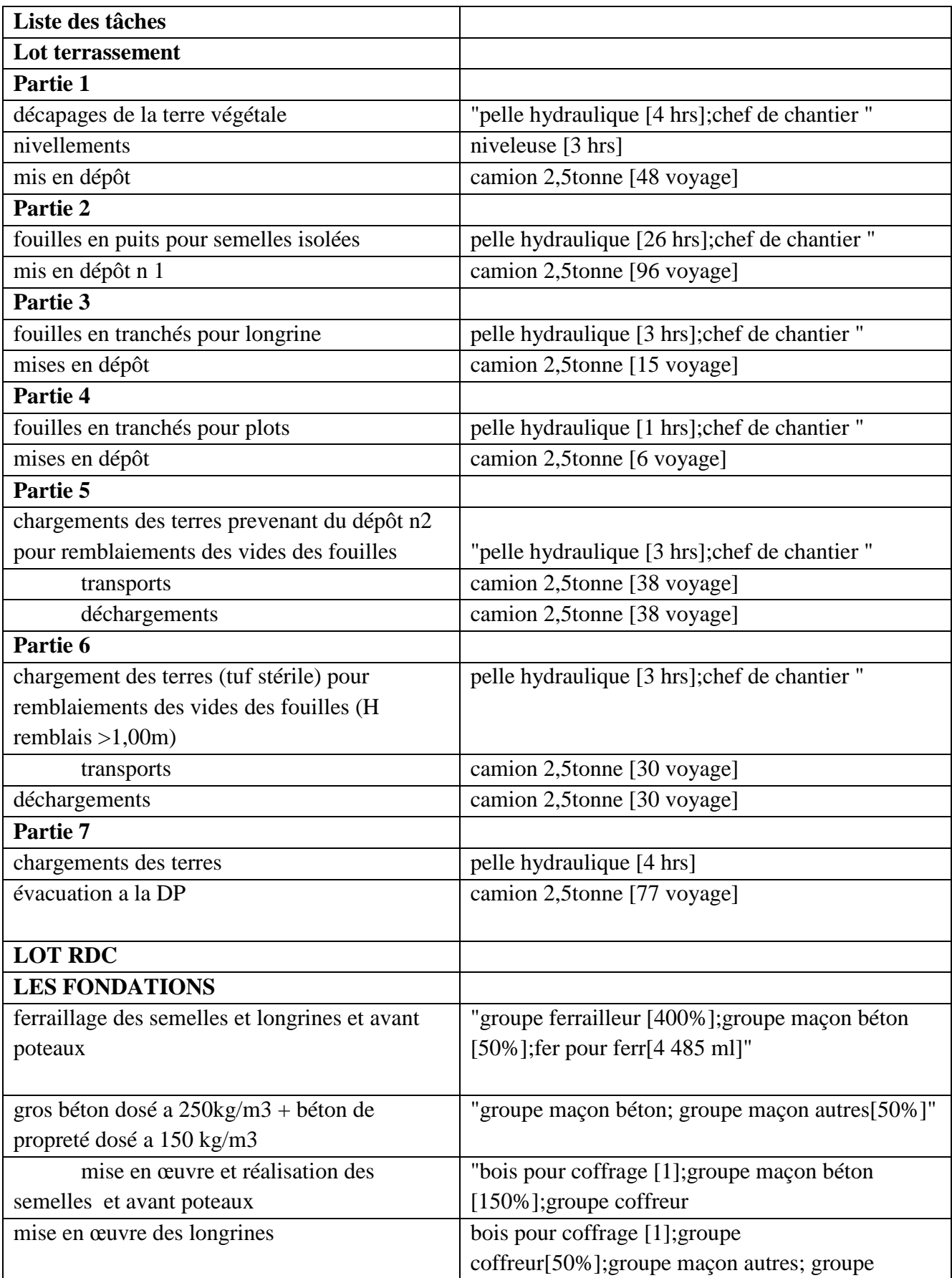

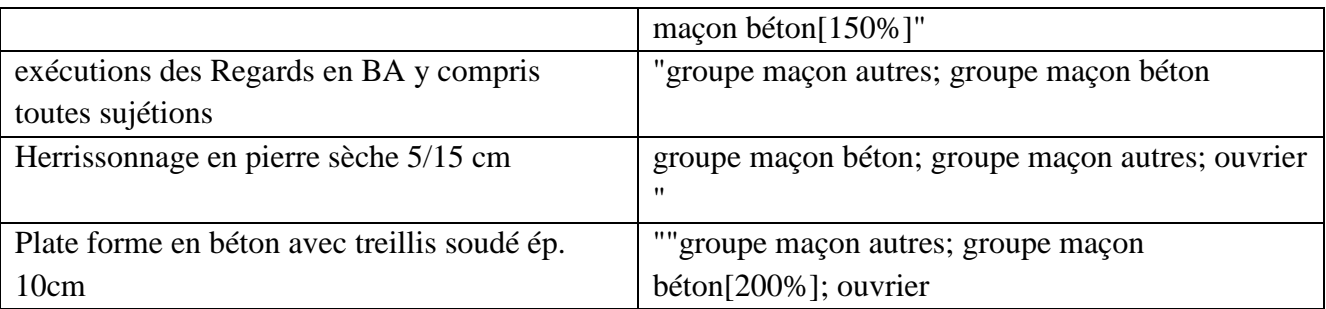

# **VII.3.3.Stratégie adopté dans l'établissement de l'ordonnancement des travaux :**

Pour pouvoir élaborer la stratégie d'élaboration de l'ordonnancement des travaux, le Planificateur se doit éviter tous risque de chevauchement des taches et des ressources. Il se doit particulier de veiller a ce que les ressources ne soient pas dépassées. Les éléments d'écrits ci-dessous donnent un aperçu sur cette stratégie :

- $\checkmark$  Lorsque les groupes concernés par les gros œuvres terminent le 4eme étage, les groupes de cloisons commencer le rez-de- chaussée.
- $\checkmark$  Lorsque les groupes cloisons terminent le RDC, le groupe de l'électricité commence le RDC. (seulement pour l'emplacement des câbles).
- $\checkmark$  Lorsque les groupes concernés par les gros œuvres terminent les gros oeuvres, ils quittent le projet vers un autre projet Après que le groupe d'électricité terminent le RDC, rejoint le groupe pour enduit commence son travail s autre taches d'électricité
- $\checkmark$  Lorsque le groupe de cloison termine le dernier étage, il rejoint le groupe pour enduit
- Lorsque le groupe d'électricité termine le dernier étage, il reprend l'emplacement des autres du RDC vers le dernier niveau.
- $\checkmark$  Lorsque le groupe pour électricité termine le RDC, le groupe pour la menuiserie et quincaillerie commence le RDC.

L'estimation de coût des tâches se fait en introduisant deux paramètres, la duré de la tâche et le coût aux ressources utilisés pour réaliser cette tâche

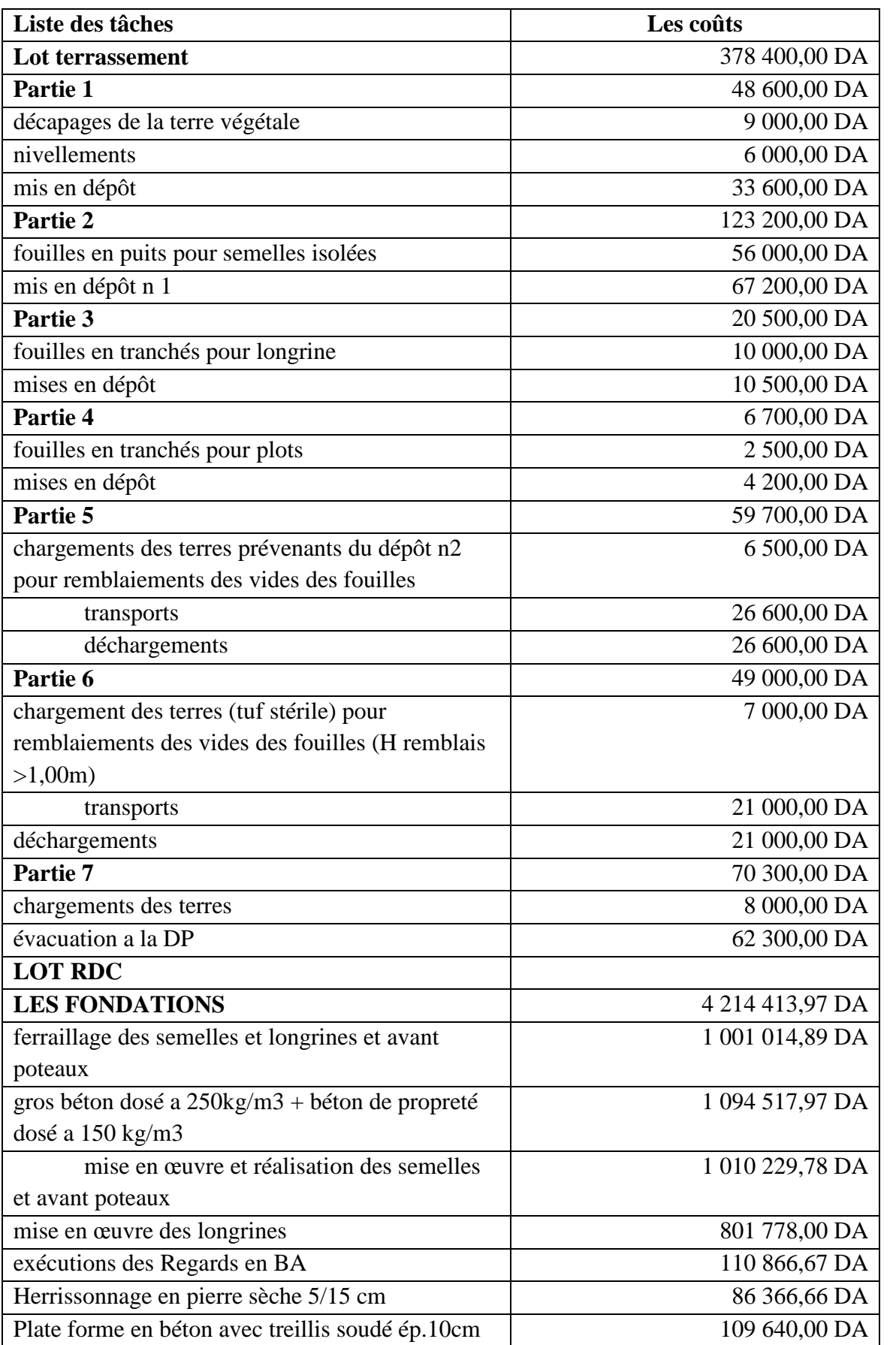

*Tableau7.2 : les coûts affectés a des taches du lot terrassement et infrastructures*

### **VII.3.4.Devis quantitatifs et estimatifs :**

Le devis quantitatif C'est le classement rationnel et récapitulatif des quantités d'ouvrage de même nature et de même qualité et ne comporte que les descriptions des prestations vendues, ainsi que les quantités à réaliser.

Une fois les Quantité qui on va réaliser pour tout l'ouvrage est calculé, il est nécessaire de passer à un devis estimatif qui est l'application des prix unitaires au devis quantitatif.

Dans notre cas cette estimation approchée a été pris à partir du fichier MS Project 2007 .Les résultats du devis estimatif et quantitatif sont dans le tableau7.3

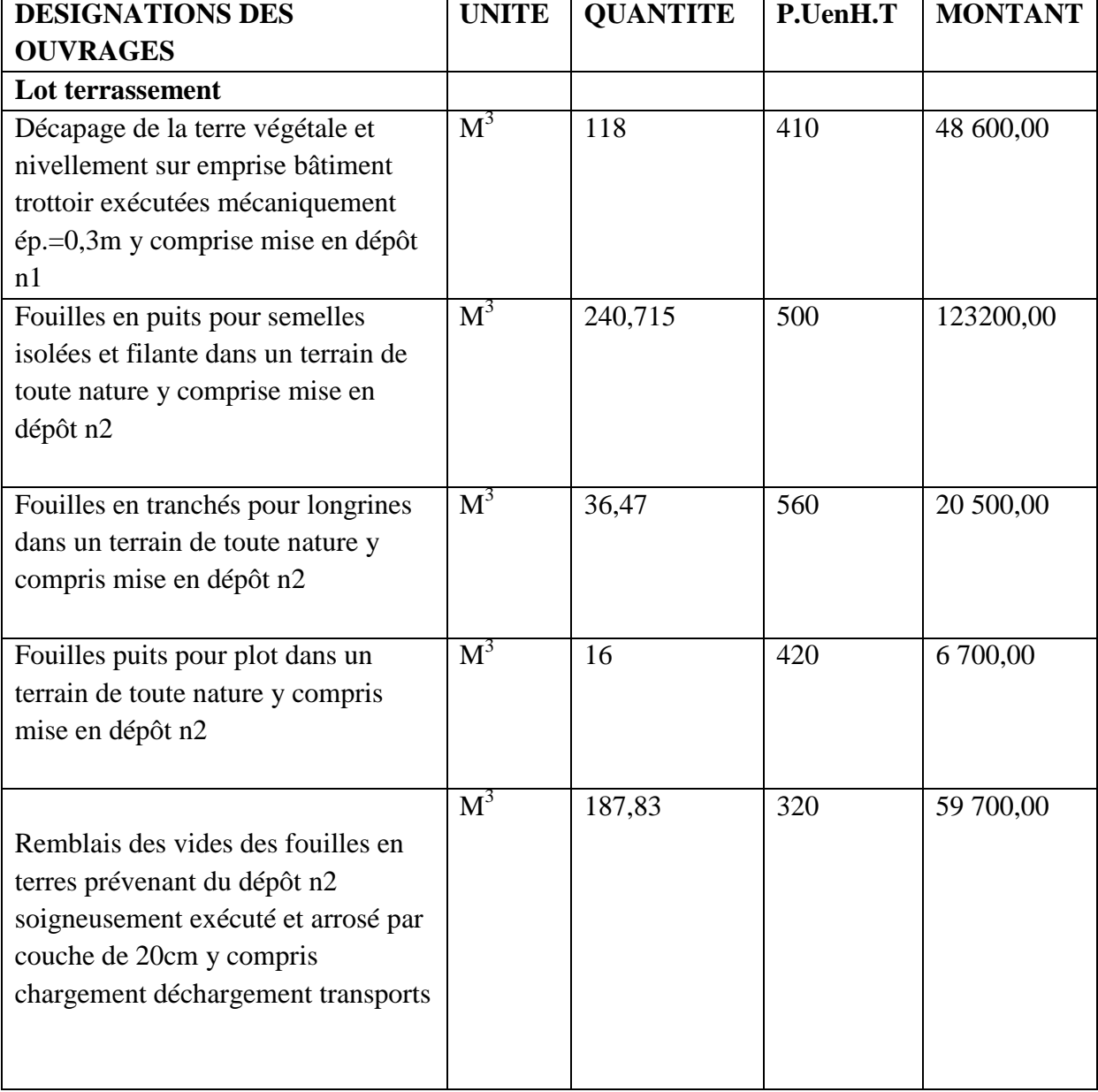

*Tableau7.3 : devis estimatif et quantitatif*

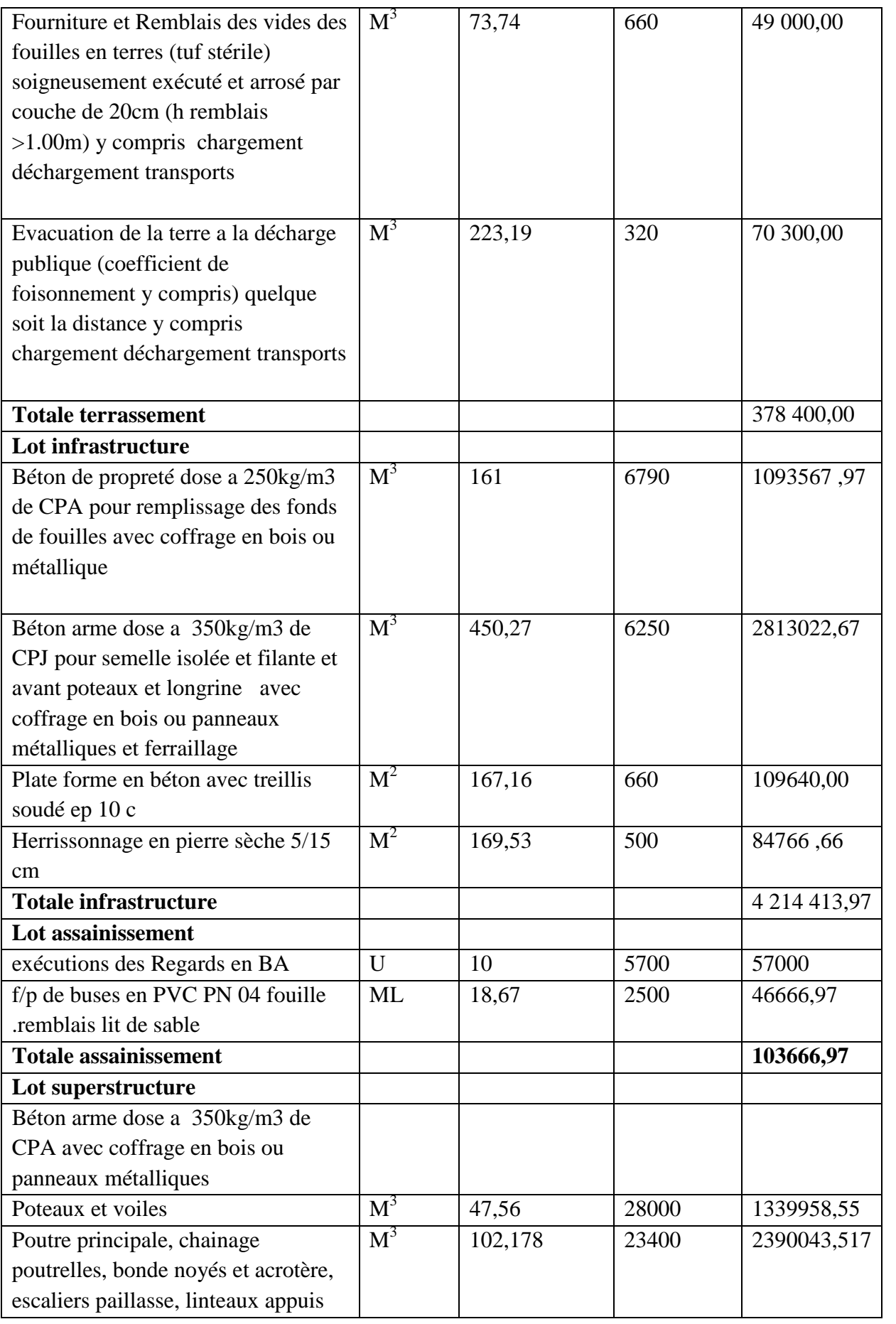

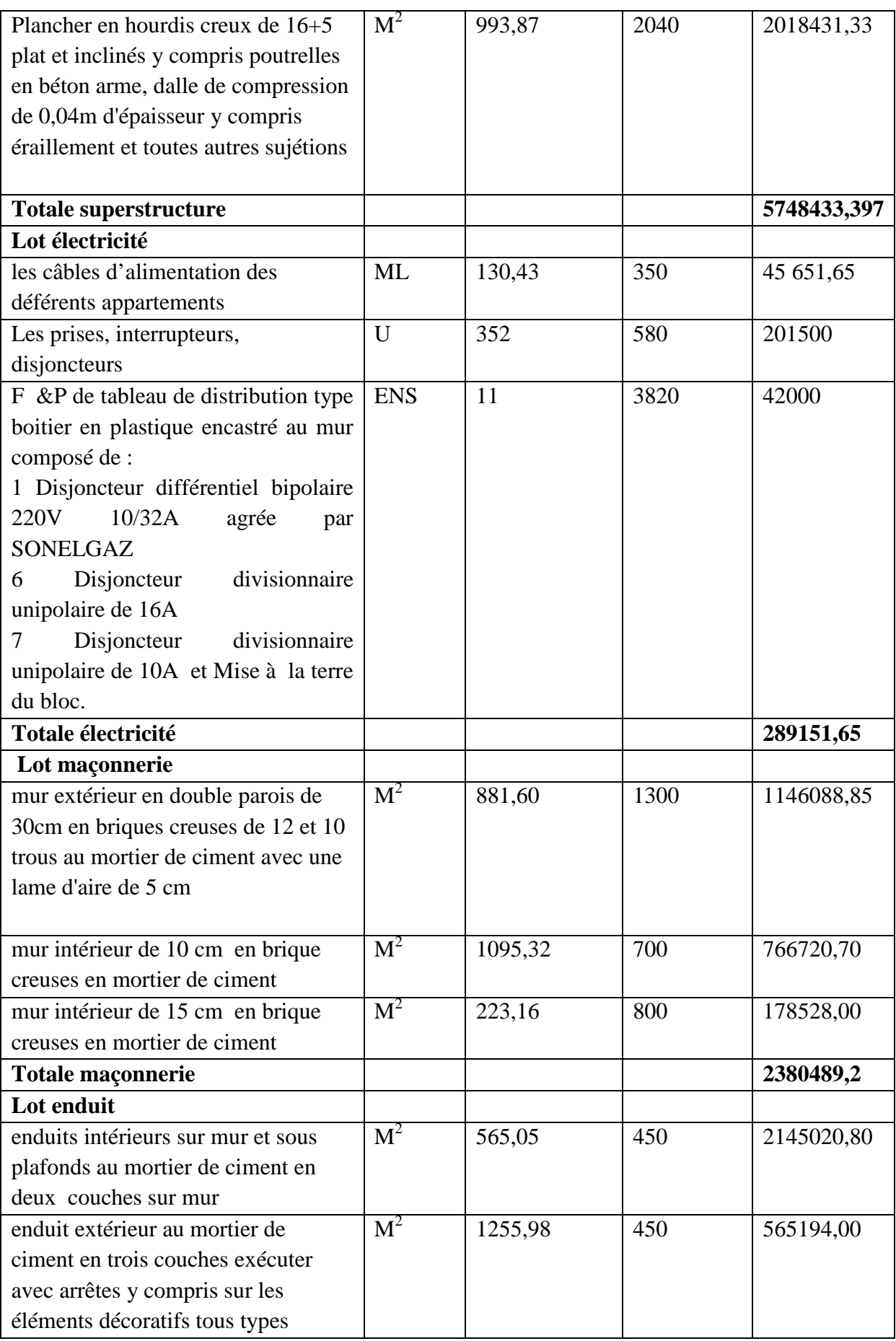

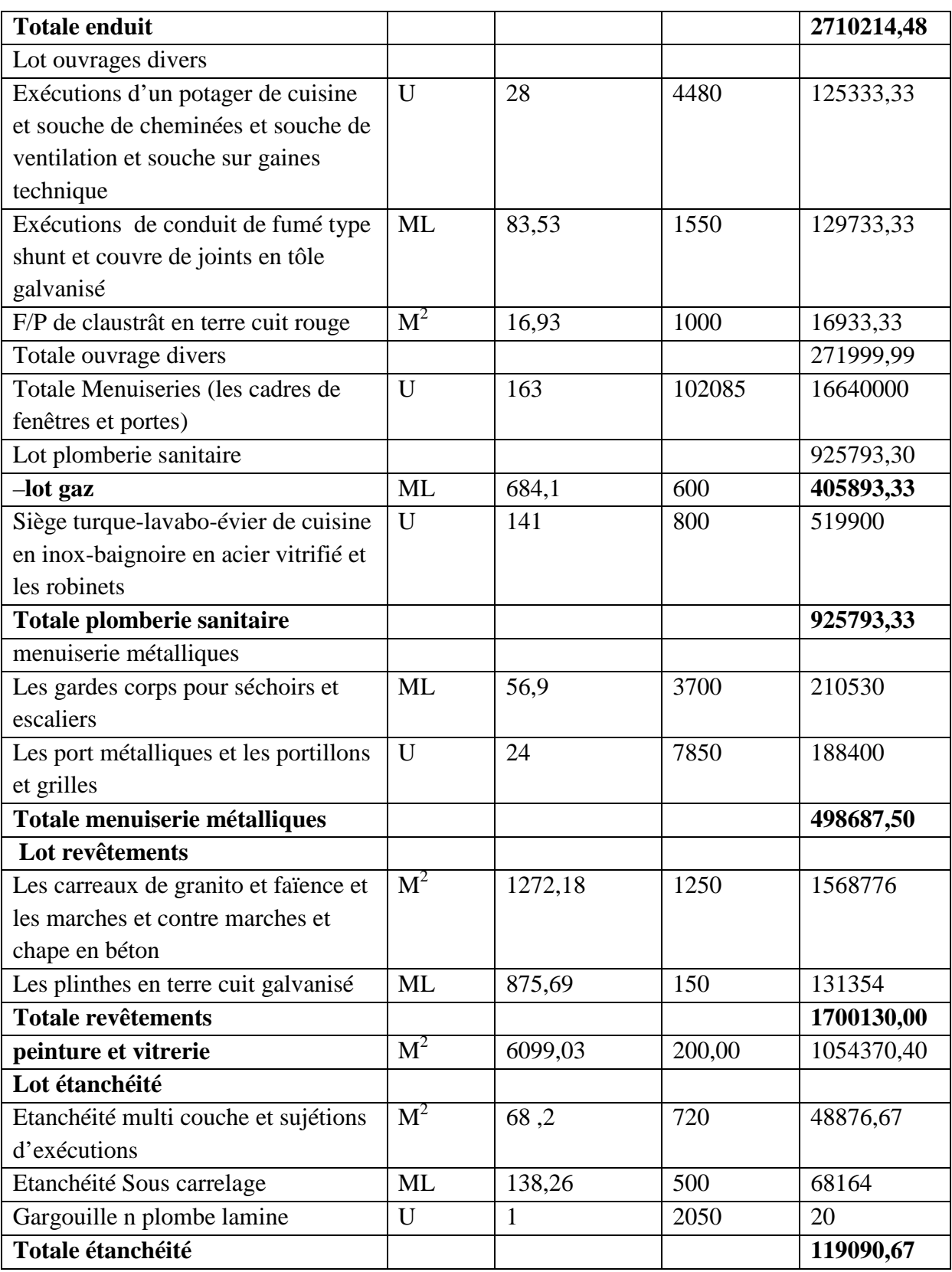

# **Résultat obtenus a partir du MS Project :**

Après l'introduction de tous les information indiqué avant c'est-à-dire le WBS et l'OBS ,les durés et les ressources et les coût on obtient les résultats suivants **:**

- La durée de projet est de 335 jours de travail
- Le début de projet est prévue le : 02/01/2014
- La fin du projet est prévue le : 09/12/2014
- La durée globale du projet en mois est d'environ 12 mois.
- Le coût brut de projet est de : 22 701 406,56 DA
- Le coût brut de projet avec T.V.A de 7% est de : 1 517 589,029 DA
- $\triangleright$  Le coût finale (T.T.C) est de : 231 97 432,29 DA.

# **VII.4.Soumission :**

La soumission sera présentée dont le cahier des prescriptions spéciales sous cette forme

# *Article 05 : Montant du marché*

*Le montant du présent marché est arrêté à la somme en toutes taxe comprises de :(En lettres en TTC) … VINGT TROIS MILLIONS CENT QUATRE VINGT DIX SEPT MILLE QUATRE-CENT TRENTE DEUX DINARS ET VINGT NEUF CENTIMES Soit en chiffres : . . . 23 .197 .432, 29 .DA T.T.C*

# *Article 09 : Délai d'exécution*

*Le délai de réalisation des travaux défini dans le présent marché est de : …12..mois vendredi et jours fériées compris.*

*Ce délai commence le* 02/01/2014 et finit le 09/12/2014 avec 8 heures de travail par jours

# **VII.5.La courbe BCWS :**

A l'aide du document tirée du logiciel MS Project les résultats ont été transféré sur EXCEL pour tracer la courbe BCWS (*budgeted cost of work scheduled*) fig 7.3. Cette courbe correspond au budget prévisionnel.

La courbe BCWS reste un utile très utile pour le contrôle et le suivie du projet il est utilisé avec les courbes BCWP (*budgeted cost of work performed) et* ACWP (*actual cost of work performed*) pour déterminé l'état de santé d'un projet.

L'utilisation de la courbe du BCWS est double :

- 1. Connaître l'évolution du budget en fonction du temps. Par conséquent si un entrepreneur dispose d'une somme d'argent il saura exactement à quel période de la durée de vie de son projet, cette somme est suffisante.
- 2. Le cahier de charge permet l'établissement de situations lesquelles vont permettre à l'entrepreneur d'encaisser les montants correspondant à ses investissements. En général, l'entrepreneur qui dispose d'une somme de X DA au début du projet considère que s'il a investi plus de 70% de cette somme alors il doit garder les 30% comme une marge de sécurité. Afin de ne pas consommer cette marge il se doit de prévoir des situations par livrables (Expl : Fondation, Terrassement,…) qui pourront lui renflouer sa caisse. Aussi la courbe du BCWS permet de connaitre la période où il doit faire sa situation

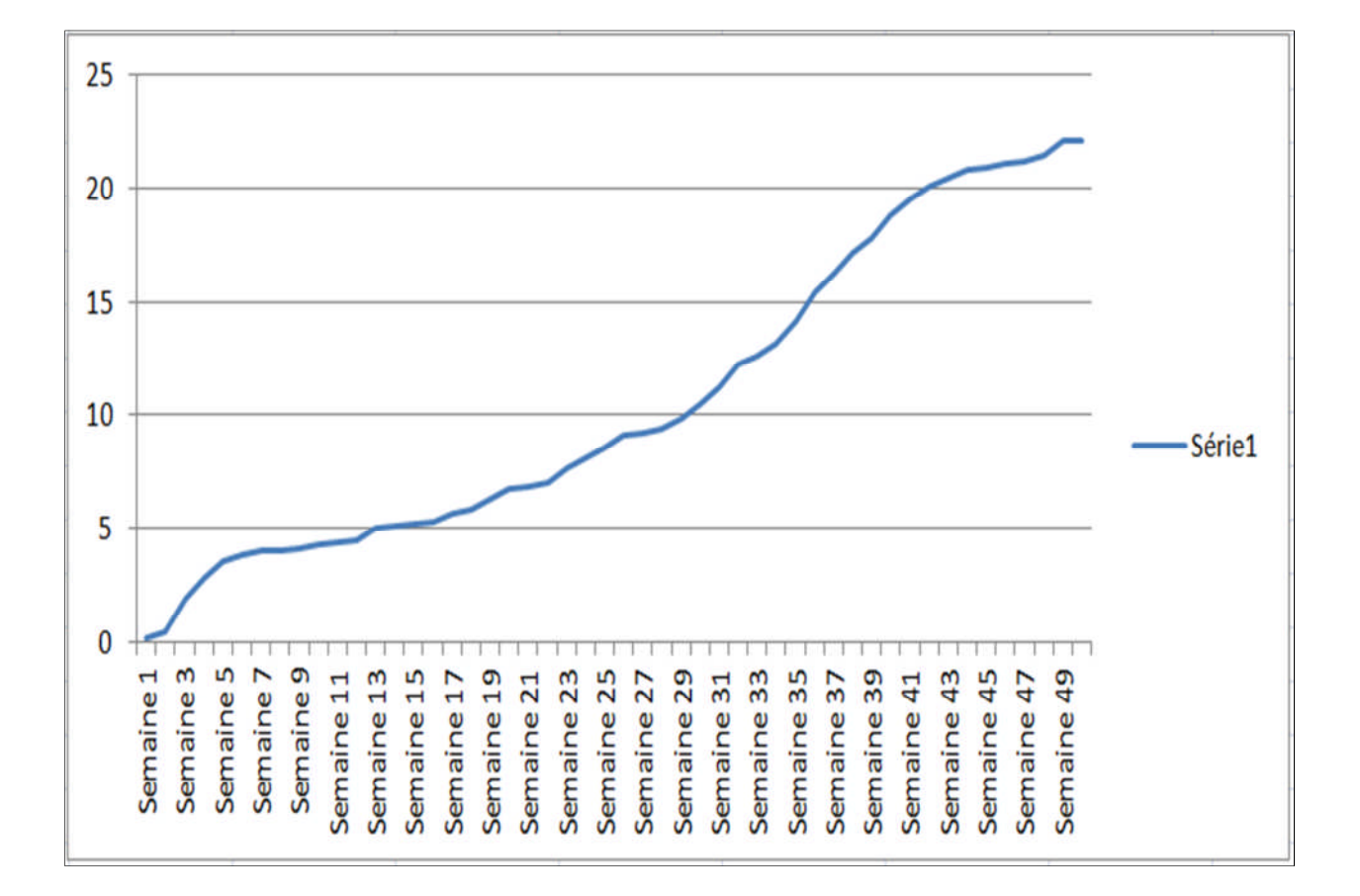

*Figure 7.3 : la courbe BCWS*

L'axe des X désigne le nombre de semaine de travail

L'axe des Y désigne le coût du projet en MDA

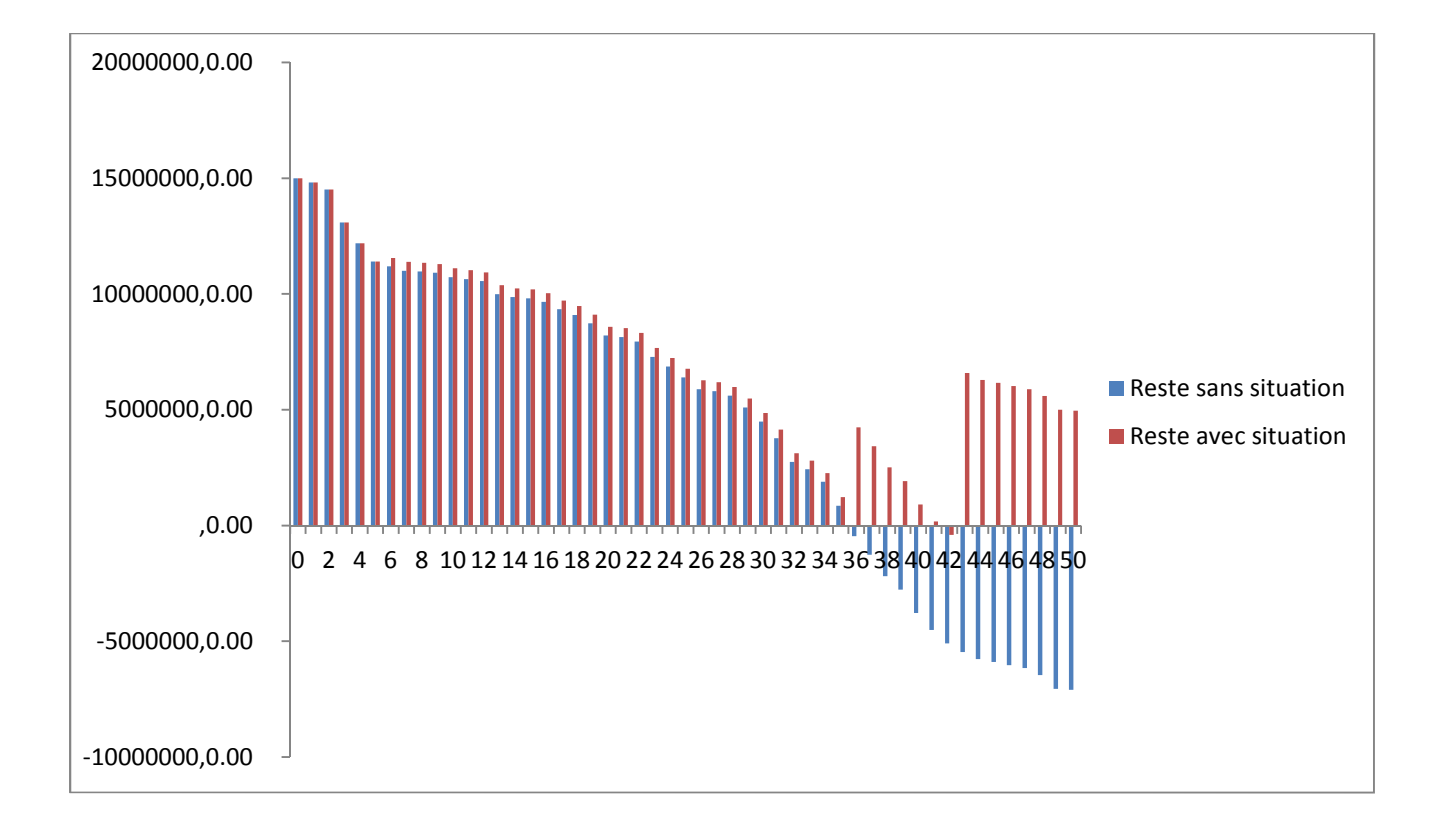

*Fig7.4 : la courbe de coût consomé*

L'axe des X désigne le nombre de semaine de travail

L'axe des Y désigne le coût consomé en MDA

## **VII.6.Interprétation de la courbe :**

L'interprétation de la courbe du BCWS est menée suivant les deux critères cités plus haut (**VII.5)**

1 ère utilisation :

La 1ère courbe *(Figure 7.3 )* BCWS obtenus nous montre que l'évolution du coût en fonction du temps. Il est claire que entre la **1 ère** semaine et la **6 ème** semaine du travail la consommation en terme d'argent est plus importante puis un accroissement moyen entre la **7 ème** et la **27ème** semaine par ce que dont cette période les ressources sont presque lès même puis une augmentation très important entre la **28ème** semaine et la dernière semaine du travail due a l'introduction des plusieurs groupes qui travail en même temps.

2 ème utilisation :

Si un promoteur dispose d'un somme d'argent équivalent à **15 000 000,00 DA** courbe 2 *(Figure 7.4)* , cette somme diminue on fonction des travaux effectués comme il est représenté dans la 2ème courbe. Dans avec cette somme d'argent le promoteur peut aller jusqu'à la **35ème** semaine du travail équivalent à **70%** de temps de travail pour une somme d'argent équivalent à **65%** du coût du projet. Pour éviter les problèmes financiers il doit prévoir des situations récapitulative par livrable pour les travaux exécutés après la réception du (BET et MO) selon l'article N22 du cahier des prescriptions spéciales. Pour ce projet, l'entreprise pourra programmer 3 situations pour finir le projet.

La 1ère situation doit être programmée la **3 ème** semaine pour lot terrassement pour avoir le 1ère versement après 1 mois c'est-à-dire la **7 ème** semaine. Donc si on suppose qu'à la fin de la **6 ème** semaine, l'entreprise n'a pas reçu le montant correspondant à la 1<sup>ère</sup> situation alors la somme qui lui reste est de **11 190 000,00 DA**. Par contre si le versement de la situation est effectué alors il recevra **378 400,00** DA ce qui lui permettra d'avoir une somme totale de **11 570 400,00 DA**

La 2ème situation doit être programmée la **32èm**<sup>e</sup> semaine pour lot infrastructure pour avoir le 2 ème versement après 1 mois c'est-à-dire la **36ème** semaine. Donc si on suppose qu'à la fin de la **35ème** semaine, l'entreprise n'a pas reçu le montant correspondant à la 2ère situation alors la somme qui lui reste est de **850 000.88 DA**. Par contre si le versement de la situation est effectué alors il recevra **431 000,00 DA** ce qui lui permettra d'avoir une somme totale de **5 160 000.88 DA**.

La 3ère situation doit être programmée la **38ème** semaine pour lot superstructure pour avoir le 3 ème versement après 1 mois c'est-à-dire la **43ème** semaine avec 1 semaine de retard de versement. Donc si on suppose qu'à la fin de la **42ème** semaine, l'entreprise n'a pas reçu le montant correspondant à la 3ère situation donc le montant est de **-403 308,87** DA. Par contre si le versement de la situation est effectué à la **43ème** alors il recevra **7 364 000.00 DA** ce qui lui permettra d'avoir une somme totale de **6 960 691 .10 DA**

## **VII.7Conclusion :**

Une étude d'estimation des coûts et délais du projet de réalisation d'une structure composé de RDC et quatre étages à usage habitation a été présentés dans le présent chapitre. Cette étude a été menée en vue de proposé un planning de réalisation et de renseigné le devis estimatif du cahier des charges et il a été trouvé que le coût proposé par le promoteur n'est pas suffisant pour finir le projet donc pour éviter r a le risque du retard du projet on a été estimer des situation a l'aide de la courbe en s, donc les résultats obtenue sont 3 situation suffit pour finir le projet.

# **CONCLUSION GENERALE**

Synthèses des travaux

Le présent projet de fin d'étude nous a permis d'étudier une structure et de proposer un planning de réalisation du dit projet avec pour but de renseigner le devis estimatif du cahier des charges.

Ce projet est scindé en deux parties : (a) Etude de la structure (b) Etablissement du planning de réalisation qui nous permis de renseigner le devis estimatif.

La première partie nous a permis d'étudier cette structure c'est-à-dire faire un pré dimensionnement judicieux, étudier tous les éléments composant de cette structure, faire une modélisation numérique en utilisant le logiciel SAP2000 et calculer le ferraillage de tous les éléments. Dans la partie de ferraillage des éléments résistants on a constaté que les sollicitations sont plus importantes à l'état limite ultime (ELU) et aussi pour le ferraillage par le min RPA est suffisant pour les poteaux et voiles et pour l'étude de l'infrastructure on a d'adopter des semelles filant sous mur voile entre deux poteaux et des semelles isolées sous les autres poteaux.

La deuxième partie du projet consiste à établir le planning de réalisation et de renseigner le cahier des charges a l'aide d'un logiciel MS project 2007. Pour ce faire, un travail d'établissement des coûts a été mené et ce conjointement avec le bureau d'étude et l'entreprise en charge du projet. Un fichier Ms Project a été préparé et nous a permis de dresser la courbe en S. L'utilisation de cette courbe est double : (a) Contrôler l'évolution de l'investissement en fonction de la durée du projet (b) Identifier à quelle période du projet les situations doivent être effectuée. A ce titre, grâce à la planification du projet, on estime son coût à 23 197 432, 29 .DA pour un délai de réalisation de 12 mois. De plus on a supposé que l'entreprise dispose de 15MDA et de ce fait il est souhaitable de prévoir trois situations afin d'éviter tous risques financiers pour l'entreprise.

#### **Perspectives :**

En guise de perspectives, on peut proposer deux points :

- Faire une analyse temporelle de la structurelle
- Etablir le tableau des coûts des tâches à réaliser ce qui revient à mettre en place la coutenance des tâches.